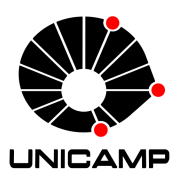

Universidade Estadual de Campinas Instituto de Computação

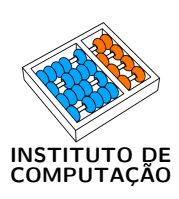

# Luciana Bulgarelli Carvalho

# LEON3-CONF: processador LEON3 com confidencialidade de instruções e de dados

CAMPINAS 2018

## Luciana Bulgarelli Carvalho

## LEON3-CONF: processador LEON3 com confidencialidade de instruções e de dados

Dissertação apresentada ao Instituto de Computação da Universidade Estadual de Campinas como parte dos requisitos para a obtenção do título de Mestra em Ciência da Computação.

#### Orientador: Prof. Dr. Guido Costa Souza de Araújo

Este exemplar corresponde à versão final da Dissertação defendida por Luciana Bulgarelli Carvalho e orientada pelo Prof. Dr. Guido Costa Souza de Araújo.

## CAMPINAS 2018

Ficha catalográfica Universidade Estadual de Campinas Biblioteca do Instituto de Matemática, Estatística e Computação Científica Ana Regina Machado - CRB 8/5467

Carvalho, Luciana Bulgarelli, 1977-

C253L LEON3-CONF : processador LEON3 com confidencialidade de instruções e de dados / Luciana Bulgarelli Carvalho. – Campinas, SP : [s.n.], 2018.

> Orientador: Guido Costa Souza de Araújo. Dissertação (mestrado) – Universidade Estadual de Campinas, Instituto de Computação.

1. Arquitetura de computador. 2. Computadores - Medidas de segurança. 3. Criptografia de dados (Computação). 4. FPGA (Field Programmable Gate Array) – Projetos e construção. I. Araújo, Guido Costa Souza de, 1962-. II. Universidade Estadual de Campinas. Instituto de Computação. III. Título.

#### Informações para Biblioteca Digital

**Título em outro idioma:** LEON3-CONF : LEON3 processor with instructions and data confidentiality **Palavras-chave em inglês:** Computer architecture Computer security Data encryption (Computer science) Field programmable gate arrays - Design and construction **Área de concentração:** Ciência da Computação **Titulação:** Mestra em Ciência da Computação **Banca examinadora:** Guido Costa Souza de Araújo [Orientador] Araújo, Guido Costa Souza de Ivan Saraiva Silva Mario Lúcio Côrtes **Data de defesa:** 18-12-2018 **Programa de Pós-Graduação:** Ciência da Computação

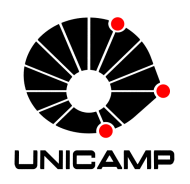

Universidade Estadual de Campinas Instituto de Computação

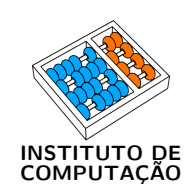

## Luciana Bulgarelli Carvalho

# LEON3-CONF: processador LEON3 com confidencialidade de instruções e de dados

#### Banca Examinadora:

- Prof. Dr. Guido Costa Souza de Araújo IC/UNICAMP
- Prof. Dr. Ivan Saraiva Silva CCN/UFPI
- Prof. Dr. Mario Lúcio Côrtes IC/UNICAMP

A ata da defesa, assinada pelos membros da Comissão Examinadora, consta no SIGA/Sistema de Fluxo de Dissertação/Tese e na Secretaria do Programa da Unidade.

Campinas, 18 de dezembro de 2018

# Dedicatória

Dedico este trabalho aos meus amados pais, José Luiz e Suzana, ao meu querido irmão, Leandro, à minha querida cunhada, Eliene, e aos meus amados e eternos sobrinhos: Helena e Pedro (in memory).

# Agradecimentos

Agradeço a Deus pela vida e por mais um sonho realizado, ao professor Dr. Guido pela oportunidade, confiança, compreensão e por toda a ajuda técnica, aos meus pais, José Luiz e Suzana, pelo apoio, amor, paciência e dedicação.

Agradeço também a todos que ajudaram (tecnicamente ou não, diretamente ou não) na realização deste trabalho.

# Resumo

Garantir a privacidade e integridade de dados e instruções e a corretude da computação que se deseja realizar é o objetivo central em segurança computacional moderna. Mecanimos que evitem ataques aos dados e às instruções durante a execução de programas devem garantir a sua confidencialidade desde o momento em que eles são armazenados na memória até quando são executados internamente dentro do processador. O processador LEON3-CONF, proposto neste trabalho, garante a confidencialidade de instruções e/ou de dados na memória externa e durante seu transporte através do barramento processadormemória. Para isto, o LEON3-CONF encripta as instruções e/ou os dados antes de enviá-los à região não segura (composta pelo barramento processador-memória e pela memória externa) e os decripta antes de processá-los e/ou armazená-los. A arquitetura da camada de segurança do LEON3-CONF foi projetada para permitir que um algoritmo de encriptação e decriptação seja adicionado ao processador de forma simples e visando minimizar o impacto no tempo de execução dos programas. O algoritmo de encriptação e decriptação implementado nesta versão do LEON3-CONF é o AES (Advanced Encryption Standard).

O objetivo principal deste trabalho é desenvolver e avaliar o impacto de cifração da memória e do barramento na arquitetura LEON3 e não propor um algoritmo novo para esta tarefa. A avaliação do desempenho dos mecanimos de cifração do LEON3-CONF foi feita em uma plataforma FPGA usando um conjunto de programas em linguagem C. Os resultados experimentais revelaram que: (a) o tempo de execução de um programa com apenas dados seguros é, no pior caso, 2,11 vezes o tempo de execução do mesmo programa sem instruções e dados seguros; (b) o tempo de execução de um programa com apenas instruções seguras é, no pior caso, 1,86 vezes o tempo de execução do mesmo programa sem instruções e dados seguros; e (c) o tempo de execução de um programa com instruções e dados seguros é, no pior caso, 2,66 vezes o tempo de execução do mesmo programa sem instruções e dados seguros. O resultado da síntese do LEON3-CONF indica que a camada de segurança utiliza 36,7% da lógica combinacional e 15,8% dos registradores do LEON3-CONF e que o algoritmo de encriptação e decriptação AES utiliza 84,9% da lógica combinacional e 41,9% dos registradores da camada de segurança.

# Abstract

Ensuring the privacy and integrity of data and instructions and the correctness of the computing that you want to accomplish is the central goal in modern computational security. Mechanisms that prevent attacks on data and instructions while running programs must guarantee their confidentiality from the time they are stored in memory until when they are run internally within the processor. The LEON3-CONF processor, proposed in this work, guarantees the confidentiality of instructions and/or data in the external memory and during their transport through the processor-memory bus. To do this, LEON3-CONF encrypts the instructions and/or data before sending them to the non-secure region (composed of the processor-memory bus and external memory) and decrypts them before processing and/or storing them. The architecture of the LEON3- CONF security layer was designed to allow an encryption and decryption algorithm to be added to the processor in a simple way and to minimize the impact on the programs runtime. The encryption and decryption algorithm implemented in this version of LEON3- CONF is AES (Advanced Encryption Standard).

The main objective of this work is to develop and evaluate the impact of memory and bus encryption on the LEON3 architecture and not propose a new algorithm for this task. The performance evaluation of the LEON3-CONF encryption mechanisms was done in an FPGA platform using a set of C language programs. The experimental results showed that: (a) the runtime of a program with only safe data is, in the worst case, 2.11 times the runtime of the same program without safe instructions and data; (b) the runtime of a program with only safe instructions is, in the worst case, 1.86 times the runtime of the same program without safe instructions and data; and (c) the runtime of a program with safe instructions and data is, in the worst case, 2.66 times the runtime of the same program without safe instructions and data. The result of the LEON3-CONF synthesis indicates that the security layer uses 36.7% of the LEON3-CONF combinational logic and 15.8% of the LEON3-CONF registers and that the AES encryption and decryption algorithm uses 84.9% of the security layer combinational logic and 41.9% of the security layer registers.

# Lista de Figuras

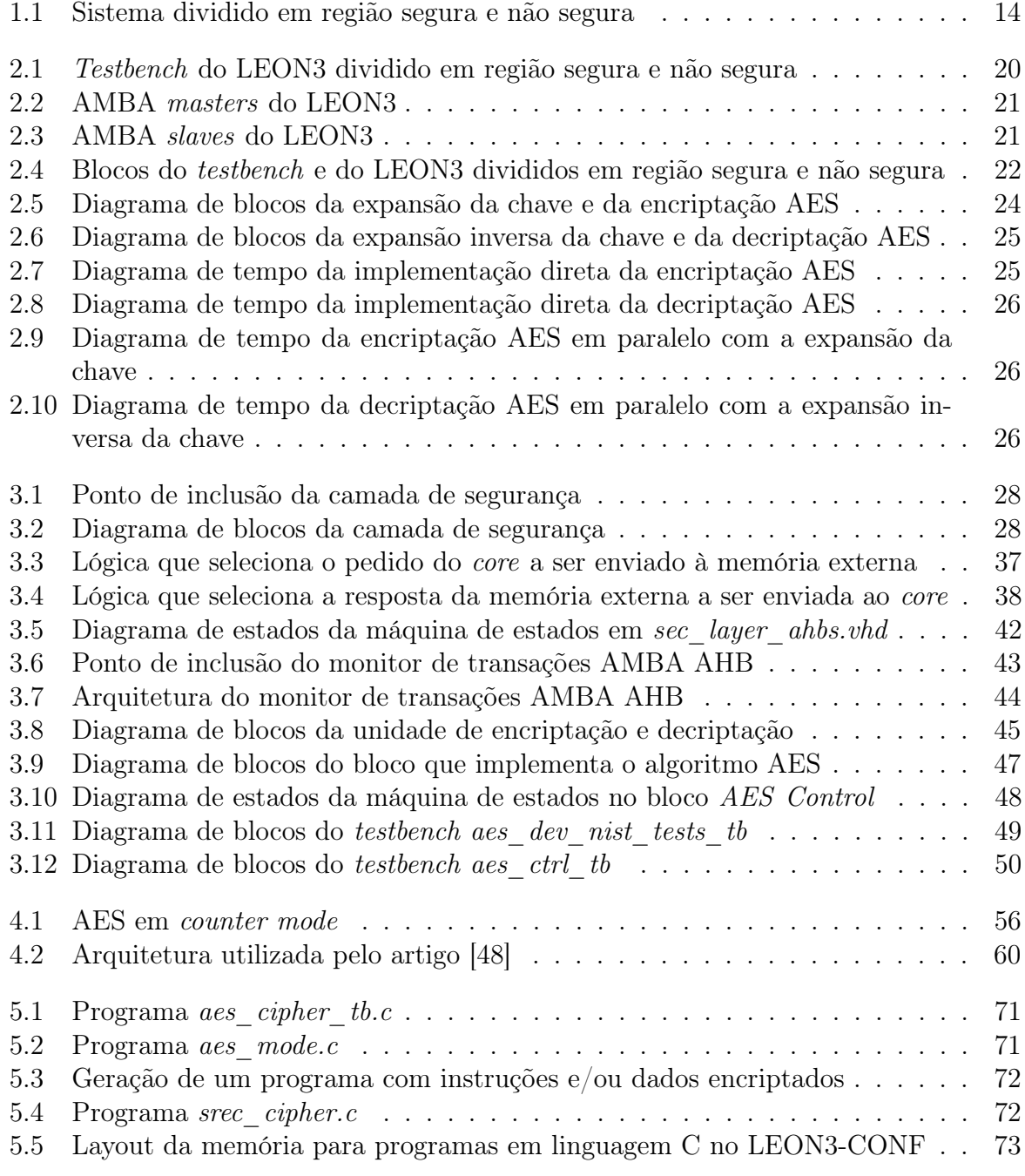

# Lista de Tabelas

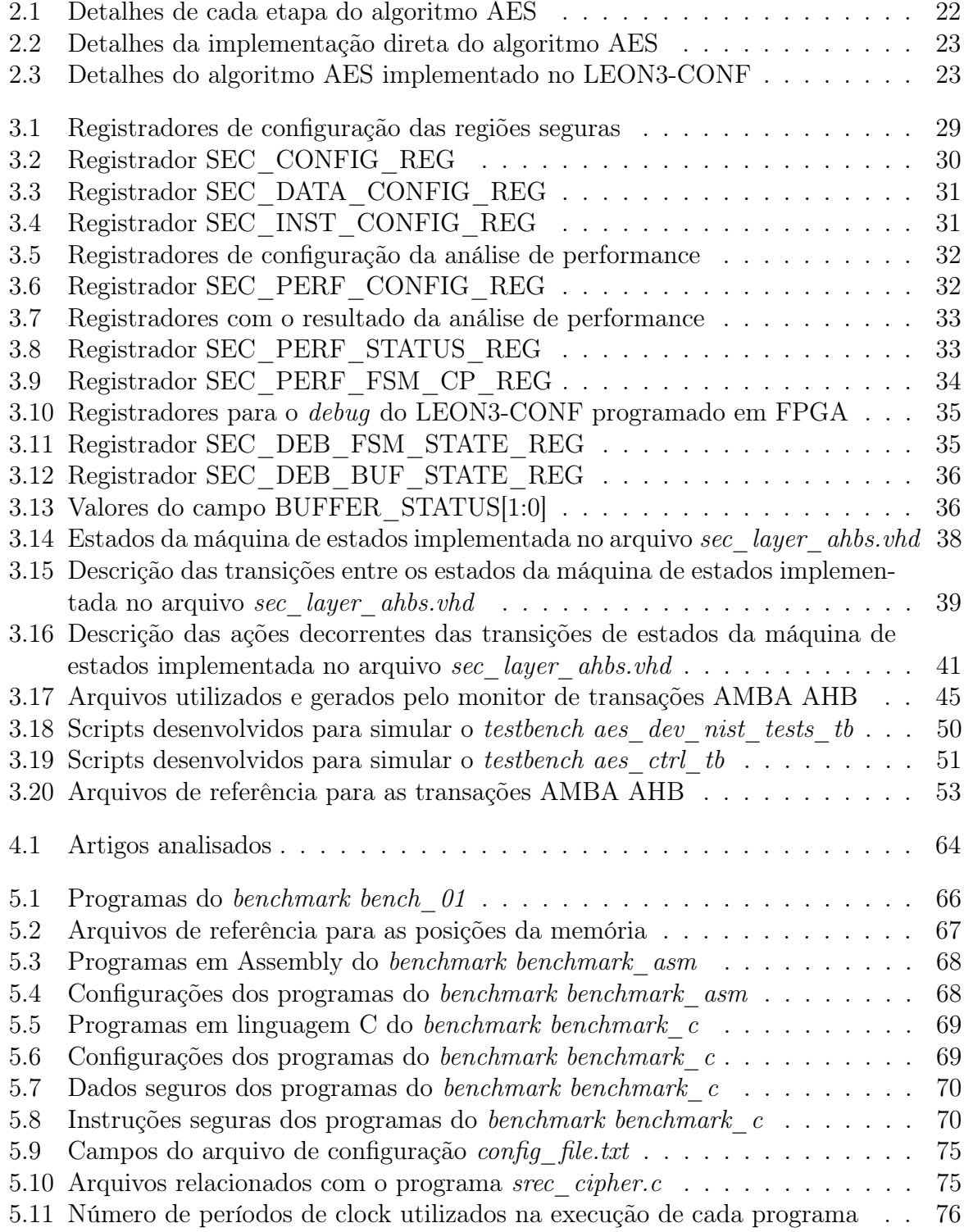

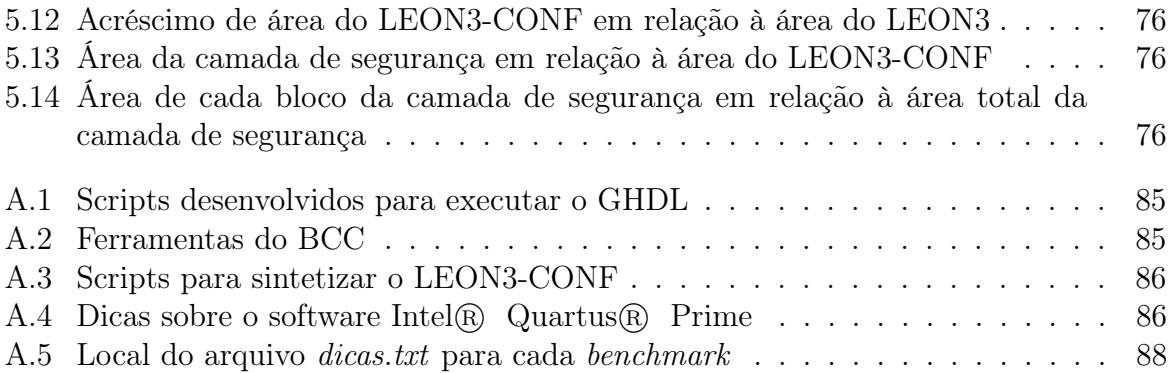

# Sumário

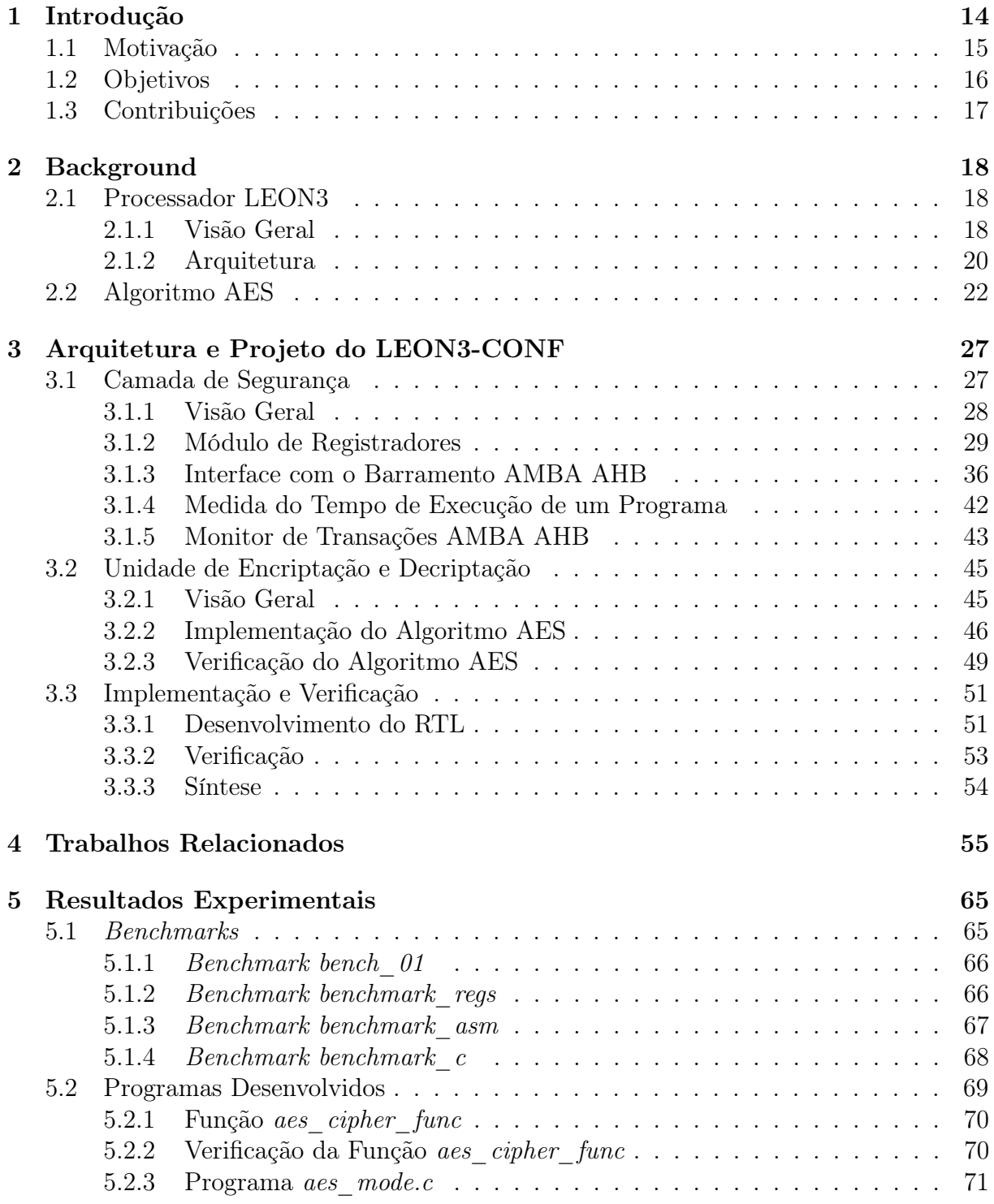

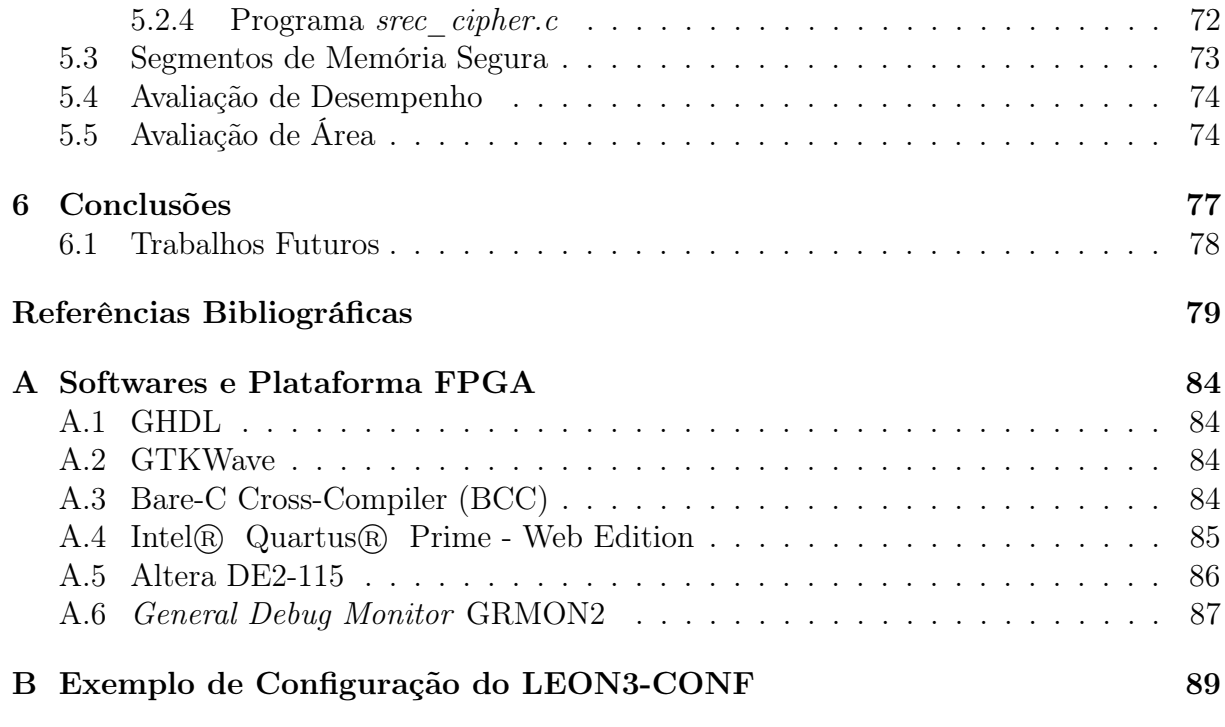

# <span id="page-13-1"></span>Capítulo 1 Introdução

A segurança computacional é um importante requisito de diversos sistemas computacionais e a sua demanda é crescente. Entre estes sistemas computacionais destacam-se: sistemas embarcados (embedded systems), dispositivos móveis (mobile devices), Internet of Things (IoT)[\[27,](#page-80-0) [28\]](#page-80-1) e Cloud Computing[\[35\]](#page-81-0).

De acordo com *National Institute of Standards and Technology* (NIST)[\[26,](#page-80-2) [36\]](#page-81-1), a segurança computacional é a proteção de um sistema de informação com o objetivo de garantir a integridade, a disponibilidade e a confidencialidade dos recursos deste sistema. Estes recursos incluem hardware, software, firmware, informações/dados e telecomunicações.

A integridade de um sistema de informação inclui a integridade dos dados e a integridade do sistema. A integridade dos dados garante que os programas e as informações sejam alterados apenas de maneira específica e autorizada. Por outro lado, a integridade do sistema garante que o sistema realize a sua função de maneira intacta, isto é, livre de manipulações não autorizadas. Já a disponibilidade de um sistema de informação garante que os recursos deste sistema funcionem prontamente e que o serviço não seja negado aos usuários autorizados. A confidencialidade garante que as informações privadas ou confidenciais não sejam divulgadas a indivíduos não autorizados.

Um sistema computacional básico é composto por um processador conectado a uma memória externa através do barramento processador-memória (Figura [1.1\)](#page-13-0). O processador pode ser considerado a região segura do sistema, pois as instruções e os dados têm sua confidencialidade garantida no interior do encapsulamento do circuito integrado, e o custo para um atacante extrair as informações de dentro do die do processador, que está interno ao encapsulamento, é imensamente maior do que fazer isto externamente. Deste modo, o barramento processador-memória e a memória externa compõem a região não segura

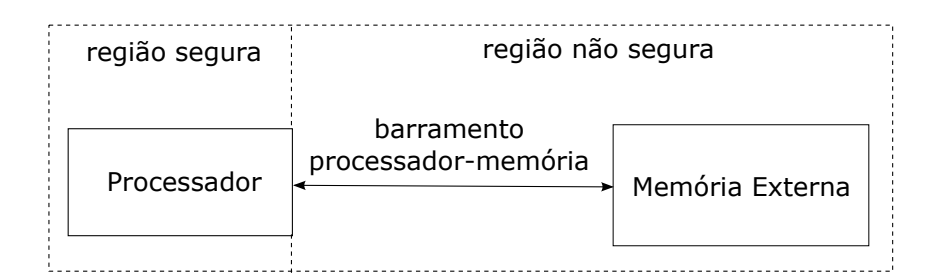

<span id="page-13-0"></span>Figura 1.1: Sistema dividido em região segura e não segura.

do sistema, pois as instruções e os dados no barramento processador-memória e/ou na memória externa podem ser acessados (lidos ou modificados) com facilidade por indivíduos não autorizados.

Para garantir a confidencialidade das instruções e dos dados protegidos nesta região não segura, estes são encriptados pelo processador antes de serem enviados à região não segura. E, quando o processador os recebe da região não segura, primeiro, o processador os decripta e, depois, os processa e/ou os armazena em sua(s) cache(s). Desta forma, as instruções e os dados protegidos estão encriptados enquanto estiverem na região não segura. Esta estratégia para garantir a confidencialidade é amplamente adotada na literatura e na indústria (vide Capítulo [4\)](#page-54-0) e será utilizada também neste projeto.

O objetivo do LEON3-CONF (processador LEON3 com confidencialidade de instruções e de dados) desenvolvido neste projeto é garantir a confidencialidade das instruções e dos dados protegidos. Assim, a camada de segurança (Seção [3.1\)](#page-26-1) foi projetada, e a arquitetura do processador LEON3[\[5\]](#page-78-0) foi modificada para que a camada de segurança fosse conectada ao barramento AMBA AHB slave zero. O algoritmo de encriptação e decriptação selecionado e implementado na camada de segurança foi o AES (Advanced Encryption Standard)[\[21\]](#page-79-0).

A verificação da camada de segurança e do LEON3-CONF foi realizada através da simulação do LEON3-CONF usando um conjunto de programas desenvolvidos em Assembly e em linguagem C. Estes programas também foram executados no LEON3- CONF programado em FPGA.

Com o intuito de quantificar o desempenho do LEON3-CONF com o algoritmo de encriptação e decriptação escolhido, outro conjunto de programas em linguagem C foi desenvolvido. Cada um destes programas foi executado no LEON3-CONF (programado em FPGA) com quatro configurações diferentes: instruções e dados não seguros, instruções não seguras e dados seguros, instruções seguras e dados não seguros, instruções e dados seguros. O tempo de execução (número de períodos de clock) foi medido para cada uma destas configurações (Tabela [5.11\)](#page-75-0).

## <span id="page-14-0"></span>1.1 Motivação

A motivação deste projeto é propor uma arquitetura que garanta a confidencialidade de instruções e dados seguros no barramento processador-memória e na memória externa (Figura [1.1\)](#page-13-0) e quantificar o desempenho desta arquitetura.

A estratégia adotada para assegurar a confidencialidade das instruções e dos dados seguros consiste em garantir que as instruções e os dados seguros estarão na forma clara apenas na região segura e encriptados na região não segura. Para tanto, o processador encripta as instruções e os dados seguros antes de enviá-los à memória externa e os decripta quando os recebe da memória externa e antes de processá-los e/ou armazená-los em sua(s) cache(s).

Esta estratégia é utilizada por nove dos dez artigos analisados para este projeto (Capí-tulo [4\)](#page-54-0). A exceção é o artigo *Design of A Pre-Scheduled Data Bus for Advanced Encryption* Standard Encrypted System-on-Chips[\[48\]](#page-82-0) que utiliza uma arquitetura diferente: os dados seguros são armazenados na forma clara e em uma memória interna acessada apenas pelo DMA (Figura [4.2\)](#page-59-0).

Destes nove artigos, seis ([\[11,](#page-79-1) [20,](#page-79-2) [39,](#page-81-2) [45,](#page-81-3) [46,](#page-82-1) [49\]](#page-82-2)) utilizam o algoritmo de encriptação e decriptação AES em counter mode e três ([\[15,](#page-79-3) [16,](#page-79-4) [43\]](#page-81-4)) o AES em CBC (Cipher Block Chaining) mode. Estes nove artigos apresentam as vantagens, as desvantagens e os desempenhos de suas arquiteturas de acordo com o algortimo de encriptação e decriptação escolhido (AES em counter mode ou em CBC mode). Além disso, todos arfirmam que o uso do algoritmo AES é impraticável devido ao desempenho deste algoritmo. Entretanto, nenhum dos artigos quantifica o desempenho da arquitetura quando o algoritmo AES é adotado.

O algoritmo de encriptação e decriptação escolhido para este projeto foi o AES devido à sua qualidade em garantir a confidencialidade das instruções e dos dados encriptados. Além disso, este projeto contribui com a análise quantitativa de desempenho da arquitetura considerada (Figura [1.1\)](#page-13-0) quando o algoritmo AES é utilizado.

## <span id="page-15-0"></span>1.2 Objetivos

Conforme dito anteriormente, o objetivo principal do projeto do LEON3-CONF é garantir a confidencialidade de instruções e de dados na memória externa e no barramento processador-memória. Com o intuito de alcançar este objetivo principal, o projeto do LEON3-CONF foi dividido nas seguintes tarefas:

- 1. Definir uma arquitetura que:
	- Encripte as instruções e os dados seguros antes do processador enviá-los à memória externa.
	- Decripte as instruções e os dados seguros recebidos da memória externa e antes do processador utilizá-los.
	- Permita a inclusão de algoritmos de encriptação e decriptação de uma maneira simples. Assim, futuras comparações de desempenho do LEON3-CONF com diferentes algoritmos poderão ser realizadas facilmente.
	- Divida a memória de instruções em um segmento para instruções seguras e outro para instruções não seguras.
	- Divida a memória de dados em um segmento para dados seguros e outro para dados não seguros.
- 2. Implementar a arquitetura definida em RTL (Register Transfer Level) sintetizável internamente à arquitetura do processador LEON3[\[5\]](#page-78-0).
- 3. Implementar em RTL sintetizável o algoritmo de encriptação e decriptação AES[\[21\]](#page-79-0) (Advanced Encryption Standard ).
- 4. Utilizar apenas ferramentas sob licença GPL[\[29\]](#page-80-3) (GNU General Public License) ou sob licença acadêmica para o desenvolvimento, a verificação e a análise quantitativa de desempenho do LEON3-CONF.
- 5. Verificar a funcionalidade do LEON3-CONF:
	- (a) Desenvolver um conjunto de programas em Assembly e em linguagem C para verificar o LEON3-CONF;
	- (b) Executar este conjunto de programas no LEON3-CONF através de sua simulação;
	- (c) Executar este conjunto de programas no LEON3-CONF programado em FPGA (Field Programmable Gate Arrays).
- 6. Desenvolver um ambiente com programas e scripts para o desenvolvimento e a verificação do LEON3-CONF e a sua programação em FPGA.
- 7. Desenvolver um conjunto de programas em linguagem C para quantificar o desempenho do LEON3-CONF.
- 8. Quantificar o tempo de execução (número de períodos de clock) dos programas do item anterior executados no LEON3-CONF programado em FPGA. Cada um destes programas será executado com as seguintes configurações:
	- Instruções e dados não seguros;
	- Instruções não seguras e dados seguros;
	- Instruções seguras e dados não seguros;
	- Instruções e dados seguros.

## <span id="page-16-0"></span>1.3 Contribuições

As contribuições deste projeto incluem: o projeto do LEON3-CONF; a análise quantitativa de desempenho do LEON3-CONF com o algoritmo AES; scripts desenvolvidos para simular o LEON3-CONF e sintetizá-lo; programas em Assembly e em linguagem C desenvolvidos para verificar LEON3-CONF, um programa (em linguagem C) para encriptar o programa a ser executado no LEON3-CONF e programas (em linguagem C) para quantificar o desempenho do LEON3-CONF.

Este ambiente de desenvolvimento (composto por scripts e programas) pode ser reutilizado quando um outro algoritmo de encriptação e decriptação for adicionado à camada de segurança.

Esta dissertação está dividida da seguinte forma: o Capítulo [2](#page-17-0) descreve o processador LEON3 e o algoritmo AES de encriptação e decriptação; o Capítulo [3](#page-26-0) apresenta o processador LEON3-CONF, a sua arquitetura, o desenvolvimento do seu RTL, a sua verificação e a sua síntese; o Capítulo [4](#page-54-0) lista os trabalhos já realizados nesta área, fazendo uma análise comparativa com o LEON3-CONF; o Capítulo [5](#page-64-0) apresenta os resultados experimentais e faz uma análise da área e do desempenho do LEON3-CONF quando programado em FPGA. Finalmente, o Capítulo [6](#page-76-0) conclui o trabalho.

# <span id="page-17-0"></span>Capítulo 2 Background

Este capítulo contém a descrição de conceitos importantes utilizados ao longo do desenvolvimento deste projeto. O capítulo está dividido em duas seções. A Seção [2.1](#page-17-1) apresenta o processador LEON3, sua arquitetura e suas principais características. A Seção [2.2](#page-21-2) detalha o algoritmo de encriptação e decriptação escolhido para este projeto: o algoritmo AES.

# <span id="page-17-1"></span>2.1 Processador LEON3

Esta seção apresenta o processador escolhido para este projeto: o processador LEON3. A seção está estruturada em duas divisões. A Seção [2.1.1](#page-17-2) lista as principais características do processador LEON3 e as razões que motivaram a sua escolha. A Seção [2.1.2,](#page-19-1) por sua vez, detalha a arquitetura do testbench do LEON3 e a do processador LEON3 até o nível de abstração adequado para definir o limite entre a região segura e a não segura.

### <span id="page-17-2"></span>2.1.1 Visão Geral

O processador selecionado para este projeto foi o processador LEON3[\[5,](#page-78-0) [8,](#page-78-1) [7,](#page-78-2) [10\]](#page-78-3). A versão do código fonte do LEON3 utilizada neste trabalho foi a grlib-gpl-1.1.0-b4108 [\[3\]](#page-78-4).

As principais razões que motivaram a escolha do LEON3 foram:

- 1. O código fonte do LEON3:
	- é open-source sob licença GPL[\[29\]](#page-80-3) (GNU General Public License);
	- está descrito em RTL (Register Transfer Level);
	- é sintetizável para FPGA (Field Programmable Gate Arrays) e para ASIC (Application Specific Integrated Circuits).
- 2. O LEON3 pode ser programado na placa Altera DE2-115 (Apêndice [A.5\)](#page-85-2) e pode ser acessado pelo General Debug Monitor GRMON2 (Apêndice [A.6\)](#page-86-0).

O LEON3 é um processador de 32 bits compatível com a arquitetura SPARC V8[\[31\]](#page-80-4) e projetado para aplicações embarcadas. Outras características do LEON3 são:

- Pipeline com 7 estágios.
- Arquitetura Harvard.
- Cache de instruções e de dados separadas.
- Caches configuráveis.
- Unidade de Gerenciamento de Memória SRMMU (SPARC V8 Reference Memory Management Unit).
- Multiplicador e divisor implementados em hardware.
- Suporte para *debug on-chip*.
- Barramentos AMBA (Advanced Microcontroller Bus Architecture) 2.0 AHB (Advanced High-performance Bus) e APB (Advanced Peripheral Bus)[\[34\]](#page-80-5).
- Suporte para multiprocessamento.
- Está descrito em VHDL *VHSIC* (*Very High Speed Integrated Circuit*) Hardware Description Language.

O processador LEON3 possui uma cache de instruções e outra de dados, um controlador de cache para a cache de instruções e outro controlador para a cache de dados. As caches e os controladores de cache do LEON3 são configuráveis de acordo com:

- a associatividade (número de ways): direct-mapped (single-way) cache ou cache com  $2, 3$  ou  $4$  ways (multiway);
- o tamanho de cada way: 1 a 256 KiB (um KiB é igual a 1024 bytes);
- o tamanho de cada linha da cache: 16 ou 32 bytes;
- a política de substituição (replacement policy): LRU (least-recently-used), LRR (least-recently-replaced) ou pseudo-random.

As caches de instruções e de dados utilizadas neste projeto apresentam a seguinte configuração:

- Cache com 4 ways;
- Tamanho de cada way: 4 KiB;
- Tamanho de cada linha da cache: 16 bytes  $= 128$  bits;
- Política de substituição LRU.

Na política de substituição LRU (least-recently-used), quando há um cache miss, a linha da cache que a mais tempo não é acessada é substituída pela nova linha lida da memória principal.

As caches de instruções e de dados também possuem algumas diferenças. Enquanto a cache de instruções possui um bit de validade para cada instrução de 32 bits, a cache de dados possui um único bit de validade para toda a linha da cache. Além disso, a política de escrita da cache de dados é write-through (o dado é escrito na cache e na memória principal).

#### <span id="page-19-1"></span>2.1.2 Arquitetura

A Figura [2.1](#page-19-0) apresenta a estrutura do testbench fornecido em conjunto com o código fonte do LEON3 e a sua divisão (em alto nível) em região segura e não segura. Neste nível de abstração, os blocos do testbench importantes para este trabalho são o processador LEON3 e o modelo da memória externa.

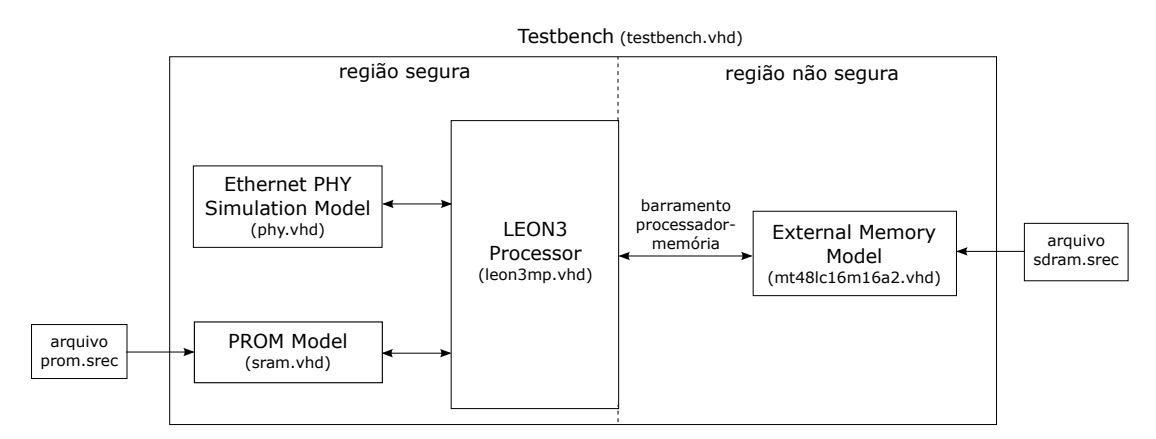

<span id="page-19-0"></span>Figura 2.1: Testbench do LEON3 dividido em região segura e não segura.

O LEON3 é composto por AMBA AHB masters e slaves. Os AMBA AHB masters utilizados na configuração do LEON3 para este projeto são exibidos na Figura [2.2,](#page-20-0) e os AMBA AHB slaves na Figura [2.3.](#page-20-1) Na Figura [2.2,](#page-20-0) o barramento ahbmi são os sinais de entrada de um AMBA AHB master, e o barramento ahbmo são os sinais de saída de um AMBA AHB master. E, na Figura [2.3,](#page-20-1) o barramento ahbsi são os sinais de entrada de um AMBA AHB slave, e o barramento ahbso são os sinais de saída de um AMBA AHB slave.

Os principais blocos do testbench e do LEON3 para este projeto são:

- o controlador do barramento AMBA AHB (*AMBA AHB Controller*);
- o core do processador LEON3 (High-performance SPARC V8 32-bit Processor);
- o controlador de memória (Combined PROM/IO/SRAM/SDRAM Memory Controller );
- os PADs de entrada e de saída ( $Input/Output$  PADs);
- os PADs apenas de saída (Output PADs);

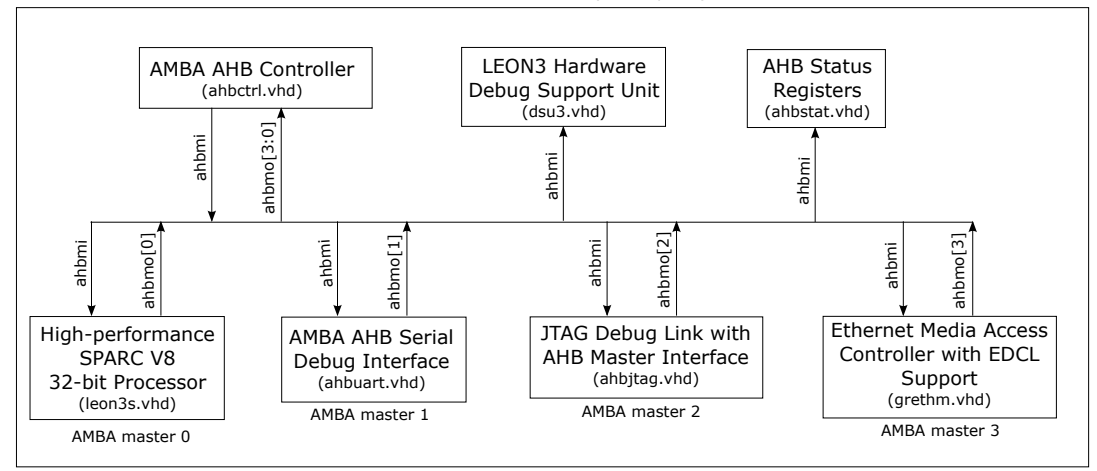

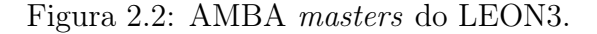

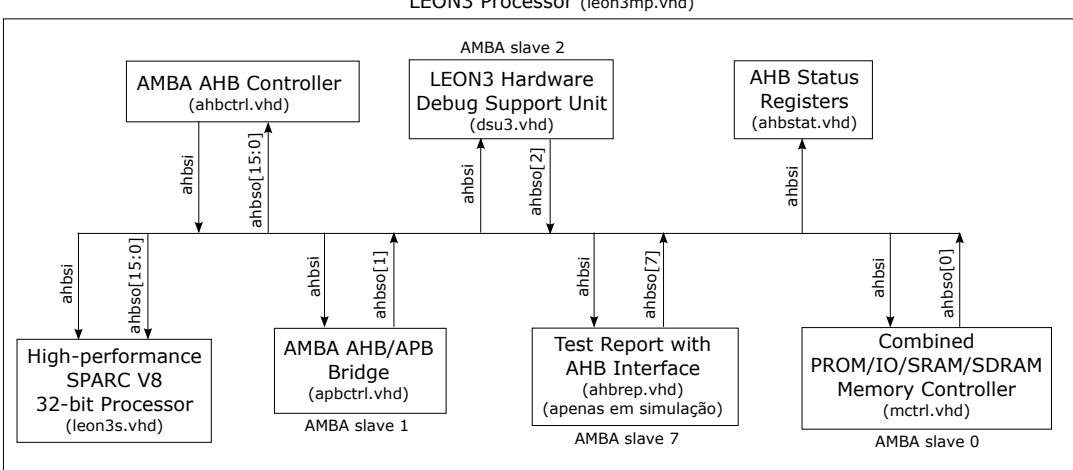

<span id="page-20-0"></span>LEON3 Processor (leon3mp.vhd)

<span id="page-20-1"></span>Figura 2.3: AMBA slaves do LEON3.

#### • o modelo da memória externa (External Memory Model).

A Figura [2.4](#page-21-0) destaca estes blocos divididos em região segura e não segura. A região segura inclui o controlador do barramento AMBA AHB e o core do processador LEON3. Enquanto que a região não segura engloba o controlador de memória, os PADs e o modelo da memória externa.

A comunicação entre o controlador de memória e a memória externa (passando pelos PADs) depende da memória externa selecionada, isto é, da interface da memória externa e do seu modo de operação.

Por outro lado, a comunicação entre o core do LEON3 (AMBA master zero) e o controlador de memória (AMBA slave zero) é realizada através do protocolo AMBA AHB, ou seja, através de um protocolo de comunicação, portanto é independente da memória externa utilizada.

Assim, para que a camada de segurança (security layer ) do LEON3-CONF fosse independente da memória externa, o limite entre a região segura e a não segura foi definido

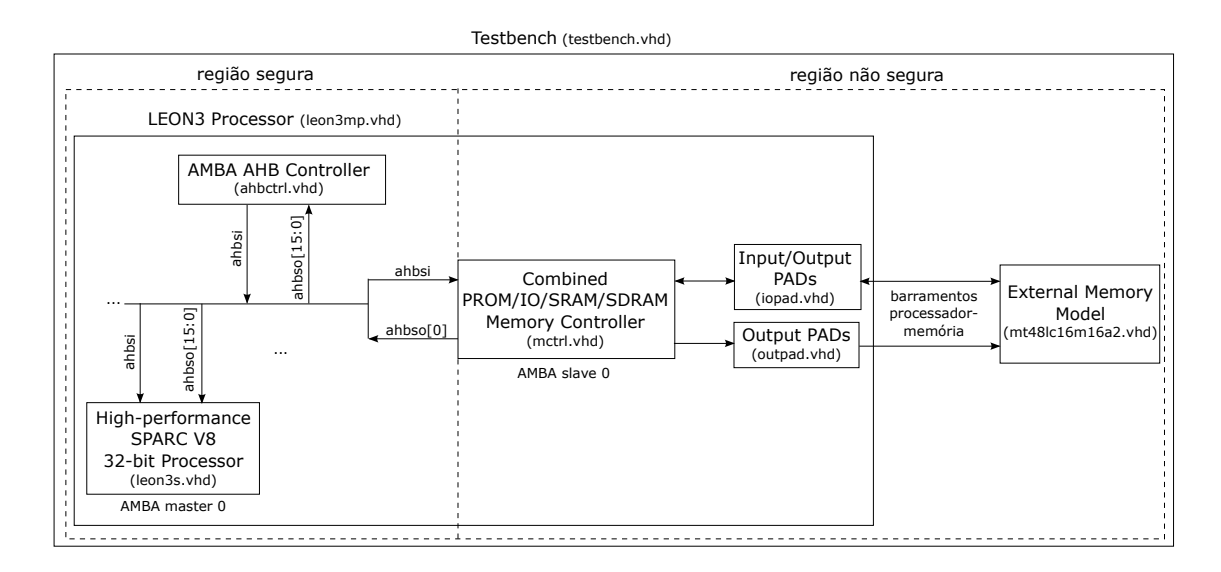

<span id="page-21-0"></span>Figura 2.4: Blocos do testbench e do LEON3 divididos em região segura e não segura.

imediatamente antes do controlador de memória (Figura [2.4\)](#page-21-0).

## <span id="page-21-2"></span>2.2 Algoritmo AES

O algoritmo de encriptação e decriptação selecionado para este projeto foi o algoritmo Advanced Encryption Standard (AES)[\[21,](#page-79-0) [37,](#page-81-5) [41\]](#page-81-6).

A Figura [2.5](#page-23-0) ilustra o diagrama de blocos da expansão da chave e da encriptação AES, e a Figura [2.6](#page-24-0) o diagrama de blocos da expansão inversa da chave e da decriptação AES.

A Tabela [2.1](#page-21-1) apresenta o número de rounds, o número de S-boxes e de inverse S-boxes utilizados em cada etapa do algortimo AES.

| Etapa do algoritmo        | Número de <i>rounds</i> | Número de S-boxes         |
|---------------------------|-------------------------|---------------------------|
| <b>AES</b>                |                         | ou <i>inverse</i> S-boxes |
|                           |                         | com 32 bits de entrada    |
| Expansão da chave         | 11 rounds               | $1$ S-box                 |
| Encriptação AES           | 11 rounds               | 4 <i>S</i> -boxes         |
| Expansão inversa da chave | 11 rounds               | $1$ inverse $S$ -box      |
| Decriptação AES           | 11 rounds               | 4 <i>inverse</i> S-boxes  |

<span id="page-21-1"></span>Tabela 2.1: Detalhes de cada etapa do algoritmo AES

Neste projeto, denomina-se implementação direta do algoritmo AES, a implementação que executa a expansão da chave seguida pela encriptação AES (Figura [2.7\)](#page-24-1) e a expansão inversa da chave seguida pela decriptação AES (Figura [2.8\)](#page-25-0).

A Tabela [2.2](#page-22-0) destaca os detalhes da implementação direta do algoritmo AES considerando que cada round é executado em um período de clock, que a expansão da chave possui uma S-box dedicada (isto é, esta S-box não é utilizada pela encriptação AES), e

que a expansão inversa da chave possui uma inverse S-box dedicada (isto é, esta inverse S-box não é utilizada pela decriptação AES).

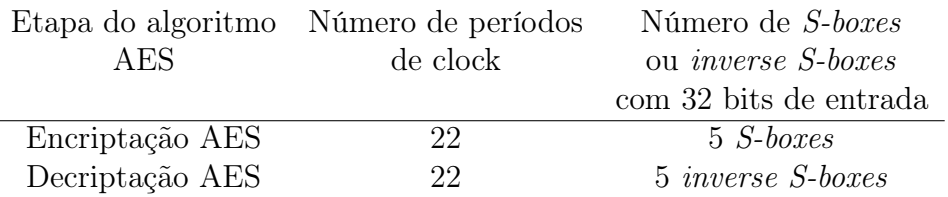

<span id="page-22-0"></span>Tabela 2.2: Detalhes da implementação direta do algoritmo AES

Com o intuito de reduzir o número de períodos de clock utilizados pelo algoritmo AES de encriptação e decriptação:

- 1. A encriptação AES é realizada em paralelo com a expansão da chave (Figura [2.9\)](#page-25-1). Portanto, a encriptação AES utiliza 12 períodos de clock.
- 2. A decriptação AES é realizada em paralelo com a expansão inversa da chave (Figura [2.10\)](#page-25-2). Entretanto, a decriptação AES pode utilizar:
	- 12 períodos de clock quando a chave do round 10 da expansão da chave está disponível, ou
	- 22 períodos de clock (Tabela [2.2\)](#page-22-0) quando a chave do round 10 da expansão da chave não está disponível e, portanto, a expansão da chave precisa ser realizada antes da decriptação AES.

A Tabela [2.3](#page-22-1) destaca o número de períodos de clock, de S-boxes e de inverse S-boxes utilizados pelo algoritmo AES de encriptação e decriptação implementados no LEON3- CONF.

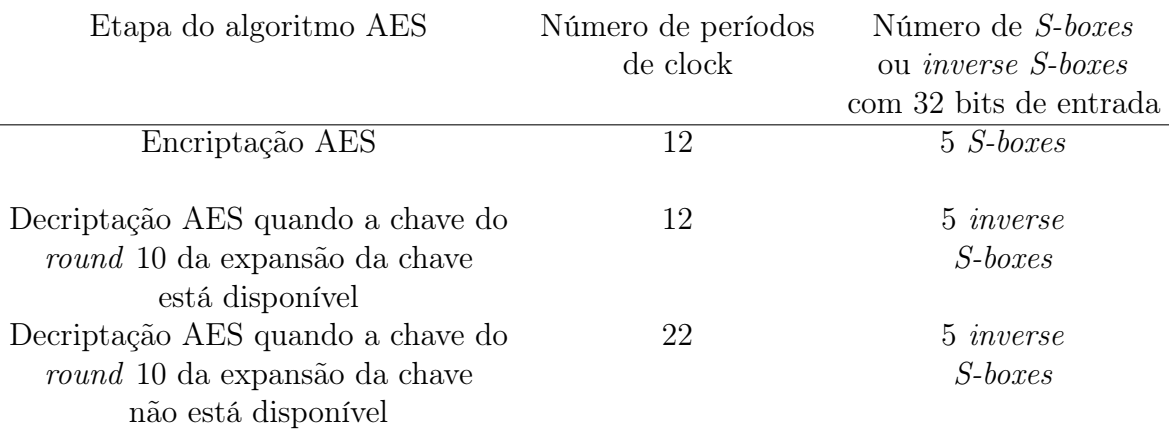

<span id="page-22-1"></span>Tabela 2.3: Detalhes do algoritmo AES implementado no LEON3-CONF

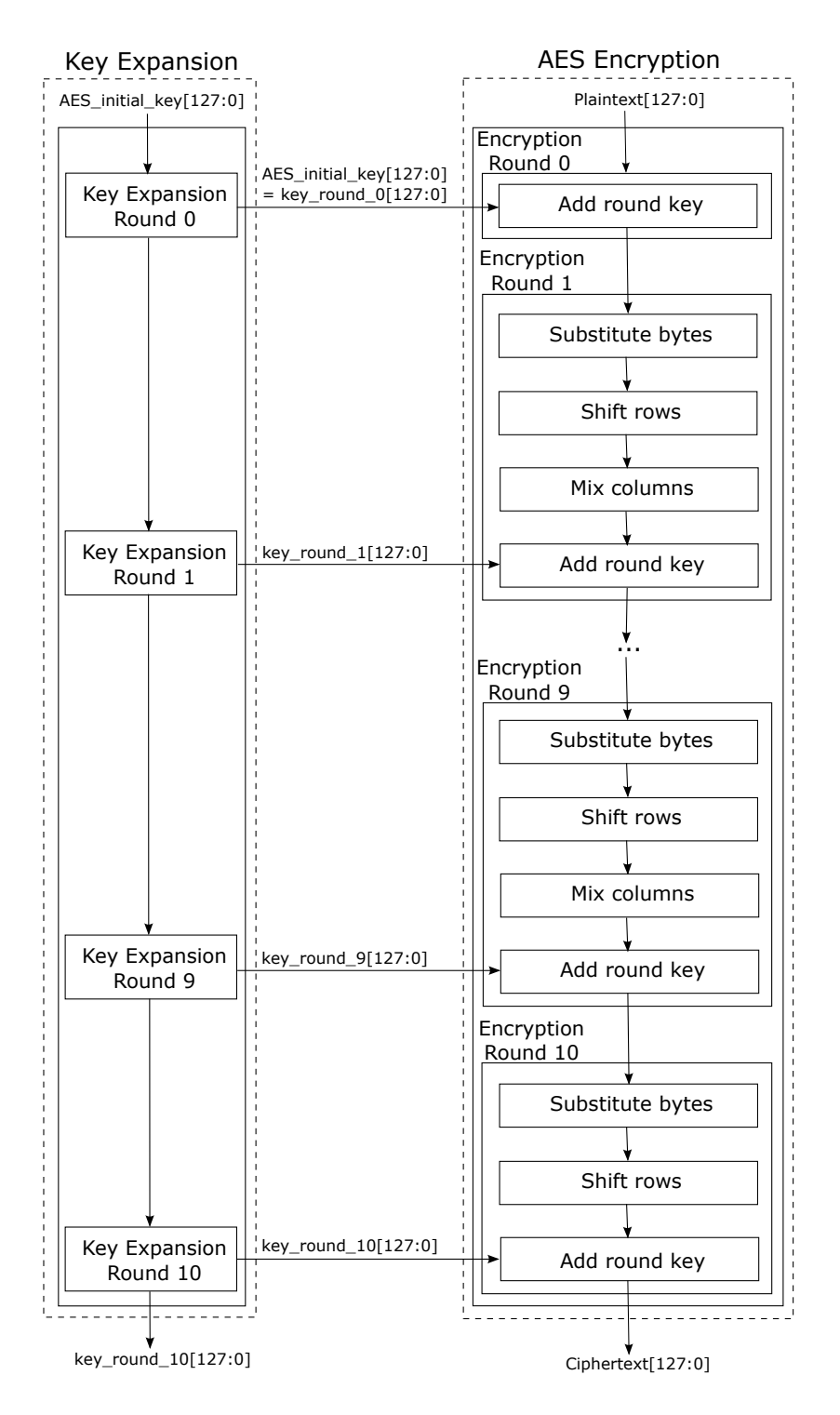

<span id="page-23-0"></span>Figura 2.5: Diagrama de blocos da expansão da chave e da encriptação AES.

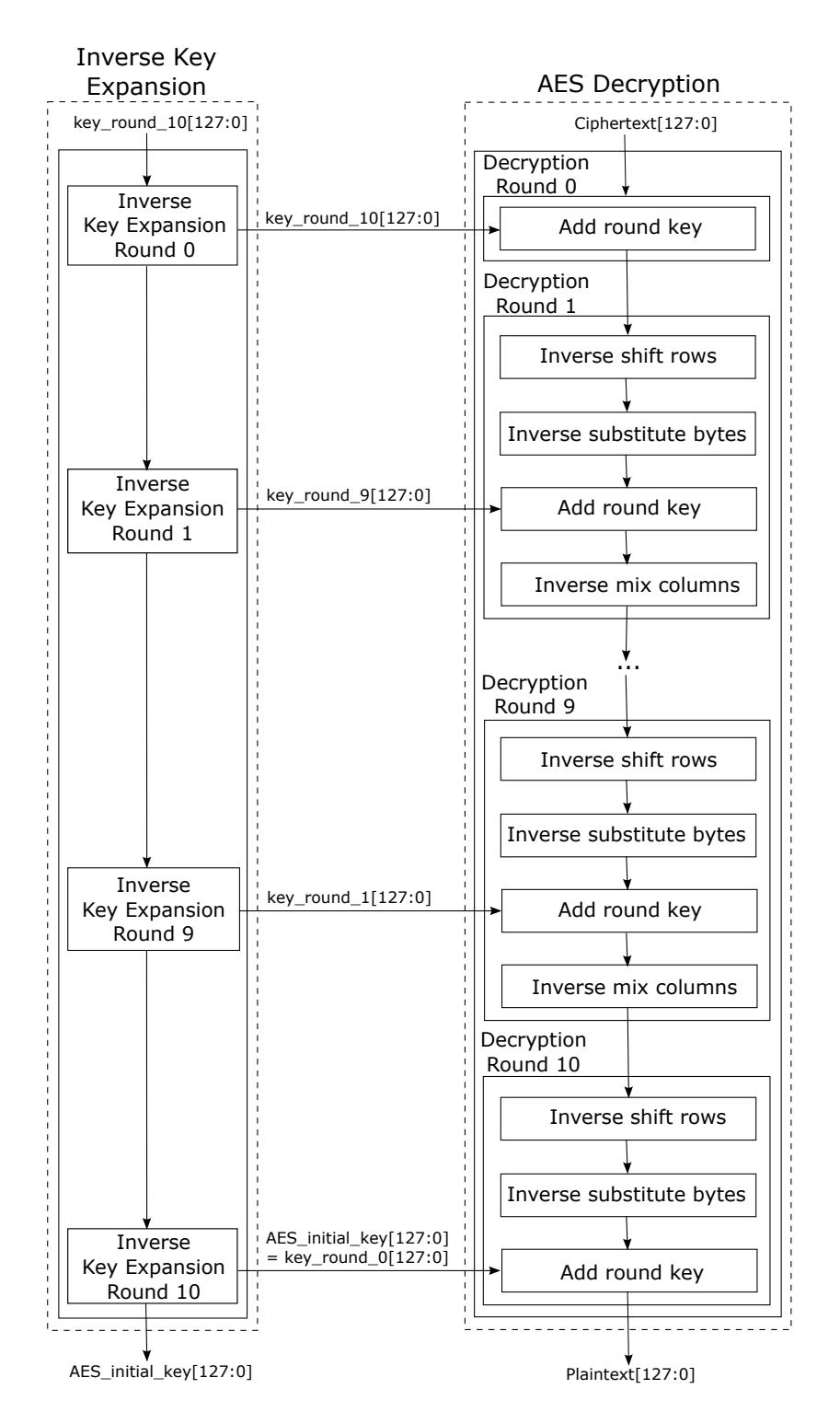

<span id="page-24-0"></span>Figura 2.6: Diagrama de blocos da expansão inversa da chave e da decriptação AES.

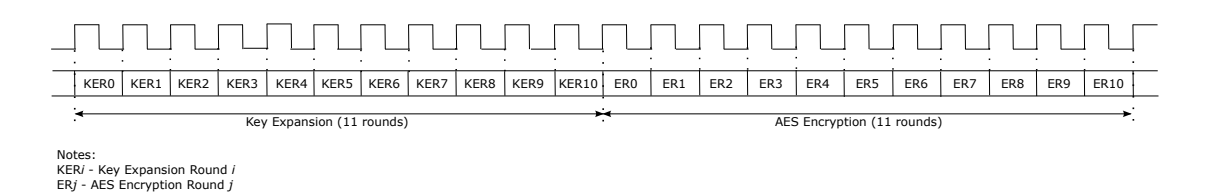

<span id="page-24-1"></span>Figura 2.7: Diagrama de tempo da implementação direta da encriptação AES.

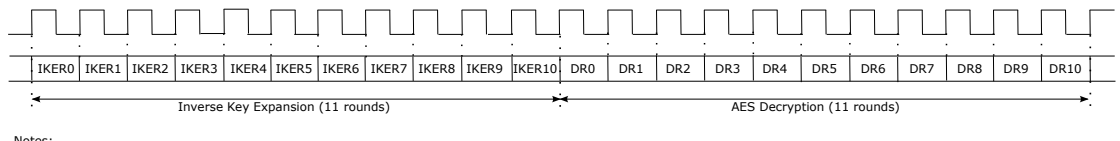

Notes: IKER*i* - Inverse Key Expansion Round *i* DR*j* - AES Decryption Round *j*

<span id="page-25-1"></span>ER*j* - AES Encryption Round *j*

<span id="page-25-0"></span>Figura 2.8: Diagrama de tempo da implementação direta da decriptação AES.

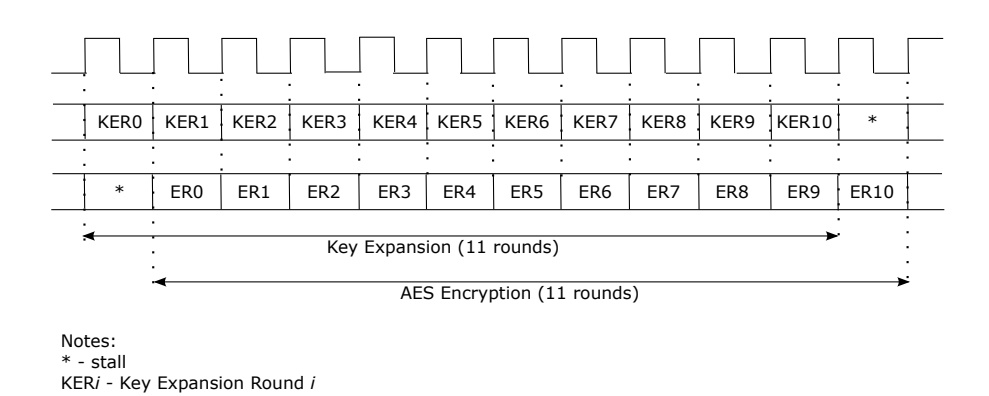

Figura 2.9: Diagrama de tempo da implementação da encriptação AES em paralelo com a expansão da chave.

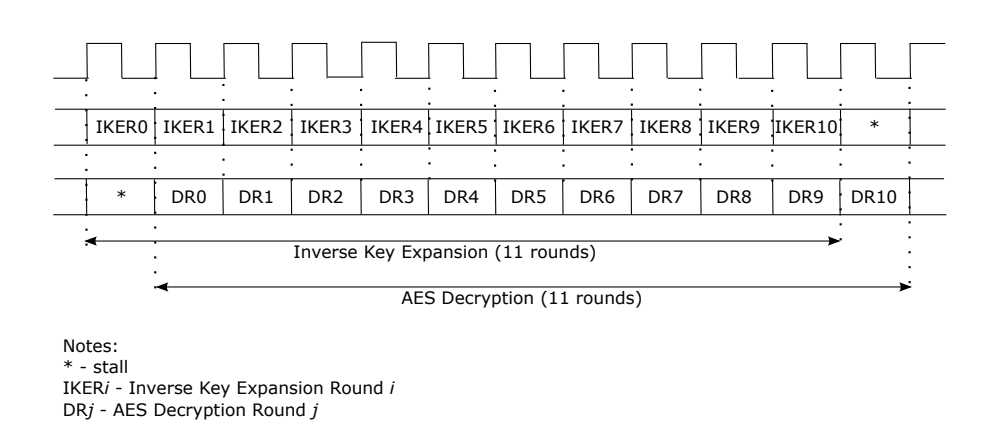

<span id="page-25-2"></span>Figura 2.10: Diagrama de tempo da decriptação AES em paralelo com a expansão inversa da chave.

# <span id="page-26-0"></span>Capítulo 3

# Arquitetura e Projeto do LEON3-CONF

Este capítulo apresenta o processador LEON3-CONF: processador LEON3 com confidencialidade de instruções e de dados. O capítulo está dividido em três seções. A Seção [3.1](#page-26-1) detalha a camada de segurança, que é o bloco adicionado ao processador LEON3 para garantir a confidencialidade de instruções e/ou de dados e, então, obter o LEON3-CONF. Além disso, esta seção descreve dois blocos da camada de segurança: o módulo de registradores e a interface com o barramento AMBA AHB. A Seção [3.2,](#page-44-2) por sua vez, descreve o terceiro bloco da camada de segurança: a unidade de encriptação e decriptação. Por último, a Seção [3.3](#page-50-1) documenta o desenvolvimento do RTL, a verificação e a síntese do LEON3-CONF.

## <span id="page-26-1"></span>3.1 Camada de Segurança

Esta seção apresenta a camada de segurança, o seu bloco que implementa os registradores (módulo de registradores) que são escritos e lidos pelos usuários, o seu bloco de interface com o barramento AMBA AHB, a padronização do cálculo do número de períodos de clock utilizados na execução de um programa no LEON3-CONF e o monitor usado para identificar determinadas transações AMBA AHB. A seção está estruturada em cinco divisões. A Seção [3.1.1](#page-27-2) define o ponto de inclusão da camada de segurança no LEON3-CONF e apresenta a arquitetura da camada de segurança. A Seção [3.1.2](#page-28-1) especifica em detalhes os nomes e a funcionalidade de todos registradores da camada de segurança implementados no módulo de registradores. A Seção [3.1.3,](#page-35-2) por sua vez, detalha a funcionalidade do bloco que faz a interface entre o core e a memória externa e vice-versa através do barramento AMBA AHB (bloco de interface com o barramento AMBA AHB) e documenta a máquina de estados implementada neste bloco. A Seção [3.1.4](#page-41-1) informa que a camada de segurança também é capaz de calcular o número de períodos de clock utilizados na execução de um programa e padroniza este cálculo para a avaliação de desempenho do LEON3-CONF. Por último, a Seção [3.1.5](#page-42-1) descreve o monitor de transações AMBA AHB projetado em VHDL para identificar as transações AMBA AHB que acessam instruções e/ou dados seguros. Estas transações identificadas são escritas em um arquivo texto e este monitor é

utilizado apenas quando o LEON3-CONF é simulado.

### <span id="page-27-2"></span>3.1.1 Visão Geral

A Figura [3.1](#page-27-0) apresenta o ponto escolhido para incluir a camada de segurança (security layer ) de acordo com o limite entre a região segura e a não segura definido na Figura [2.4.](#page-21-0)

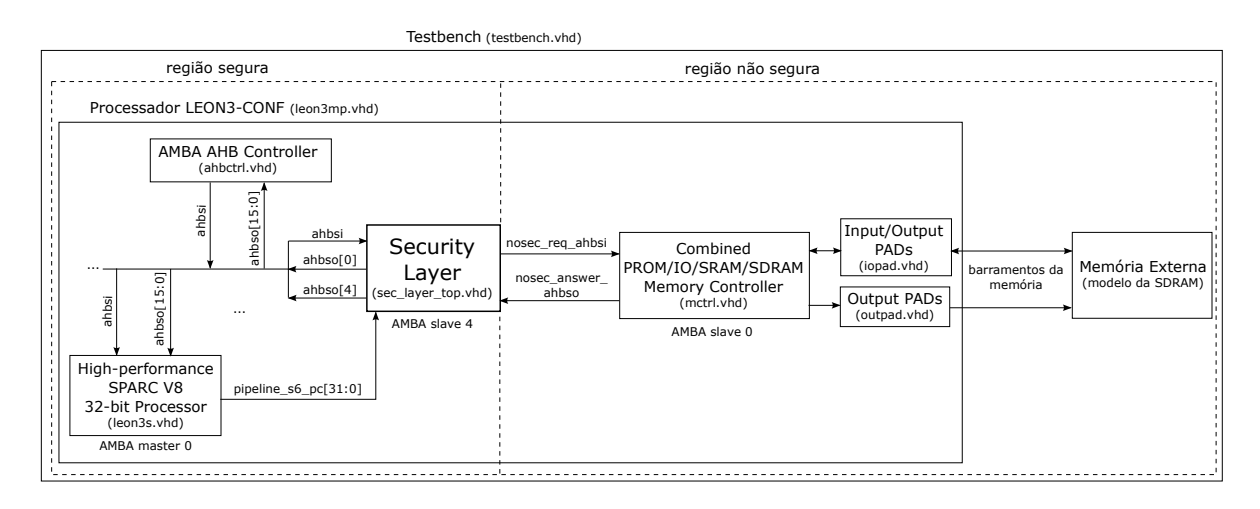

<span id="page-27-0"></span>Figura 3.1: Ponto de inclusão da camada de segurança.

A Figura [3.2](#page-27-1) ilustra o diagrama de blocos da camada de segurança. A camada de segurança é dividida em três blocos:

- 1. o módulo de registradores (Registers Module);
- 2. a interface com o barramento AMBA AHB (Interface with the AMBA AHB Bus);
- 3. a unidade de encriptação e de decriptação (Ciphering and Deciphering Unit).

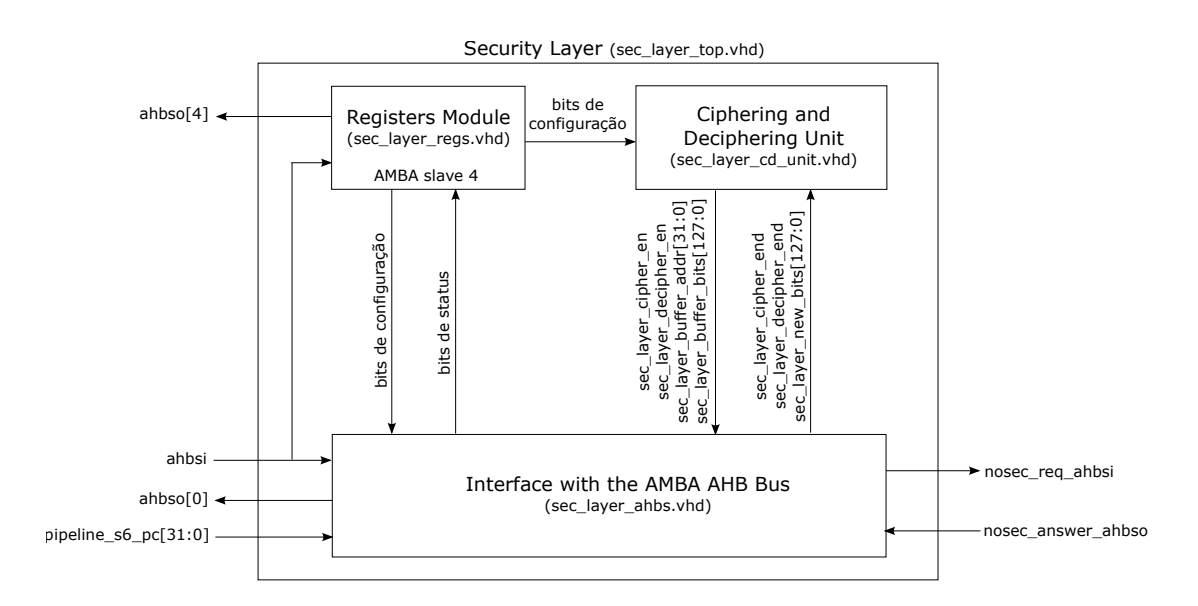

<span id="page-27-1"></span>Figura 3.2: Diagrama de blocos da camada de segurança.

#### <span id="page-28-1"></span>3.1.2 Módulo de Registradores

O módulo de registradores (VHDL entity sec\_layer\_regs) implementa os registradores da camada de segurança que são acessados pelos programas executados no LEON3-CONF. Estes registradores estão divididos de acordo com as suas funcionalidades em:

- 1. Registradores de configuração das regiões seguras;
- 2. Registradores de configuração da análise de performance;
- 3. Registradores com o resultado da análise de performance;
- 4. Registradores para o debug do LEON3-CONF programado em FPGA.

#### Registradores de Configuração das Regiões Seguras

Estes registradores configuram a utilização de regiões seguras da memória externa, a região da memória externa de dados seguros e a região da memória externa de instruções seguras. Os registradores deste grupo são listados na Tabela [3.1.](#page-28-0)

Estes registradores permitem que o programa a ser executado no processador LEON3- CONF também o configure. Assim, não é necessário sintetizar o LEON3-CONF a cada nova configuração do mesmo. Devido ao tempo da síntese do LEON3-CONF (Seção [3.3.3\)](#page-53-0), a redução no número de sínteses agilizou a verificação, a validação e a análise de desempenho do LEON3-CONF em FPGA.

<span id="page-28-0"></span>

| Endereço    | Nome do Registrador     | Read/Write | Descrição                     |
|-------------|-------------------------|------------|-------------------------------|
| \$B000 0000 | SEC CONFIG              | R/W        | Configuração geral da camada  |
|             | <b>REG</b>              |            | de segurança                  |
| \$B000 0010 | SEC DATA                | R/W        | Configuração da região de     |
|             | CONFIG REG              |            | dados seguros                 |
| \$B000 0020 | SEC DATA INIT           | R/W        | Endereço inicial da região de |
|             | ADDR REG                |            | dados seguros                 |
| \$B000 0024 | SEC DATA FINAL          | R/W        | Endereço final da região de   |
|             | ADDR REG                |            | dados seguros                 |
| \$B000 0030 | SEC DATA KEY            | R/W        | Bits 127 a 96 da chave da     |
|             | WORD0 REG               |            | região de dados seguros       |
| \$B000 0034 | SEC DATA KEY            | R/W        | Bits 95 a 64 da chave da      |
|             | WORD1 REG               |            | região de dados seguros       |
| \$B000 0038 | SEC DATA KEY            | R/W        | Bits 63 a 32 da chave da      |
|             | WORD2 REG               |            | região de dados seguros       |
| \$B000 003C | $\rm{SEC\_DATA\_KEY\_}$ | R/W        | Bits 31 a 0 da chave da       |
|             | WORD3 REG               |            | região de dados seguros       |

Tabela 3.1: Registradores de configuração das regiões seguras

| Endereço    | Nome do Registrador | Read/Write | Descrição                     |
|-------------|---------------------|------------|-------------------------------|
|             |                     |            |                               |
| \$B000 0050 | SEC INST            | R/W        | Configuração da região de     |
|             | CONFIG REG          |            | instruções seguras            |
| \$B000 0060 | SEC INST INIT       | R/W        | Endereço inicial da região de |
|             | ADDR REG            |            | instruções seguras            |
| \$B000 0064 | SEC INST FINAL      | R/W        | Endereço final da região de   |
|             | ADDR REG            |            | instruções seguras            |
| \$B000 0070 | SEC INST_KEY_       | R/W        | Bits 127 a 96 da chave da     |
|             | WORD0 REG           |            | região de instruções seguras  |
| \$B000 0074 | SEC INST KEY        | R/W        | Bits 95 a 64 da chave da      |
|             | WORD1 REG           |            | região de instruções seguras  |
| \$B000 0078 | SEC INST KEY        | R/W        | Bits 63 a 32 da chave da      |
|             | WORD2 REG           |            | região de instruções seguras  |
| \$B000 007C | SEC INST KEY        | R/W        | Bits 31 a 0 da chave da       |
|             | WORD3 REG           |            | região de instruções seguras  |

Continuação da Tabela [3.1](#page-28-0)

O registrador SEC\_CONFIG\_REG é detalhado na Tabela [3.2.](#page-29-0) O bit SEC\_EN (Security Layer Enable) habilita a camada de segurança. Este bit deve ser setado apenas quando a configuração da camada de segurança estiver completa. Os demais bits deste registrador são reservados e lidos como zero.

<span id="page-29-0"></span>Tabela 3.2: Registrador SEC\_CONFIG\_REG

| ΩT   | 30  | 29      | 28 | റ7<br>∠ ( | 26 | 25 | 24 | 23             | 22         | 21<br>◢ | 20 | 19 | 18 |  |
|------|-----|---------|----|-----------|----|----|----|----------------|------------|---------|----|----|----|--|
| U    |     |         | υ  | U         | U  |    | U  |                |            |         |    |    |    |  |
| - 15 | 14. | ൗ<br>ΤÛ | ∸∸ |           | 10 | ◡  | Ō  | $\overline{ }$ | $\sqrt{2}$ |         |    |    | ∸  |  |
|      | U   |         |    | U         | υ  |    | υ  | v              |            |         | v  |    |    |  |

Os registradores com o prefixo "SEC\_DATA\_" configuram a região de dados seguros na memória externa.

O registrador SEC\_DATA\_CONFIG\_REG é apresentado na Tabela [3.3.](#page-30-0) O bit SEC\_DATA\_EN (Security Data Enable) habilita uma região da memória externa como a região de dados seguros; o bit SEC\_DATA\_AES\_EN (Enable the algorithm AES for Security Data) seleciona o algoritmo AES para encriptar e decriptar os dados seguros armazenados na memória externa; e os demais bits são reservados e lidos como zero.

Em trabalhos futuros, novos bits podem ser adicionados ao registrador SEC\_DATA\_ CONFIG\_REG para selecionarem outros algoritmos de encriptação e decriptação para os dados seguros.

O registrador SEC\_DATA\_INIT\_ADDR\_REG define o endereço da memória externa onde inicia a região de dados seguros, e o registrador SEC\_DATA\_FINAL\_ ADDR\_REG o endereço da memória externa onde termina a região de dados seguros.

| 31    | 30 | 29 | 28 | 27 | 26             | 25 | 24 | 23 | 22 | 21             | 20             | 19             | 18       | ٠7 | 16       |
|-------|----|----|----|----|----------------|----|----|----|----|----------------|----------------|----------------|----------|----|----------|
| 0     | 0  |    |    | 0  | 0              | 0  | 0  | 0  | 0  | 0              | $\overline{0}$ | $\overline{0}$ | 0        | 0  | SEC DATA |
|       |    |    |    |    |                |    |    |    |    |                |                |                |          |    | AES EN   |
| $-61$ | .4 | 13 | റ  |    | $10^{-1}$      | 9  | 8  | −  | 6  | Ġ              | 4              | 3              | $\Omega$ |    |          |
| 0     | 0  |    |    |    | $\overline{0}$ | 0  | 0  | 0  | 0  | $\overline{0}$ | $\overline{0}$ | $\overline{0}$ | 0        | 0  | SEC DATA |
|       |    |    |    |    |                |    |    |    |    |                |                |                |          |    | EN       |

<span id="page-30-0"></span>Tabela 3.3: Registrador SEC\_DATA\_CONFIG\_REG

Os registradores SEC\_DATA\_KEY\_WORD0\_REG, SEC\_DATA\_KEY\_ WORD1\_REG, SEC\_DATA\_KEY\_WORD2\_REG e SEC\_DATA\_KEY\_WORD3\_ REG configuram a chave utilizada para encriptar e decriptar os dados da região segura.

Os registradores com o prefixo "SEC\_INST\_" configuram a região de instruções seguras na memória externa.

O registrador SEC\_INST\_CONFIG\_REG é apresentado na Tabela [3.4.](#page-30-1) O bit SEC\_ INST\_EN (Security Instruction Enable) habilita uma região da memória externa como a região das instruções seguras; o bit SEC\_INST\_AES\_EN (Enable the algorithm AES for Security Instructions) seleciona o algoritmo AES para encriptar e decriptar as instruções seguras armazenadas na memória externa; e os demais bits são reservados e lidos como zero.

Em trabalhos futuros, novos bits podem ser adicionados ao registrador SEC\_INST\_ CONFIG\_REG para selecionarem outros algoritmos de encriptação e decriptação para as instruções seguras.

| 31 | 30 | 29       | 28        | 27 | 26 | 25 | 24 | 23 | 22 | 21 | 20 | 19     | 1 Q      | 17 | 16                                       |
|----|----|----------|-----------|----|----|----|----|----|----|----|----|--------|----------|----|------------------------------------------|
| U  | O  | 0        |           | 0  |    |    |    |    |    |    |    |        |          |    | SEC INST                                 |
|    |    |          |           |    |    |    |    |    |    |    |    |        |          |    | $\mathop{\rm EN}\nolimits$<br><b>AES</b> |
|    |    |          |           |    |    |    |    |    |    |    |    |        |          |    |                                          |
| ЬJ | 14 | 12<br>ΤÛ | 1 ດ<br>⊥∠ | ᆠ  | πU | 9  | 8  | −  |    | G  |    | э<br>◡ | $\Omega$ |    |                                          |
| O  | 0  |          |           | 0  |    |    |    | 0  |    |    |    |        |          |    | SEC INST                                 |

<span id="page-30-1"></span>Tabela 3.4: Registrador SEC\_INST\_CONFIG\_REG

O registrador SEC\_INST\_INIT\_ADDR\_REG define o endereço da memória externa onde inicia a região de instruções seguras, e o registrador SEC\_INST\_FINAL\_ ADDR\_REG o endereço da memória externa onde termina a região de instruções seguras.

Os registradores SEC\_INST\_KEY\_WORD0\_REG, SEC\_INST\_KEY\_ WORD1\_REG, SEC\_INST\_KEY\_WORD2\_REG e SEC\_INST\_KEY\_WORD3 REG configuram a chave utilizada para encriptar e decriptar as instruções da região segura.

Em trabalhos futuros, recomenda-se que as chaves (registradores com os prefixos "SEC\_DATA\_KEY\_WORD" e "SEC\_INST\_KEY\_WORD") não possam ser acessadas (para leituras e nem para escritas) por programas ou só possam ser acessadas por programas com acesso privilegiado.

O Apêndice [B](#page-88-0) ilustra a programação dos registradores deste grupo feita por um programa do benchmark benchmark\_c (Seção [5.1.4\)](#page-67-2).

#### Registradores de Configuração da Análise de Performance

Os registradores deste grupo configuram a análise de desempenho do LEON3-CONF a ser realizada durante a execução de um programa selecionado. Estes registradores são apresentados na Tabela [3.5](#page-31-0) e devem ser escritos antes do bit SEC\_EN ser setado.

Tabela 3.5: Registradores de configuração da análise de performance

<span id="page-31-0"></span>

| Endereço    | Nome do Registrador | <i>Read/Write</i> Descrição |                             |
|-------------|---------------------|-----------------------------|-----------------------------|
| \$B000 0090 | SEC PERF            | R/W                         | Configuração da análise     |
|             | CONFIG REG          |                             | de performance              |
| \$B000 00A0 | SEC PERF INIT       | R/W                         | Endereço inicial da análise |
|             | ADDR REG            |                             | de performance              |
| \$B000 00A4 | SEC PERF FINAL      | R/W                         | Endereço final da análise   |
|             | ADDR REG            |                             | de performance              |

O registrador SEC\_PERF\_CONFIG\_REG é mostrado na Tabela [3.6.](#page-31-1) O bit SEC\_ PERF EN (Security Performance Analysis Enable) habilita a contagem do número de períodos de clock utilizados na execução de um programa e a indicação de quais estados e arcos da máquina de estados (implementada no arquivo sec\_layer\_ahbs.vhd) foram exercitados durante a execução deste programa. Os demais bits deste registrador são reservados e lidos como zero.

<span id="page-31-1"></span>Tabela 3.6: Registrador SEC\_PERF\_CONFIG\_REG

| 21<br>ΩT | 30 | 29 | 28       | 27 | 26 | 25 | 24 | 23             | 22 | 21 | 20 | 19     | 18       | $\overline{\phantom{0}}$ |             |
|----------|----|----|----------|----|----|----|----|----------------|----|----|----|--------|----------|--------------------------|-------------|
|          |    |    |          |    |    |    | U  |                |    |    |    |        |          |                          |             |
| ĿЭ       | 14 | 13 | 19<br>∸∸ | 11 | 10 | 9  |    | $\overline{ }$ | 6  | G  | 4  | 2<br>◡ | $\Omega$ |                          |             |
|          |    |    |          |    |    |    |    |                |    |    |    |        |          |                          | SEC<br>PERF |
|          |    |    |          |    |    |    |    |                |    |    |    |        |          |                          | ΕN          |

O registrador SEC\_PERF\_INIT\_ADDR\_REG configura o endereço da memória com a instrução a partir da qual a contagem do número de períodos de clock será realizada, e o registrador SEC\_PERF\_FINAL\_ADDR\_REG estabelece o endereço da memória com a instrução cuja execução encerra a contagem do número de períodos de clock (Seção [3.1.4\)](#page-41-1).

O Apêndice [B](#page-88-0) exemplifica a programação dos registradores deste grupo feita por um programa do benchmark benchmark\_c (Seção [5.1.4\)](#page-67-2).

#### Registradores com o Resultado da Análise de Performance

Estes registradores armazenam o resultado da análise de performance do LEON3-CONF realizada durante a execução do programa selecionado. Os registradores deste grupo são listados na Tabela [3.7.](#page-32-0)

> Tabela 3.7: Registradores com o resultado da análise de performance

<span id="page-32-0"></span>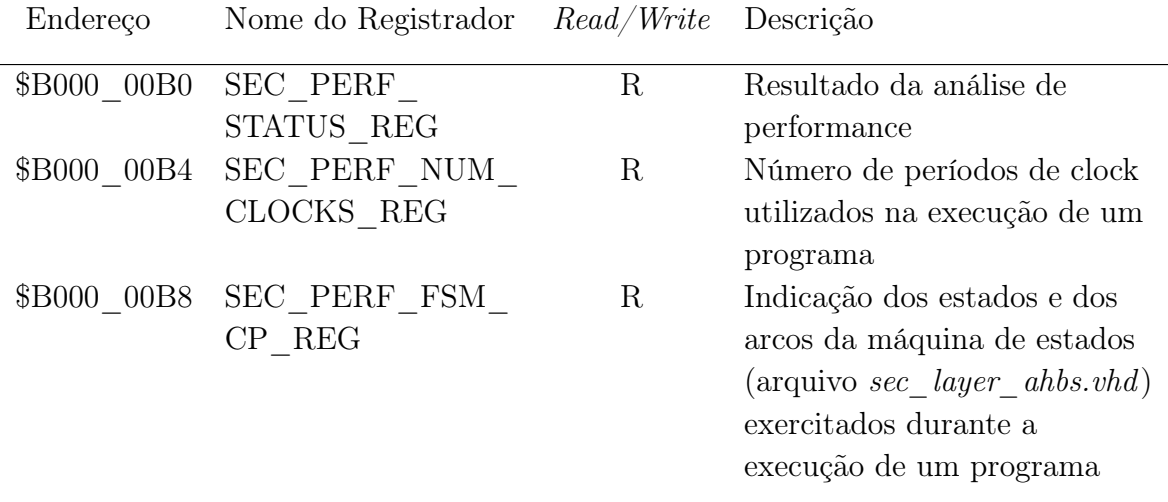

O registrador SEC\_PERF\_STATUS\_REG é exibido na Tabela [3.8.](#page-32-1) O bit PERF\_ END (Security Performance Analysis End ) é setado quando a análise de performance do LEON3-CONF realizada durante a execução de um programa termina. Os demais bits do registrador SEC\_PERF\_STATUS\_REG são reservados e lidos como zero.

<span id="page-32-1"></span>Tabela 3.8: Registrador SEC\_PERF\_STATUS\_REG

| ີ 1<br>ΩT | 2C<br>υU | 29         | 28 | $\Omega$<br>∠ ⊥ | 26 | 25 | 24 | 23 | ററ<br>44 | ിച<br>$\overline{a}$ | ഹ<br>∠∪ | 19 | ∸ | τO                         |
|-----------|----------|------------|----|-----------------|----|----|----|----|----------|----------------------|---------|----|---|----------------------------|
|           |          |            |    |                 |    |    |    |    |          |                      |         |    |   |                            |
| - 15      | 14       | - 61<br>ŦΩ | ∸∸ | <b>TT</b>       | ΙV | ັ  |    | ⇁  |          |                      |         | ບ  | - |                            |
|           |          | υ          | v  |                 |    |    |    |    |          |                      | v       |    |   | F<br>D H,<br>ж<br>н<br>$-$ |

O valor nos registradores SEC\_PERF\_NUM\_CLOCKS\_REG e SEC\_PERF\_ FSM CP REG são válidos quando o bit PERF END é um.

O registrador SEC\_PERF\_NUM\_CLOCKS\_REG (Security Performance - Number of Clocks) contém o número de períodos de clock utilizados na execução do programa considerado.

O registrador SEC\_PERF\_FSM\_CP\_REG (Security Performance - Finite State Machine Cover Points) indica quais estados e arcos da máquina de estado (implementada no arquivo sec\_layer\_ahbs.vhd) foram exercitados durante a execução do programa considerado (Tabela [3.9\)](#page-33-0).

Tabela 3.9: Registrador SEC\_PERF\_FSM\_CP\_REG

<span id="page-33-0"></span>

| Bit              | Estado     | Condição ou arcos (da máquina de estados)                    |
|------------------|------------|--------------------------------------------------------------|
| $\overline{0}$   | STATE 0    |                                                              |
| $\mathbf{1}$     |            | STATE $\_0$ if (new sec request ff = '1') then               |
| $\sqrt{2}$       |            | STATE $\ 0$ if (current ahbsi ff.hwrite = '1') then          |
| $\boldsymbol{3}$ |            | $STATE_0$ if (current ahbsi ff.hwrite = '1') then - else     |
| $\overline{4}$   |            | STATE $\ 0 \$ if (new sec request = '1') then                |
| $\mathbf 5$      |            | STATE 0 if (read new buffer $en = '0'$ ) then                |
| $\,6$            |            | STATE $\ 0$ if (sec_req_ahbsi.hwrite = '0') then             |
| $\overline{7}$   |            | STATE 0 if (sec_req_ahbsi.hwrite = '0') then - else          |
| $8\,$            | STATE 0    | elsif (buffer_was_modified = '0') then                       |
| $\boldsymbol{9}$ |            | STATE $\qquad$ elsif (buffer was modified = '0') then - else |
| 10               |            | $STATE_0$ if (buffer was modified = '1') then                |
| 11               |            | $STATE_0$ if (buffer was modified = '1') then - else         |
| 12               | STATE 1    |                                                              |
| 13               | STATE 2    |                                                              |
| 14               | STATE_3 -  |                                                              |
| 15               | STATE 4 -  |                                                              |
| 16               | STATE 5 -  |                                                              |
| 17               | STATE 6    |                                                              |
| 18               |            | STATE $_6$ if (current ahbsi ff.hwrite = '1') then           |
| 19               |            | STATE $6$ if (current ahbsi ff.hwrite = '1') then - else     |
| 20               | STATE 7    |                                                              |
| 21               | STATE 8    |                                                              |
| 22               | STATE 9 -  |                                                              |
| 23               | STATE A -  |                                                              |
| 24               | STATE B -  |                                                              |
| 25               | STATE C -  |                                                              |
| 26               | $STATE\_C$ | if $\text{ (empty\_buffer\_en\_ff = '0')}$ then              |
| 27               | STATE C    | $if (empty\_buffer\_en\_ff = '0') then - else$               |
| 28               | STATE D    |                                                              |
| 29               |            | Bit não utilizado, por isso é lido como zero                 |
| 30               |            | Bit não utilizado, por isso é lido como zero                 |
| 31               |            | Bit não utilizado, por isso é lido como zero                 |

#### Registradores para o debug do LEON3-CONF programado em FPGA

Os registradores deste grupo permitem a leitura do valor de alguns *flip-flops* da camada de segurança (implementada no arquivo sec\_layer\_ahbs.vhd) após a execução de um programa no LEON3-CONF. Estes registradores foram criados para auxiliar o debug do LEON3-CONF programado em FPGA.

> Tabela 3.10: Registradores para o debug do LEON3- CONF programado em FPGA

<span id="page-34-0"></span>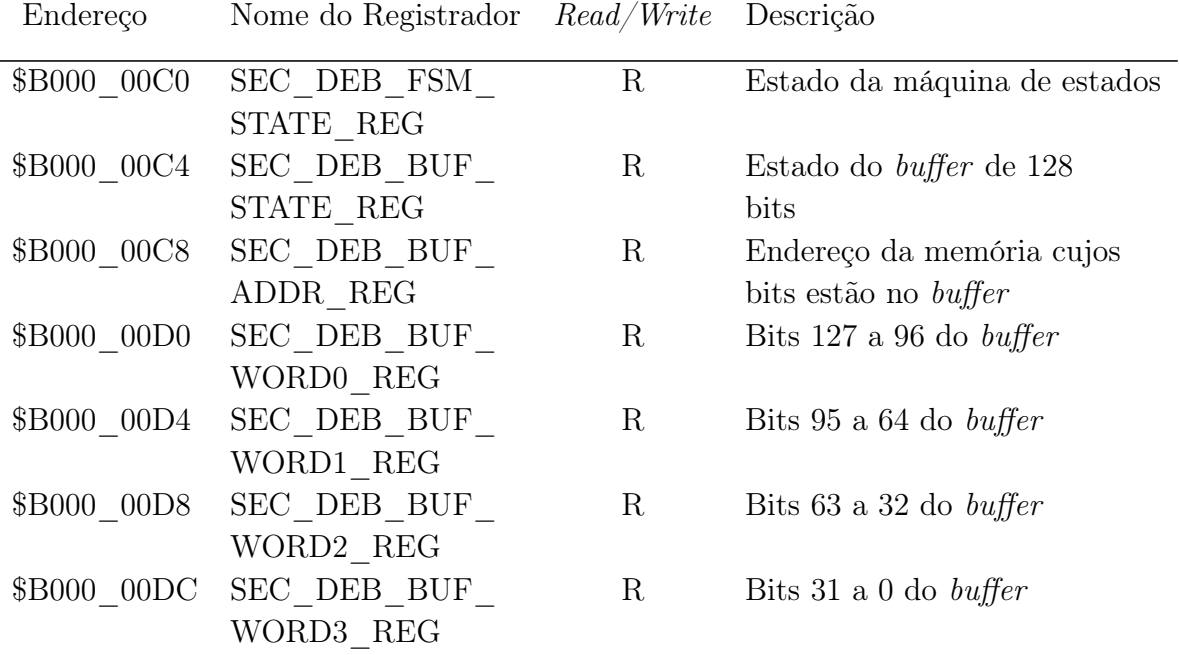

O registrador SEC\_DEB\_FSM\_STATE\_REG é detalhado na Tabela [3.11.](#page-34-1) O campo FSM\_STATE[3:0] (FSM state) permite a leitura do estado final da máquina de estados (implementada no arquivo sec\_layer\_ahbs.vhd) depois da execução de um programa no LEON3-CONF. Os valores do campo FSM\_STATE[3:0] estão na Tabela [3.14.](#page-37-1) Os demais bits do registrador SEC\_DEB\_FSM\_STATE\_REG são reservados e lidos como zero.

<span id="page-34-1"></span>Tabela 3.11: Registrador SEC\_DEB\_FSM\_STATE\_REG

| ΩT  | 29 | າວ<br>40 | $\Omega$<br>" | 26 | 25 | 24 | റാ<br>∠ເປ      | ററ<br>24 | 21<br>4⊥ | 20 | 19     |          |           |
|-----|----|----------|---------------|----|----|----|----------------|----------|----------|----|--------|----------|-----------|
|     |    |          |               |    |    |    |                |          |          |    |        |          |           |
| 6 L | ಀ  | $\Omega$ |               |    | ◡  |    | $\overline{ }$ | ⌒        | G        |    | 2<br>◡ | $\Omega$ |           |
|     |    |          |               | ν  |    |    | v              | v        | ◡        |    |        |          | AT E[3:0] |

O registrador SEC\_DEB\_BUF\_STATE\_REG é apresentado na Tabela [3.12.](#page-35-0) O campo BUFFER\_STATUS[1:0] (buffer status) possibilita a leitura do estado final do buffer de 128 bits (utilizado no arquivo sec layer ahbs.vhd para armazenar o conteúdo de uma linha de 128 bits de uma das regiões seguras da memória externa) após a execução de um programa no LEON3-CONF. Os valores do campo BUFFER\_STATUS[1:0]

estão na Tabela [3.13.](#page-35-1) Os demais bits do registrador SEC\_DEB\_BUF\_STATE\_REG são reservados e lidos como zero.

| 31 | 30 | 29 | 28     | 27<br>∠ ( | 26 | 25 | 24 | 23             | າາ<br>∠∠ | $^{\circ}$ 1<br>◢ | 20 | 19     | 1 O      | $\overline{ }$ |             |
|----|----|----|--------|-----------|----|----|----|----------------|----------|-------------------|----|--------|----------|----------------|-------------|
|    |    |    |        |           | I) |    |    |                |          |                   |    |        |          |                |             |
| Γp |    | റ  | $\cap$ |           | 10 | 9  | 8  | $\overline{ }$ |          | $\mathcal{C}$     |    | ິ<br>ಀ | $\Omega$ |                |             |
|    |    |    |        |           | I) |    |    |                | υ        |                   |    | υ      | 0        |                | $\rm UFFER$ |
|    |    |    |        |           |    |    |    |                |          |                   |    |        |          |                | STATUS[1:0] |

<span id="page-35-0"></span>Tabela 3.12: Registrador SEC\_DEB\_BUF\_STATE\_REG

<span id="page-35-1"></span>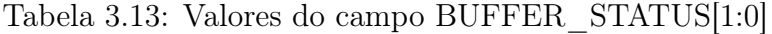

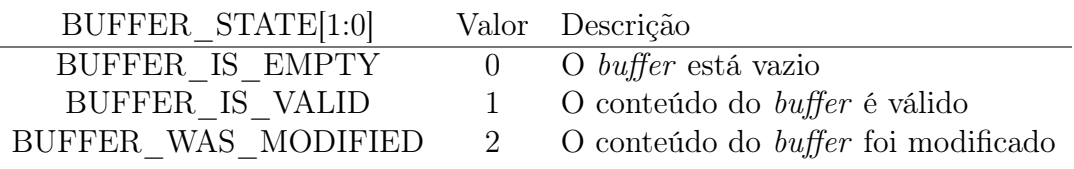

O registrador SEC\_DEB\_BUF\_ADDR\_REG permite a leitura do endereço da linha (de uma das regiões seguras da memória externa) armazenada no buffer (implementado no arquivo sec\_layer\_ahbs.vhd) depois da execução de um programa no LEON3-CONF.

Os registradores SEC\_DEB\_BUF\_WORD0\_REG, SEC\_DEB\_BUF\_WORD1\_ REG, SEC\_DEB\_BUF\_WORD2\_REG e SEC\_DEB\_BUF\_WORD3\_REG possibilitam a leitura do buffer de 128 bits (implementado no arquivo sec\_layer\_ahbs.vhd) que armazena o conteúdo de uma linha das regiões seguras da memória externa após a execução de um programa no LEON3-CONF.

### <span id="page-35-2"></span>3.1.3 Interface com o Barramento AMBA AHB

O bloco de interface com o barramento AMBA AHB (VHDL entity sec\_layer\_ahbs):

- 1. recebe os pedidos (de leitura ou de escrita) do core para a memória externa através do barramento AMBA AHB ahbsi;
- 2. verifica se a posição da memória externa a ser acessada pertence à região segura de dados ou à de instruções;
- 3. se a posição da memória externa a ser acessada não pertence a uma região segura, então:
	- (a) o pedido é enviado à memória externa através do barramento AMBA AHB nosec req ahbsi, e
- (b) o resultado fornecido pela memória externa (barramento AMBA AHB nosec\_answer\_ahbso) é enviado ao core através do barramento AMBA AHB  $ahbso[0]$ ;
- 4. se a posição da memória externa a ser acessada pertence a uma região segura e o acesso é uma escrita, então:
	- (a) o valor a ser escrito na memória externa é encriptado,
	- (b) o pedido de escrita com o valor encriptado é enviado à memória externa através do barramento AMBA AHB nosec\_req\_ahbsi, e
	- (c) o resultado da escrita fornecido pela memória externa (barramento AMBA AHB nosec\_answer\_ahbso) é enviado ao core pelo barramento AMBA AHB  $ahbso[0];$
- 5. se a posição da memória externa a ser acessada pertence a uma região segura e o acesso é uma leitura, então:
	- (a) o pedido de leitura é enviado à memória externa através do barramento AMBA AHB nosec req ahbsi,
	- (b) o valor lido que está encriptado é recebido da memória externa através do barramento AMBA AHB nosec\_answer\_ahbso,
	- (c) o valor lido é decriptado, e
	- (d) o valor decriptado é enviado ao core pelo barramento AMBA AHB ahbso[0].

A Figura [3.3](#page-36-0) apresenta a lógica entre os barramentos AMBA AHB ahbsi e nosec req ahbsi. Estes barramentos contém os pedidos (de leitura ou de escrita) do core para a memória externa.

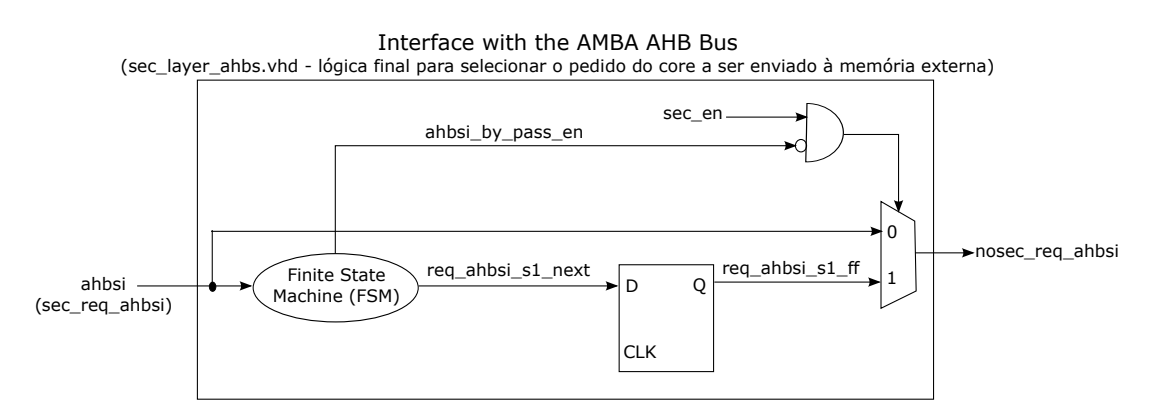

<span id="page-36-0"></span>Figura 3.3: Lógica que seleciona o pedido do core a ser enviado à memória externa.

A Figura [3.4](#page-37-0) esquematiza a lógica entre os barramentos AMBA AHB

nosec answer ahbso e ahbso $[0]$ . Estes barramentos contém as respostas da memória externa aos pedidos (de leitura ou de escrita) feitos pelo core.

As Figuras [3.3](#page-36-0) e [3.4](#page-37-0) destacam onde a máquina de estados implementada no arquivo sec layer ahbs.vhd foi incluída:

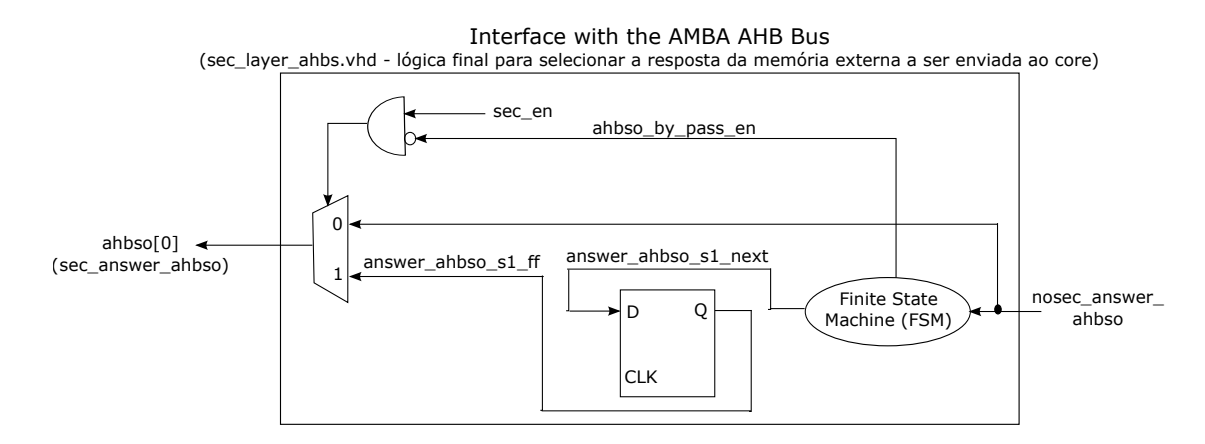

<span id="page-37-0"></span>Figura 3.4: Lógica que seleciona a resposta da memória externa a ser enviada ao core.

- entre os barramentos AMBA AHB *ahbsi* e nosec req ahbsi (caminho 1) (Figura [3.3\)](#page-36-0);
- entre os barramentos AMBA AHB nosec answer ahbso e ahbso[0] (caminho 2) (Figura [3.4\)](#page-37-0).

Os caminhos 1 e 2 apresentaram violação de timing devido à inclusão da máquina de estados e, consequentemente, ao aumento significativo da lógica em cada um deles. Por isso, as saídas da máquina de estados foram amostradas por flip-flops denominados:

- req ahbsi s1 ff no caminho 1,
- answer ahbso s1 ff no caminho 2.

Nas Figuras [3.3](#page-36-0) e [3.4,](#page-37-0) o sinal sec\_en é o bit SEC EN do registrador SEC CONFIG REG (Tabela [3.2\)](#page-29-0).

A Figura [3.5](#page-41-0) é o diagrama de estados da máquina de estados indicada nas Figuras [3.3](#page-36-0) e [3.4](#page-37-0) e implementada no arquivo sec\_layer\_ahbs.vhd.

A Tabela [3.14](#page-37-1) contém a descrição dos 14 estados da máquina de estados da Figura [3.5.](#page-41-0) As transições entre os estados desta máquina são descritas na Tabela [3.15,](#page-38-0) e as ações decorrentes de determinadas transições na Tabela [3.16.](#page-40-0)

> Tabela 3.14: Estados da máquina de estados implementada no arquivo sec\_layer\_ahbs.vhd

<span id="page-37-1"></span>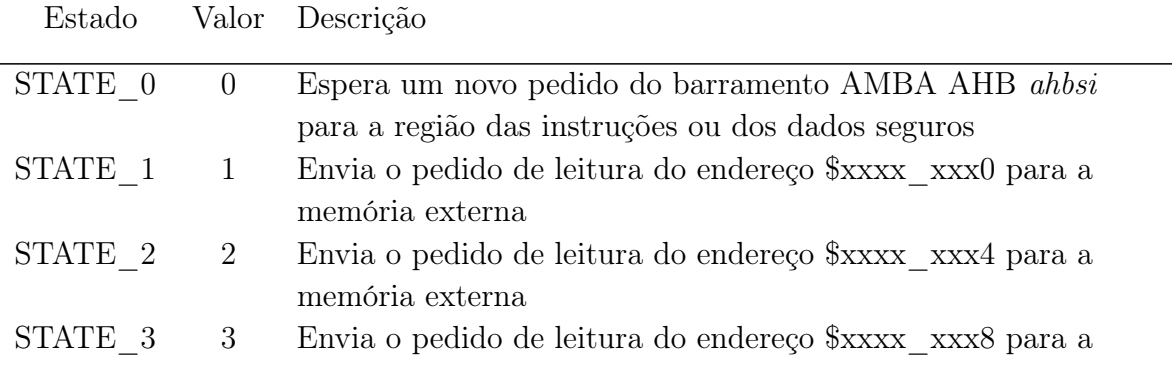

Continuação da Tabela [3.14](#page-37-1)

| Estado     | Valor           | Descrição                                                      |
|------------|-----------------|----------------------------------------------------------------|
|            |                 | memória externa                                                |
| $STATE_4$  | 4               | Envia o pedido de leitura do endereço \$xxxx_xxxC para a       |
|            |                 | memória externa                                                |
| STATE 5    | $\overline{5}$  | Espera os 32 bits lidos do endereço $xxxx$ xxxC estarem        |
|            |                 | disponíveis no barramento nosec_answer_ahbso                   |
| STATE 6    | $6\phantom{.}6$ | Gera o sinal de enable sec_layer_decipher_en e espera até      |
|            |                 | os $128$ bits armazenados no <i>buffer</i> serem decriptados   |
| $STATE_7$  | $\overline{7}$  | Gera o sinal de <i>enable sec_layer_cipher_en</i> e espera até |
|            |                 | os 128 bits armazenados no <i>buffer</i> serem encriptados     |
| STATE 8    | 8               | Envia o pedido de escrita no endereço $xxxx$ xxx0 da memória   |
|            |                 | externa                                                        |
| STATE 9    | $9\phantom{.}$  | Envia o pedido de escrita no endereço $xxx$ xxx4 da memória    |
|            |                 | externa, e envia os 32 bits encriptados a serem escritos no    |
|            |                 | endereço \$xxxx xxx0 da memória externa                        |
| STATE_A    | 10              | Envia o pedido de escrita no endereço $xxxx$ xxx8 da memória   |
|            |                 | externa, e envia os 32 bits encriptados a serem escritos no    |
|            |                 | endereço \$xxxx_xxx4 da memória externa                        |
| STATE B    | 11              | Envia o pedido de escrita no endereço $xxxx$ xxxC da memória   |
|            |                 | externa, e envia os 32 bits encriptados a serem escritos no    |
|            |                 | endereço \$xxxx_xxx8 da memória externa                        |
| $STATE\_C$ | 12              | Envia os 32 bits encriptados a serem escritos no endereço      |
|            |                 | \$xxxx xxxC da memória externa                                 |
| STATE D    | 13              | Espera até o barramento AMBA AHB ahbsi não ter mais            |
|            |                 | pedidos, isto é, estar no estado idle                          |

Tabela 3.15: Descrição das transições entre os estados da máquina de estados implementada no arquivo sec\_layer\_ahbs.vhd

<span id="page-38-0"></span>Transição Descrição

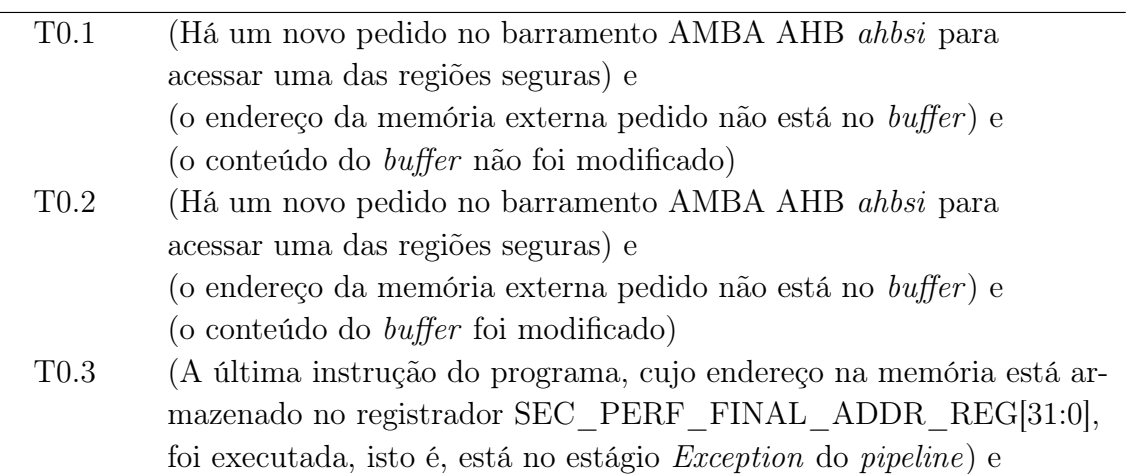

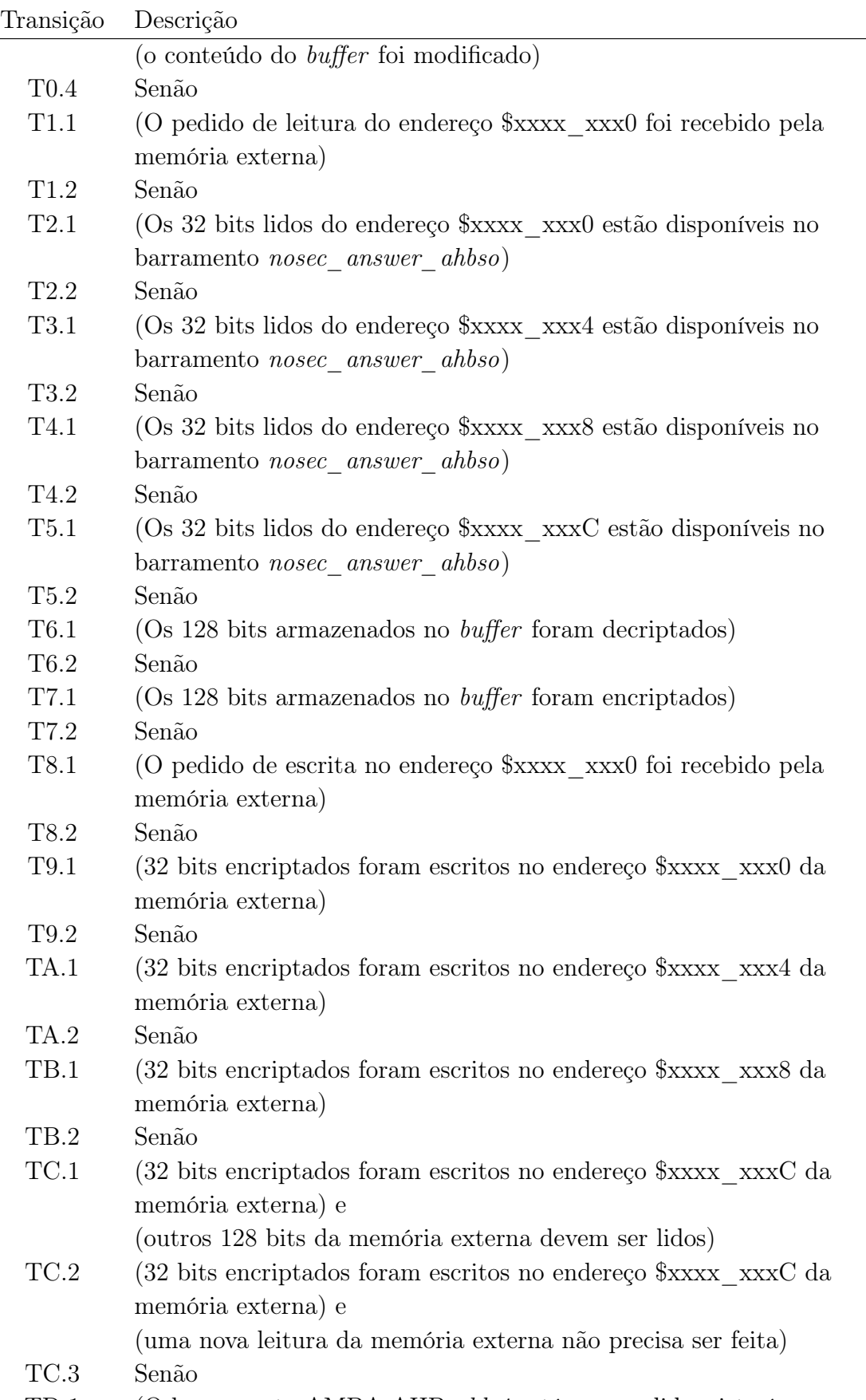

TD.1 (O barramento AMBA AHB ahbsi está sem pedidos, isto é,

## <span id="page-40-0"></span>Transição Descrição está no estado idle) TD.2 Senão Tabela 3.16: Descrição das ações decorrentes das transições de estados da máquina de estados implementada no arquivo sec\_layer\_ahbs.vhd Ação Descrição A0.1 (Envia o pedido de leitura do endereço \$xxxx\_xxx0 para a memória externa) A1.1 (Envia o pedido de leitura do endereço \$xxxx\_xxx4 para a memória externa) A2.1 (Envia o pedido de leitura do endereço \$xxxx\_xxx8 para a memória externa) e (armazena os 32 bits lidos e encriptados no buffer - do bit 127 ao 96) A3.1 (Envia o pedido de leitura do endereço \$xxxx\_xxxC para a memória externa) e (armazena os 32 bits lidos e encriptados no buffer - do bit 95 ao 64) A4.1 (Armazena os 32 bits lidos e encriptados no buffer - do bit 63 ao 32) A5.1 (Armazena os 32 bits lidos e encriptados no buffer - do bit 31 ao 0) A6.1 (Armazena os 128 bits decriptados no  $buffer$ ) e (envia a resposta do pedido de leitura ou de escrita ao core) A7.1 (Armazena os 128 bits encriptados no  $buffer$ ) e (envia o pedido de escrita no endereço \$xxxx\_xxx0 da memória externa) A8.1 (Envia o pedido de escrita no endereço \$xxxx\_xxx4 da memória externa) e (envia os 32 bits encriptados a serem escritos no endereço \$xxxx\_xxx0 da memória externa) A9.1 (Envia o pedido de escrita no endereço \$xxxx\_xxx8 da memória externa) e (envia os 32 bits encriptados a serem escritos no endereço \$xxxx\_xxx4 da memória externa) AA.1 (Envia o pedido de escrita no endereço \$xxxx\_xxxC da memória externa) e (envia os 32 bits encriptados a serem escritos no endereço \$xxxx\_xxx8 da memória externa) AB.1 (Envia os 32 bits encriptados a serem escritos no endereço \$xxxx\_xxxC da memória externa) AC.1 (Envia o pedido de leitura do endereço \$xxxx\_xxx0 para a memória externa)

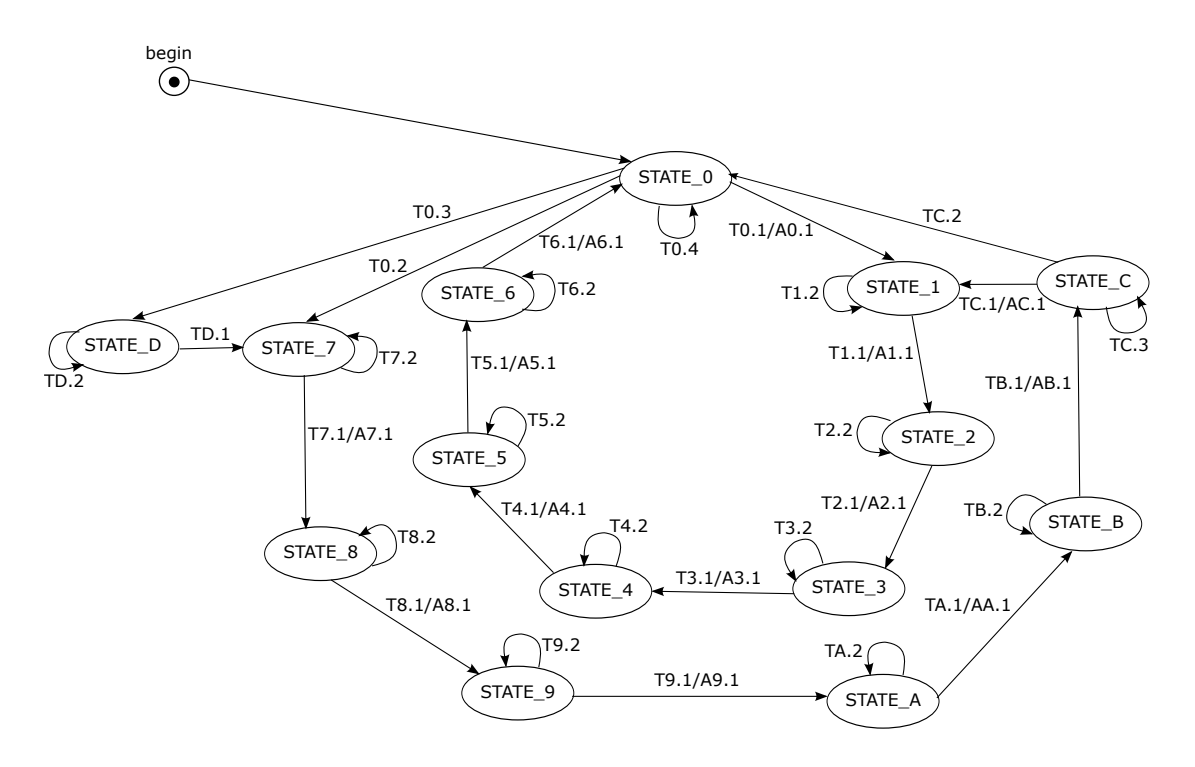

<span id="page-41-0"></span>Figura 3.5: Diagrama de estados da máquina de estados em sec\_layer\_ahbs.vhd.

 $\tilde{E}$  importante destacar que os estados STATE  $6e$  STATE  $7$  desta máquina de estados são independentes do tempo que os algoritmos de encriptação e decriptação (implementados na unidade de encriptação e decriptação - Seção [3.2\)](#page-44-0) precisam para encriptar e decriptar 128 bits, respectivamente.

Isto é possível porque o STATE\_6 espera até a unidade de encriptação e decriptação indicar que os 128 bits foram decriptados (através do sinal sec\_layer\_decipher\_end), e o STATE\_7 espera até a mesma unidade indicar que os 128 bits foram encriptados (através do sinal sec layer cipher end).

#### 3.1.4 Medida do Tempo de Execução de um Programa

A máquina de estados (Figura [3.5\)](#page-41-0) implementada na interface com o barramento AMBA AHB (Seção [3.1.3\)](#page-35-0) também conta o número de períodos de clock utilizados na execução de um programa.

Esta contagem inicia quando o bit SEC\_PERF\_EN (do registrador SEC\_PERF\_CONFIG\_REG) é um e o endereço da instrução a ser lida da memória, isto é, o endereço no barramento ahbsi (Figura [3.1\)](#page-27-0) é igual ao endereço configurado no registrador SEC\_PERF\_INIT\_ADDR\_REG.

Esta contagem termina quando o endereço da instrução no estágio Exception (estágio 6) do *pipeline* do processador (sinal *pipeline s6 pc*[31:0] na Figura [3.1\)](#page-27-0) é igual ao endereço configurado no registrador SEC\_PERF\_FINAL\_ADDR\_REG.

Para padronizar a contagem dos períodos de clock durante a execução de um programa, as seguintes considerações foram adotadas:

1. Em relação ao endereço de memória a ser configurado no registrador SEC\_PERF\_INIT\_ADDR\_REG:

- As instruções que configuram os registradores da camada de segurança não são incluídas na análise de desempenho.
- Entre a última instrução que configura os registradores da camada de segurança e a primeira instrução do programa em si, deve-se ter no mínimo 4 instruções do tipo nop.
- O endereço a ser escrito no registrador SEC\_PERF\_INIT\_ADDR\_REG é o endereço de memória da primeira instrução do programa após as 4 instruções nop.
- 2. Em relação ao endereço de memória a ser configurado no registrador SEC\_PERF\_FINAL\_ADDR\_REG:
	- Após a última instrução do programa em si, deve-se ter no mínimo 8 instruções do tipo nop.
	- O endereço a ser escrito no registrador SEC\_PERF\_FINAL\_ADDR\_REG é o endereço de memória da primeira instrução nop após a última instrução do programa em si.

Ao final da execução de um programa com a análise de desempenho habilitada (isto é, o bit SEC\_PERF\_EN é um), o bit PERF\_END está setado e o registrador SEC\_PERF\_NUM\_CLOCKS\_REG (Security Performance - Number of Clocks) contém o número de períodos de clock utilizados na execução deste programa.

## <span id="page-42-1"></span>3.1.5 Monitor de Transações AMBA AHB

O monitor de transações AMBA AHB (VHDL entity ahbs\_monitor\_top) foi desenvolvido para auxiliar na verificação da camada de segurança (Seção [3.1\)](#page-26-0).

A Figura [3.6](#page-42-0) destaca o ponto onde o monitor de transações AMBA AHB (AMBA AHB monitor) foi incluído na arquitetura do LEON3-CONF (Figura [3.1\)](#page-27-0).

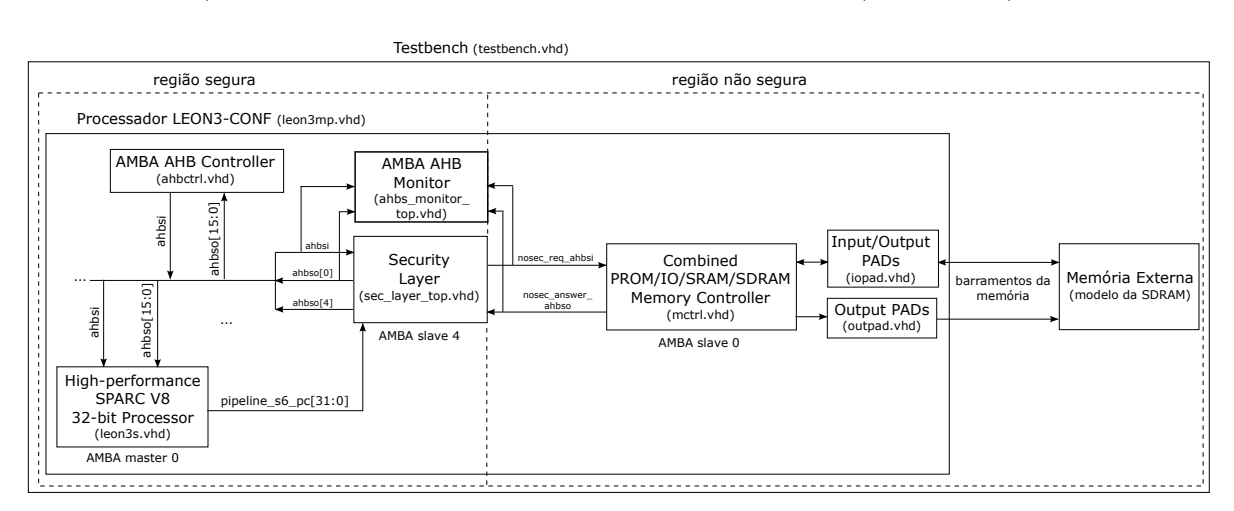

<span id="page-42-0"></span>Figura 3.6: Ponto de inclusão do monitor de transações AMBA AHB.

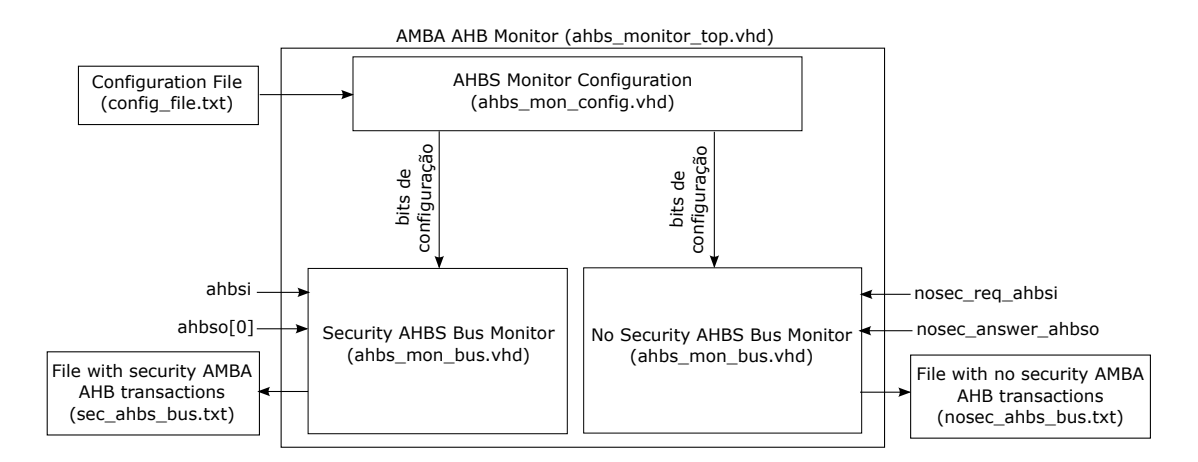

<span id="page-43-0"></span>Figura 3.7: Arquitetura do monitor de transações AMBA AHB.

A Figura [3.7](#page-43-0) detalha a arquitetura do monitor de transações AMBA AHB. O bloco AHBS Monitor Configuration (VHDL entity ahbs\_mon\_config) lê o arquivo de configuração (config file.txt), que é o mesmo arquivo de configuração lido pelo programa srec cipher.c (Seção [5.2.4\)](#page-71-0), e envia as informações às duas instâncias do bloco  $AHBS$ Bus Monitor (VHDL entity ahbs\_mon\_bus):

- Security AHBS Bus Monitor (nome da instância: ahbs mon\_sec\_bus\_inst) e
- No Security AHBS Bus Monitor (nome da instância: ahbs mon nosec bus inst).

O bloco AHBS Bus Monitor monitora o barramento AMBA AHB com o objetivo de identificar as transações AMBA AHB para a região de instruções seguras e/ou para a de dados seguros de acordo com a configuração selecionada pelo arquivo de configuração. Quando tais transações são encontradas, o endereço da posição da memória acessada, o tipo da transação (leitura ou escrita) e o dado (lido ou escrito) são escritos em um arquivo texto.

A seguir há um exemplo do arquivo texto gerado pelo módulo AHBS Bus Monitor com duas transações AMBA AHB.

Address: 4000021C - Read value: 92F696EE Address: 40000210 - Write value: AD663330

A instância Security AHBS Bus Monitor monitora as transações dos barramentos AMBA AHB seguros (barramentos *ahbsi* e *ahbso[0]* nas Figuras [3.6](#page-42-0) e [3.7\)](#page-43-0). Por isso, as instruções e os dados seguros estão na forma clara nestes barramentos. O nome do arquivo texto gerado por esta instância do bloco AHBS Bus Monitor é sec\_ahbs\_bus.txt.

A instância No Security AHBS Bus Monitor monitora as transações dos barramentos AMBA AHB não seguros (barramentos nosec\_req\_ahbsi e nosec\_answer\_ahbso nas Figuras [3.6](#page-42-0) e [3.7\)](#page-43-0). Por esta razão, as instruções e os dados seguros estão encriptados nestes barramentos. O nome do arquivo texto gerado por esta instância do bloco AHBS Bus Monitor é nosec ahbs bus.txt.

A Tabela [3.17](#page-44-1) contém os arquivos utilizados e gerados pelo monitor de transações AMBA AHB.

| Arquiv(s)                  | Diretório                                             |
|----------------------------|-------------------------------------------------------|
| Código VHDL do monitor     | $project repository/testbench/monitors/ahbs-monitor/$ |
|                            | <i>vhdl</i> code                                      |
| $\textit{config}$ file.txt | $project repository/testbench/monitors/ahbs-monitor/$ |
|                            | $\textit{config}$ files                               |
| sec ahbs bus.txt           | $project repository/testbench/monitors/ahbs-monitor/$ |
|                            | result files                                          |
| nosec ahbs bus.txt         | $project repository/testbench/monitors/ahbs-monitor/$ |
|                            | result files                                          |

<span id="page-44-1"></span>Tabela 3.17: Arquivos utilizados e gerados pelo monitor de transações AMBA AHB

# <span id="page-44-0"></span>3.2 Unidade de Encriptação e Decriptação

Esta seção detalha a unidade de encriptação e decriptação instanciada na camada de segurança (Seção [3.1\)](#page-26-0) do LEON3-CONF. A seção está estruturada em três divisões. A Seção [3.2.1](#page-44-2) apresenta a arquitetura da unidade de encriptação e decriptação. A Seção [3.2.2](#page-45-0) descreve o bloco AES Top que implementa o algoritmo AES. Por último, a Seção [3.2.3](#page-48-0) documenta a verificação do algoritmo AES (bloco AES Top).

## <span id="page-44-2"></span>3.2.1 Visão Geral

A Figura [3.8](#page-44-3) ilustra o diagrama de blocos da unidade de encriptação e decriptação (VHDL entity sec\_layer\_cd\_unit).

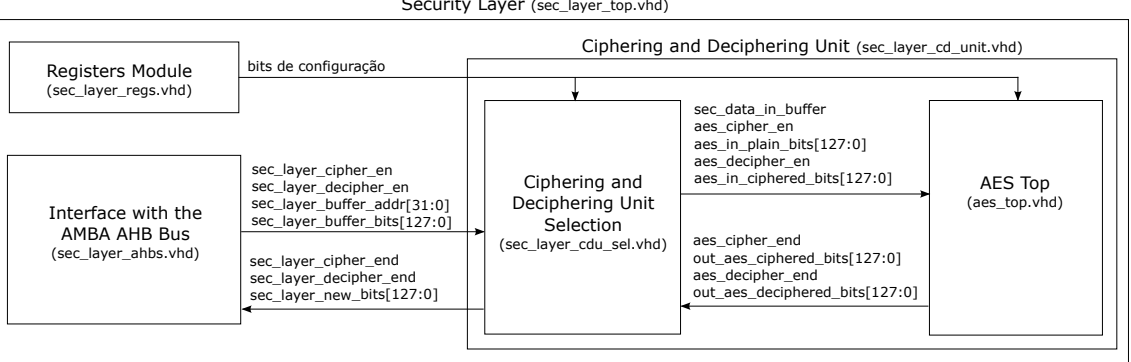

Security Layer (sec. layer\_top.yhd)

<span id="page-44-3"></span>Figura 3.8: Diagrama de blocos da unidade de encriptação e decriptação.

A unidade de encriptação e decriptação é dividida em dois blocos:

- 1. o módulo de seleção da unidade de encriptação e decriptação (Ciphering and Deciphering Unit Selection);
- 2. o módulo que implementa o algoritmo AES de encriptação e decriptação (AES Top).

O módulo de seleção da unidade de encriptação e decriptação (VHDL entity sec\_layer\_cdu\_sel) faz a conexão entre a interface com o barramento AMBA AHB (Seção [3.1.3\)](#page-35-0) e o módulo que implementa a encriptação e decriptação AES (VHDL entity aes top).

Mais detalhadamente, o módulo de seleção da unidade de encriptação e decriptação gera os seguintes sinais:

- sec data in buffer que indica quando o buffer contém instruções seguras ou dados seguros;
- aes\_cipher\_en que seleciona o algoritmo AES de encriptação;
- aes in plain bits[127:0] que contém os 128 bits a serem encriptados pelo algoritmo AES;
- *aes decipher en* que seleciona o algoritmo AES de decriptação;
- aes in ciphered bits[127:0] que contém os 128 bits a serem decriptados pelo algoritmo AES;
- sec\_layer\_cipher\_end que indica o fim da encriptação AES;
- sec\_layer\_decipher\_end que indica o fim da decriptação AES;
- sec\_layer\_new\_bits[127:0] que contém o resultado da encriptação AES ou da decriptação AES.

Em trabalhos futuros, outros algoritmos de encriptação e decriptação podem ser implementados em blocos separados e serem instanciados na unidade de encriptação e decriptação (sec\_layer\_cd\_unit).

#### <span id="page-45-0"></span>3.2.2 Implementação do Algoritmo AES

A Figura [3.9](#page-46-0) contém o diagrama de blocos do bloco que implementa o algoritmo AES (VHDL entity aes\_top) de acordo com a estratégia apresentada no Seção [2.2.](#page-21-0) O bloco que implementa o algoritmo AES é dividido em cinco blocos:

- 1. o bloco que implementa a expansão da chave (AES Key Expansion);
- 2. o bloco que implementa a encriptação AES (AES Encryption);
- 3. o bloco que implementa a expansão inversa da chave (AES Inverse Key Expansion);
- 4. o bloco que implementa a decriptação AES (AES Decryption);
- 5. o bloco que controla a execução dos quatro blocos anteriores (AES Control).

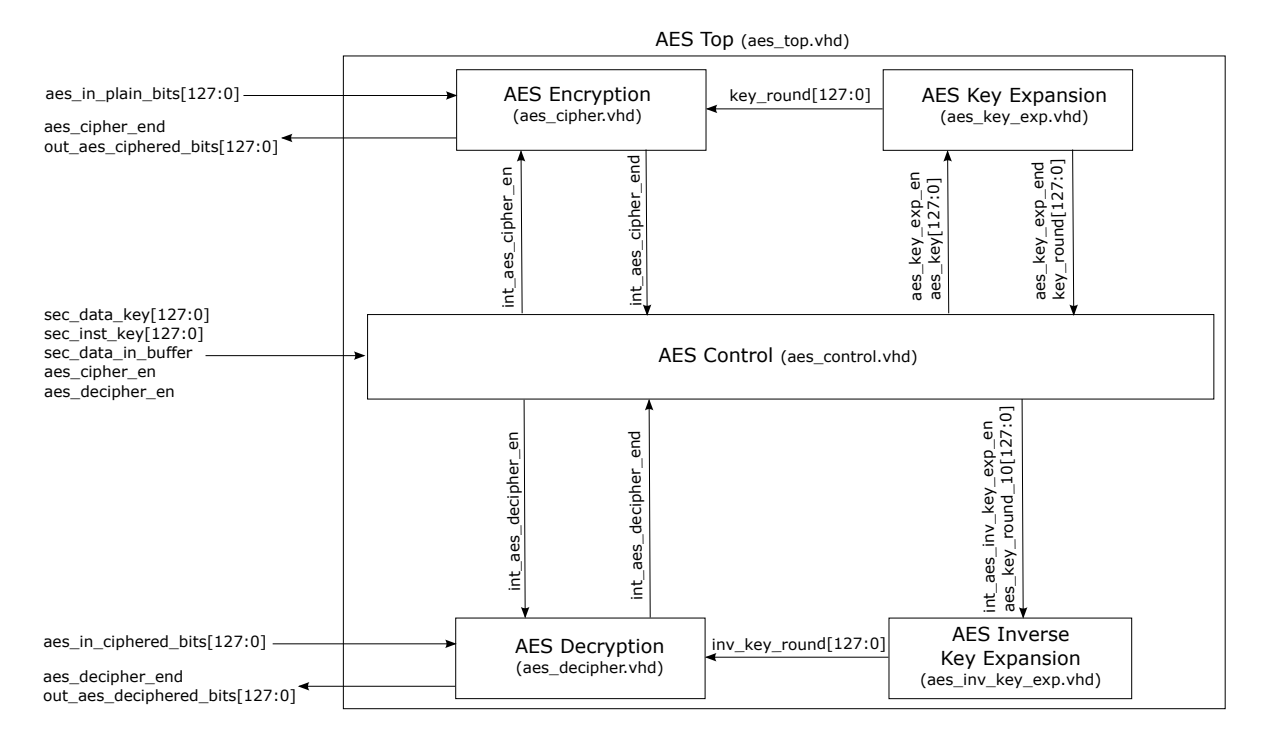

<span id="page-46-0"></span>Figura 3.9: Diagrama de blocos do bloco que implementa o algoritmo AES.

O bloco AES Key Expansion (VHDL entity aes\_key\_exp) implementa uma máquina de estados com doze estados. Cada um dos primeiros onze estados (do estado STATE\_0 ao estado STATE\_A) é um round da expansão da chave (Key Expansion Round na Figura [2.5\)](#page-23-0). Ao final de cada um destes estados, a chave gerada é armazenada em 128 flip-flops e é utilizada como entrada no próximo estado. O último estado (STATE\_B) indica que a expansão da chave foi concluída (sinal aes\_key\_exp\_end).

O bloco AES Encryption (VHDL entity aes\_cipher ) implementa uma máquina de estados com treze estados. O primeiro estado (STATE\_0) é o estado anterior ao round 0 da encriptação AES (*Encryption Round 0* na Figura [2.5\)](#page-23-0). O objetivo deste estado é apenas armazenar os bits que serão encriptados (*plaintext* $[127:0]$ ) em flip-flops. Cada um dos próximos onze estados (do estado STATE\_1 ao estado STATE\_B) é um round da encriptação AES (Encryption Round). Ao final de cada um destes estados, os 128 bits gerados são armazenados em flip-flops e são utilizados como entrada no próximo estado. O último estado (STATE\_C) indica que a encriptação AES foi concluída (sinal aes cipher end).

O bloco AES Inverse Key Expansion (VHDL entity aes\_inv\_key\_exp) implementa uma máquina de estados com doze estados. Cada um dos primeiros onze estados (do estado STATE  $\theta$  ao estado STATE  $\theta$ ) é um round da expansão inversa da chave (Inverse Key Expansion Round na Figura [2.6\)](#page-24-0). Ao final de cada um destes estados, a chave gerada é armazenada em 128 flip-flops e é utilizada como entrada no próximo estado. O último estado (STATE\_B) indica que a expansão inversa da chave foi concluída (sinal aes inv key exp end).

O bloco AES Decryption (VHDL entity aes\_decipher ) implementa uma máquina de estados com treze estados. O primeiro estado (STATE\_0) é o estado anterior ao round 0 da decriptação AES (Decryption Round 0 na Figura [2.6\)](#page-24-0). O objetivo deste estado é

apenas armazenar os bits que serão decriptados (ciphertext[127:0]) em flip-flops. Cada um dos próximos onze estados (do estado STATE\_1 ao estado STATE\_B) é um round da decriptação AES (Decryption Round). Ao final de cada um destes estados, os 128 bits gerados são armazenados em flip-flops e são utilizados como entrada no próximo estado. O último estado (STATE\_C) indica que a decriptação AES foi concluída (sinal aes decipher end).

A estrutura dos blocos AES Key Expansion e AES Inverse Key Expansion são similares devido à simetria dos seus algoritmos. A mesma análise é válida para os blocos AES Encryption e AES Decryption.

O bloco AES Control (VHDL entity aes\_control) implementa a máquina de estados (Figura [3.10\)](#page-47-0) que controla a execução das máquinas de estados dos outros quatro blocos (Figura [3.9\)](#page-46-0).

A função de cada um dos estados da máquina de estados do bloco AES Control é:

- O STATE\_0 é o estado de espera, isto é, a execução da máquina de estados permanece neste estado até receber um comando de encriptação AES (*aes cipher en*) ou um de decriptação AES (aes\_decipher\_en).
- O STATE\_1 controla a execução em paralelo da expansão da chave com a encriptação AES (Figura [2.9\)](#page-25-0). Neste estado, a chave resultante do round 10 da expansão da chave das instruções seguras e dos dados seguros são armazenadas em flip-flops. Estas chaves são utilizadas na expansão inversa da respectiva chave.
- O STATE\_2 controla a execução da expansão da chave caso a decriptação AES tenha sido selecionada e a correspondente chave do round 10 não esteja disponível.
- O STATE\_3 controla a execução da expansão inversa da chave em paralelo com a decriptação AES (Figura [2.10\)](#page-25-1).

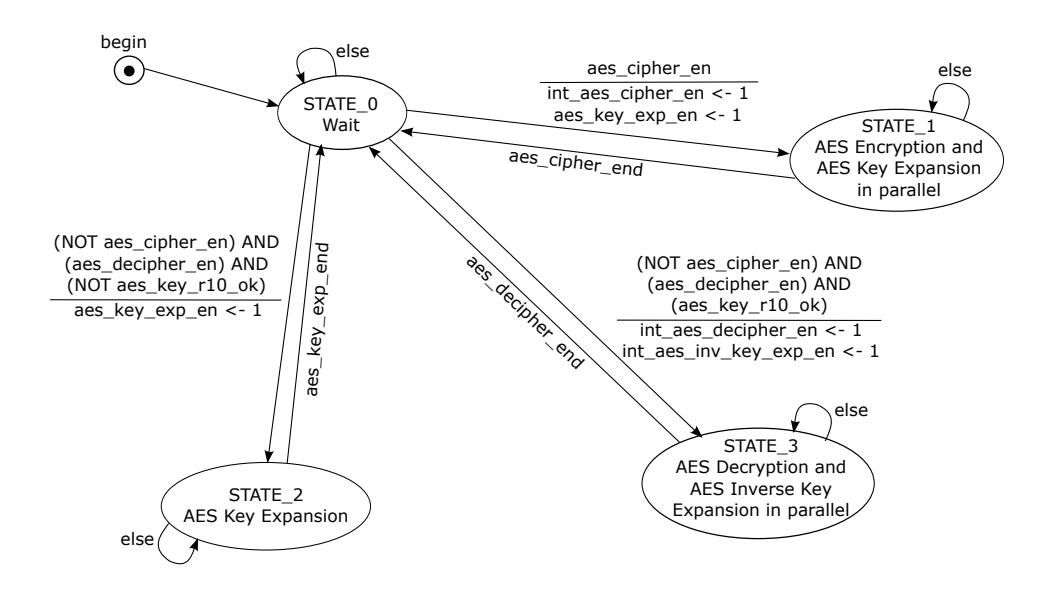

<span id="page-47-0"></span>Figura 3.10: Diagrama de estados da máquina de estados no bloco AES Control.

## <span id="page-48-0"></span>3.2.3 Verificação do Algoritmo AES

Esta seção detalha a verificação do bloco que implementa o algoritmo AES (Seção [3.2.2\)](#page-45-0). Esta verificação foi dividida em duas etapas. Na primeira etapa, o algoritmo AES propriamento dito é verificado. Na segunda etapa, a máquina de estados implementada no bloco AES Control (Figura [3.10\)](#page-47-0) para controlar as fases do algoritmo AES (expansão da chave, encriptação AES, expansão inversa da chave e decriptação AES) é verificada. Estas duas etapas da verificação são descritas na sequência.

#### Primeira Etapa da Verificação do Algoritmo AES

Esta etapa verifica a implementação do algoritmo AES de encriptação e decriptação através de simulações. A Figura [3.11](#page-48-1) apresenta o diagrama de blocos do testbench aes dev nist tests tb.

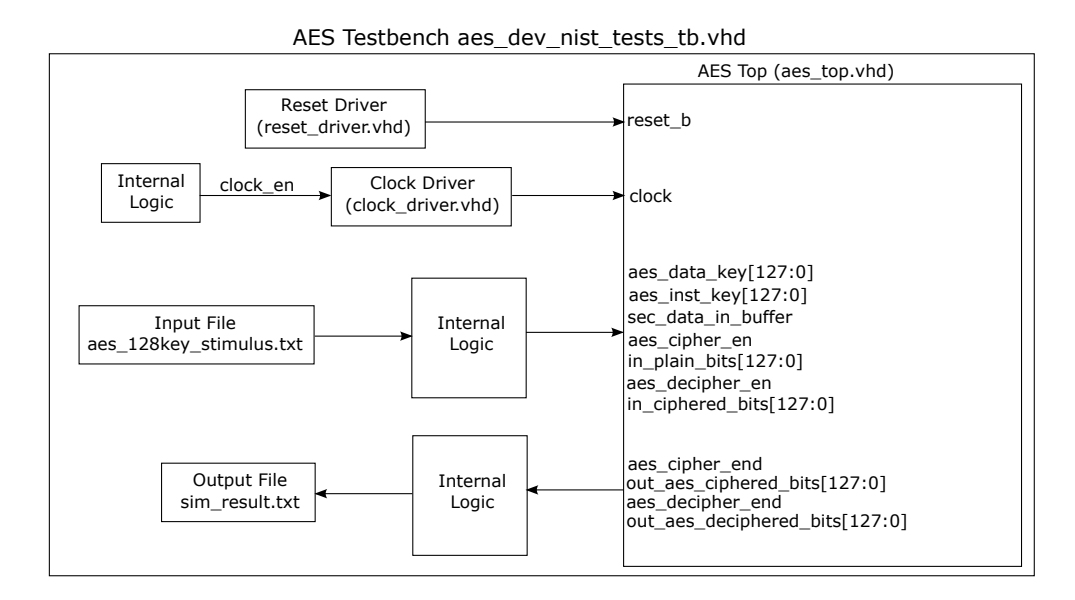

<span id="page-48-1"></span>Figura 3.11: Diagrama de blocos do testbench aes dev nist tests tb.

O arquivo projectrepository/testbench/stimulus/aes  $128$ key stimulus.txt contém os 128 testes fornecidos pelo arquivo ecb tbl.txt (rijndael-vals.zip[\[37\]](#page-81-0)). Cada um destes testes é composto por uma chave de 128 bits, 128 bits claros e 128 bits encriptados. Cada teste é simulado duas vezes: na primeira vez, os bits claros são encriptados e, na segunda, os bits encriptados são decriptados. Os resultados das duas simulações são comparados com os valores esperados, e os resultados das comparações são escritos no arquivo projectrepository/testbench/result/aes\_dev\_nist\_tests\_tb/sim\_result.txt.

Os scripts bash desenvolvidos para executar o GHDL estão descritos na Tabela [3.18](#page-49-0) e estão no diretório projectrepository/tool\_data/ghdl/aes/aes\_dev\_nist\_tests\_tb.

Nesta etapa, os 128 testes (cada um com uma encriptação AES e uma decriptação AES) passaram.

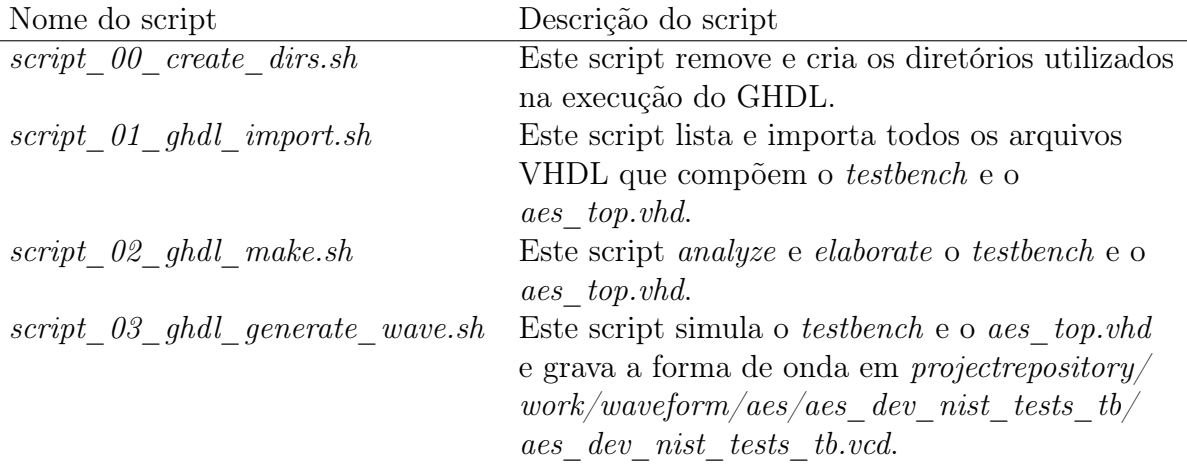

<span id="page-49-0"></span>Tabela 3.18: Scripts desenvolvidos para simular o testbench aes\_dev\_nist\_tests\_tb

#### Segunda Etapa da Verificação do Algoritmo AES

Esta etapa verifica a máquina de estados implementada no bloco AES Control (Fi-gura [3.10\)](#page-47-0). A Figura [3.12](#page-49-1) exibe o diagrama de blocos do testbench aes\_ctrl\_tb.

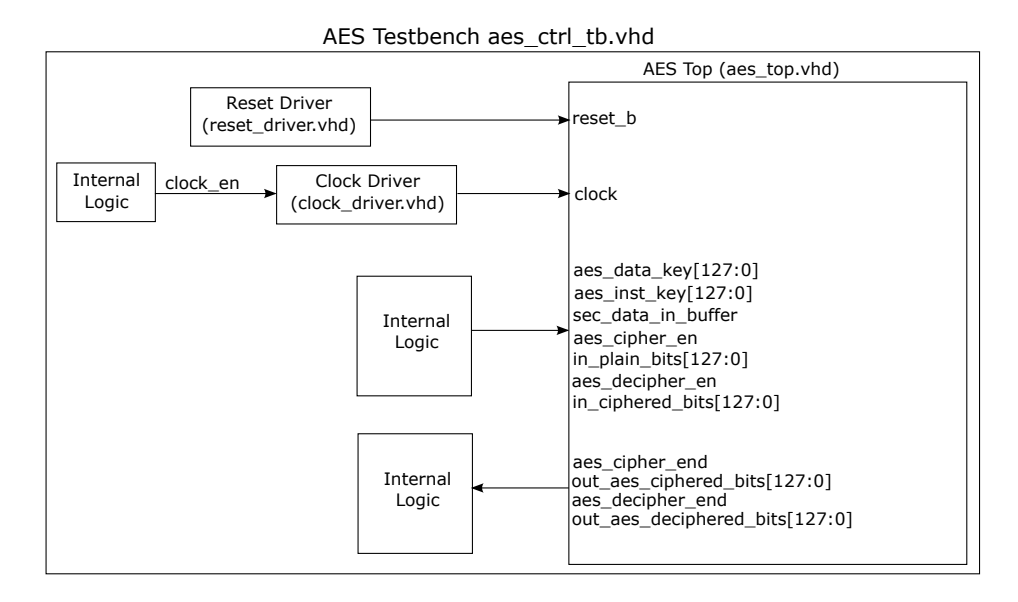

<span id="page-49-1"></span>Figura 3.12: Diagrama de blocos do testbench aes\_ctrl\_tb.

O objetivo do *testbench aes* ctrl tb é estimular o bloco *aes* top de modo que todos os estados e arcos da máquina de estados no bloco AES Control sejam exercitados. Para tanto, o testbench executa cinco testes (dois de encriptação AES e três de decriptação AES) e alterna entre instruções seguras e dados seguros.

Além de estimular o bloco *aes* top, o testbench aes ctrl tb verifica se os resultados do aes\_top são iguais aos esperados.

Os scripts bash desenvolvidos para executar o GHDL estão descritos na Tabela [3.19](#page-50-0) e estão no diretório projectrepository/tool\_data/ghdl/aes/aes\_ctrl\_tb.

| Nome do script                  | Descrição do script                                                  |
|---------------------------------|----------------------------------------------------------------------|
| $script\_00\_create\;~dirs.sh$  | Este script remove e cria os diretórios utilizados                   |
|                                 | na execução do GHDL.                                                 |
| script 01 ghdl import.sh        | Este script lista e importa todos os arquivos                        |
|                                 | VHDL que compõem o testbench e o                                     |
|                                 | <i>aes</i> top.vhd.                                                  |
| script $02$ ghdl make.sh        | Este script <i>analyze</i> e <i>elaborate</i> o <i>testbench</i> e o |
|                                 | <i>aes</i> top.vhd.                                                  |
| script 03 ghdl generate wave.sh | Este script simula o <i>testbench</i> e o <i>aes top.vhd</i>         |
|                                 | e grava a forma de onda em $projectrepository/$                      |
|                                 | $work/waveform/aes/aes$ ctrl tb/                                     |
|                                 | aes ctrl tb.vcd.                                                     |

<span id="page-50-0"></span>Tabela 3.19: Scripts desenvolvidos para simular o testbench aes\_ctrl\_tb

O testbench aes\_ctrl\_tb foi simulado duas vezes, isto é, com duas configurações diferentes de instruções e dados seguros. Ao todo foram executados dez testes e todos os testes passaram.

# 3.3 Implementação e Verificação

Esta seção especifica o desenvolvimento e a verificação do processador LEON3-CONF. A seção está estruturada em três divisões. A Seção [3.3.1](#page-50-1) detalha o desenvolvimento do RTL do LEON3-CONF. A Seção [3.3.2](#page-52-0) apresenta como a verificação do LEON3-CONF foi realizada. E, por último, a Seção [3.3.3](#page-53-0) documenta a síntese do LEON3-CONF.

#### <span id="page-50-1"></span>3.3.1 Desenvolvimento do RTL

O desenvolvimento do RTL do LEON3-CONF significa o projeto do RTL da camada de segurança (Seção [3.1\)](#page-26-0). O desenvolvimento do RTL da camada de segurança foi divido em três etapas e, em cada etapa, o RTL de cada um dos seus blocos foi projetado. A ordem de implementação dos blocos foi:

- 1. Interface com o barramento AMBA AHB (Seção [3.1.3\)](#page-35-0);
- 2. Módulo de registradores (Seção [3.1.2\)](#page-28-0);
- 3. Unidade de encriptação e decriptação (Seção [3.2\)](#page-44-0).

O desenvolvimento de cada um destes blocos compreendeu duas fases de verificação. Na primeira fase, os programas dos benchmarks selecionados foram executados no LEON3- CONF simulado com o software GHDL (Apêndice [A.1\)](#page-83-0), e as formas de onda geradas foram visualizadas com o software GTKWave (Apêndice [A.2\)](#page-83-1). Nesta fase, o testbench utilizado é o fornecido com o código fonte do LEON3 (Seção [2.1\)](#page-17-0).

A vantagem desta primeira fase é a visualização dos sinais do LEON3-CONF na forma de onda. Entretanto, o tempo para simular o LEON3-CONF (ou o LEON3) executando um programa em Assembly do *benchmark bench*  $01$  (Seção [5.1.1\)](#page-65-0) é aproximadamente 25 minutos, e os programas deste benchmark são pequenos (o maior é o prog\_11/prog.S com apenas 122 instruções Assembly no prog.objdump).

Na segunda fase da verificação, os programas dos benchmarks selecionados foram executados no LEON3-CONF programado em FPGA (Apêndice [A.5\)](#page-85-0) e com o auxílio do GRMON2 (Apêndice [A.6\)](#page-86-0).

A vantagem desta segunda fase é o tempo necessário para executar um programa (em Assembly ou em linguagem C) no LEON3-CONF (ou no LEON3) programado em FPGA. Este tempo é da ordem de segundos. Apesar do GRMON2 possibilitar o acesso aos registradores, à memória externa e às caches de instrução e de dados, não permite visualizar os sinais do LEON3-CONF (ou do LEON3) como acontece nas formas de onda obtidas na primeira fase.

A segunda fase da verificação inicia-se após o fim da primeira fase, isto é, quando todos os programas dos benchmarks selecionados foram executados através da simulação do LEON3-CONF e os resultados dos programas estão de acordo com o esperado.

Na sequência, o desenvolvimento de cada bloco da camada de segurança é detalhado seguindo a ordem de implementação adotada: o primeiro bloco é a interface com o barramento AMBA AHB, o segundo o módulo de registradores, e o terceiro a unidade de encriptação e decriptação.

#### Interface com o Barramento AMBA AHB

O primeiro bloco da camada de segurança desenvolvido foi a interface com o barramento AMBA AHB (Seção [3.1.3\)](#page-35-0). Para o desenvolvimento deste bloco utilizou-se:

- valores fixos nas entradas a serem geradas pelo módulo de registradores (Seção [3.1.2\)](#page-28-0);
- um módulo "vazio" para a unidade de encriptação e decriptação (Seção [3.2\)](#page-44-0), isto é, os bits encriptados são os próprios bits claros e vice-versa. Além disso, os bits encriptados e decriptados estão sempre disponíveis à interface com o barramento AMBA AHB.

O benchmark selecionado para as duas fases da verificação deste bloco foi o benchmark bench  $01$  (Seção [5.1.1\)](#page-65-0).

#### Módulo de Registradores

O segundo bloco da camada de segurança desenvolvido foi o módulo de registradores (Seção [3.1.2\)](#page-28-0). Para o seu desenvolvimento utilizou-se a interface com o barramento AMBA AHB (Seção [3.1.3\)](#page-35-0) já implementada e verificada.

Os benchmarks selecionados para as duas fases da verificação deste bloco foram os benchmarks bench\_01 (Seção [5.1.1\)](#page-65-0) e o benchmark\_regs (Seção [5.1.2\)](#page-65-1).

#### Unidade de Encriptação e Decriptação

O terceiro bloco da camada de segurança desenvolvido foi a unidade de encriptação e decriptação (Seção [3.2\)](#page-44-0).

Primeiro, desenvolveu-se o bloco que implementa o algoritmo AES de encriptação e decriptação (Seção [3.2.2\)](#page-45-0). Para otimizar a verificação, este bloco foi verificado separadamente (Seção [3.2.3\)](#page-48-0).

Depois, a unidade de encriptação e decriptação foi desenvolvida utilizando-se a interface com o barramento AMBA AHB (Seção [3.1.3\)](#page-35-0), o módulo de registradores (Seção [3.1.2\)](#page-28-0) e o algoritmo AES (Seção [3.2.2\)](#page-45-0) implementados e verificados.

O benchmark selecionado para as duas fases da verificação da unidade de encriptação e decriptação foi o benchmark bench\_01 (Seção [5.1.1\)](#page-65-0).

Neste ponto do projeto, todos os blocos da camada de segurança (Seção [3.1\)](#page-26-0) estavam implementados, portanto o programa (no formato SREC) a ser executado no LEON3- CONF precisava ter as instruções e/ou os dados seguros encriptados (para as duas fases da verificação). Para isso, o programa srec\_cipher.c (Seção [5.2.4\)](#page-71-0) foi desenvolvido e utilizado.

Além disso, desenvolveu-se um recurso adicional para a primeira fase da verificação da unidade de encriptação e decriptação (quando o LEON3-CONF é simulado): o monitor de transações AMBA AHB (Seção [3.1.5\)](#page-42-1).

Para verificar os arquivos gerados por este monitor, os arquivos de referência indicados na Tabela [3.20](#page-52-1) foram criados para cada programa do benchmark bench\_01 e estão no diretório *projectrepository/progs/bench* 01.

<span id="page-52-1"></span>Tabela 3.20: Arquivos de referência para as transações AMBA AHB

| Arquivo de referência    | Descrição                                                                   |
|--------------------------|-----------------------------------------------------------------------------|
| $ref\_sec\_ahbs$ bus.txt | Este arquivo contém as transações AMBA AHB esperadas                        |
|                          | para os barramentos seguros <i>ahbsi</i> e <i>ahbso[0]</i> (Figura 3.1).    |
|                          | As instruções $e/ou$ os dados seguros nestes barramentos                    |
|                          | estão na forma clara.                                                       |
|                          | ref nosec ahbs bus.txt Este arquivo contém as transações AMBA AHB esperadas |
|                          | para os barramentos não seguros nosec req ahbsi e                           |
|                          | $nosec\_answer\_ahbso$ (Figura 3.1). As instruções e/ou os                  |
|                          | dados seguros nestes barramentos estão encriptados.                         |

No caso do arquivo de refência ref nosec ahbs bus.txt, as instruções e/ou os dados seguros são encriptados pelo programa *aes mode.c* (Seção [5.2.3\)](#page-70-0).

#### <span id="page-52-0"></span>3.3.2 Verificação

A verificação do LEON3-CONF foi dividida em duas etapas. Na primeira etapa, cada bloco da camada de segurança (Seção [3.1\)](#page-26-0) foi verificado durante o desenvolvimento do seu RTL (Seção [3.3.1\)](#page-50-1).

Após a conclusão do desenvolvimento do RTL do LEON3-CONF, iniciou-se a segunda etapa da sua verificação. Nesta etapa, os programas dos benchmarks benchmark\_asm (Seção [5.1.3\)](#page-66-0) e benchmark\_c (Seção [5.1.4\)](#page-67-0) foram executados no LEON3-CONF programado em FPGA (Apêndice [A.5\)](#page-85-0) e com o auxílio do GRMON2 (Apêndice [A.6\)](#page-86-0).

Estes programas foram executados no LEON3-CONF com sucesso, isto é, todos os resultados obtidos foram iguais aos esperados.

#### <span id="page-53-0"></span>3.3.3 Síntese

O software Intel® Quartus® Prime (Apêndice [A.4\)](#page-84-0) foi usado para sintetizar o processador LEON3-CONF e, depois, para programá-lo na plataforma Altera DE2-115 (Apêndice [A.5\)](#page-85-0).

A frequência adotada para o clock clock\_50 do processador LEON3-CONF (VHDL entity leon3mp), que é o mesmo clock clock da camada de segurança (VHDL entity sec layer top), foi de 50MHz.

O tempo requerido por este software para sintetizar o processador LEON3-CONF variou entre 1 hora e 30 minutos e 2 horas e 10 minutos.

# Capítulo 4 Trabalhos Relacionados

Esta capítulo lista os principais trabalhos relacionados à área desta dissertação, e faz uma análise comparativa com a arquitetura do processador LEON3-CONF. No intuito de consolidar a análise, ao final do capítulo é fornecida a Tabela [4.1](#page-63-0) contendo as principais características das soluções propostas pelos artigos analisados.

O artigo InvisiMem: Smart Memory Defenses for Memory Bus Side Channel [\[11\]](#page-79-0) propõe o processador InvisiMem que utiliza smart memories (memórias com capacidades computacional) e tecnologia de integração 3D. Neste tipo de tecnologia, camadas de DRAM (Dynamic Random Access Memory) são empilhadas sobre uma camada de lógica e são conectadas por Through Silicon Vias, que passam através do silicon wafer. O InvisiMem também implementa *Intel* $\overline{R}$  Software Guard Extensions[\[19\]](#page-79-1) (Intel $\overline{R}$ ) SGX): instruções e mecanismos de acessos à região de memória protegida denominada enclave. Assim, o InvisiMem garante a confidencialidade e a integridade dos dados nos barramentos processador-memórias e nas memórias externas, além de assegurar proteção ao timing channel (quando pretende-se determinar o tempo de acesso e/ou o tempo de resposta da memória a partir do monitoramento do barramento processador-memória).

Apesar do LEON3-CONF utilizar DRAM tradicional, não implementar Intel <sup>R</sup> SGX e não assegurar a integridade de instruções e de dados, o LEON3-CONF e o InvisiMem adotam a mesma estratégia para garantir a confidencialidade: o processador encripta as instruções e/ou os dados antes de enviá-los à memória externa e os decripta quando os mesmos são recebidos da memória externa. Enquanto no InvisiMem o algoritmo de encriptação e decriptação é o AES em counter mode, no LEON3-CONF é o AES.

O método proposto pelo artigo Improving Cost, Performance, and Security of Memory Encryption and Authentication[\[46\]](#page-82-0) garante a integridade e a confidencialidade de instruções e de dados. A integridade é assegurada por Galois/Counter Mode (GCM) e Merkle Tree, e a confidencialidade por AES em counter mode com split counters.

No artigo [\[46\]](#page-82-0), a memória externa é dividida em páginas de encriptação (encryption pages), cada página contém 64 blocos e cada bloco 512 bits. No esquema split counters, há um minor counter (contador de 7 bits) para cada bloco e um major counter (contador de 64 bits) para cada página de encriptação. Quando há o overflow de um minor counter, o major counter da página de encriptação correspondente é incrementado e, apenas, esta

página é re-encriptada. Esta é uma das vantagens do modo split counters em relação ao uso de apenas um contador, pois, neste último caso, quando ocorre o overflow do contador, toda a memória precisa ser re-encriptada.

Nesta implementação do AES em counter mode, a chave key (Figura [4.1\)](#page-55-0) é gerenciada por um sistema operacional confiável, e a entrada counter\_j é composta pelo endereço do bloco da memória externa a ser encriptado (ou decriptado), pelos contadores minor e major deste bloco e pela constante EIV (*Encryption Initialization Vector*).

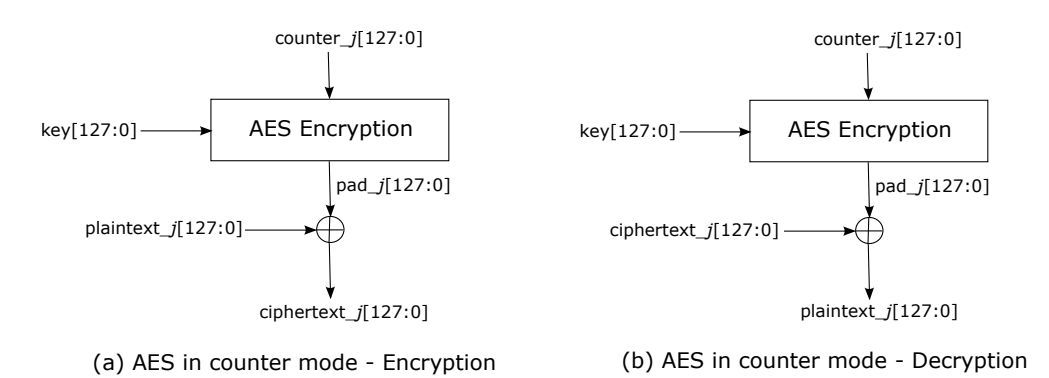

<span id="page-55-0"></span>Figura 4.1: AES em counter mode.

Os contadores minor e major são armazenados na memória externa. Por isso, a integridade dos mesmos precisa ser garantida para evitar que eles sejam adulterados e, então, um mesmo pad $j$  seja reusado, por exemplo, através de um *counter replay attack*. A solução adotada pelo artigo foi considerar estes contadores, juntamente com os dados na memória externa, como nós-folhas da Merkle Tree.

Os resultados do artigo [\[46\]](#page-82-0) indicam que o método proposto apresenta uma queda de desempenho de 5% quando comparado a um sistema sem qualquer garantia de integridade e de confidencialidade. Por outro lado, um sistema que utiliza apenas um contador e o algoritmo SHA-1 (Secure Hash Algorithm 1 ), ao invés de split counters e GCM, possui uma queda de desempenho de 20%.

O LEON3-CONF e o método do artigo [\[46\]](#page-82-0) garantem a confidencialidade das instruções e dos dados no barramento processador-memória e na memória externa a partir da encriptação dos mesmos ainda na região segura (Figura [1.1\)](#page-13-0).

O método do artigo [\[46\]](#page-82-0) garante a integridade das instruções e dos dados, utiliza o AES em counter mode com split counters para garantir a confidencialidade, e o tamanho dos blocos que são encriptados e decriptados é de 512 bits. Por outro lado, o LEON3-CONF não garante a integridade, utiliza o algoritmo de encriptação e decriptação AES para garantir a confidencialidade, e o tamanho dos blocos que são encriptados e decriptados é de 128 bits.

O artigo Using Address Independent Seed Encryption and Bonsai Merkle Trees to Make Secure Processors OS- and Performance-Friendly [\[39\]](#page-81-1) propõe duas técnicas: Address Independent Seed Encryption (AISE) e Bonsai Merkle Trees (BMT).

Na técnica AISE (encriptação com semente independente do endereço da memória), as instruções e/ou os dados são encriptados e decriptados através do counter mode na região segura (Figura [1.1\)](#page-13-0) para garantir a confidencialidade dos mesmos. Entretanto, a utilização do endereço (físico ou virtual) da instrução ou do dado na memória como componente da entrada *counter*  $j$  (Figura [4.1\)](#page-55-0) gera problemas de segurança e compromete os mecanismos de memória virtual e de comunicação entre processos (Inter-Process Communication).

Por isso, a técnica AISE substitui o endereço da instrução ou do dado por identificadores lógicos na entrada counter\_j. Assim, a entrada counter\_j é composta pelo identificador lógico da página LPID (*Logical Page Identifier*), do *offset* do bloco de 128 bits (chunk) na página, do contador e do identificador do bloco. O LPID é único por página e só é alterado quando a página precisa ser re-encriptada (devido ao overflow do contador do bloco), o offset do bloco na página é único para cada bloco em uma determinada página, e o contador do bloco é incrementado toda vez que este bloco é escrito na memória externa.

A integridade das instruções e dos dados é baseada em Merkle Tree (MT) que consiste na construção de uma árvore binária onde cada nó armazena um MAC (Message Authentication Code). Cada nó-folha da MT armazena o MAC de um bloco da memória externa, assim todos os blocos da memória externa são mapeados por esta árvore. Os demais nós da MT contêm o MAC calculado a partir dos MACs armazenados em seus nós filhos. Desta forma, o nó raiz da MT contém o MAC referente a todos os blocos da memória externa e, por segurança, este MAC é armazenado na região segura (Figura [1.1\)](#page-13-0).

Quando um bloco de dados é escrito pelo processador na memória externa, o MAC deste bloco é calculado, e os MACs, que dependem deste novo MAC, são recalculados e atualizados na MT. Por outro lado, quando o processador lê um bloco de dados da memória externa, o MAC deste bloco é calculado e todos os MACs que dependem deste MAC (inclusive o MAC do nó raiz da MT) são recalculados, e no final, o MAC do nó raiz calculado é comparado com o MAC do nó raiz armazenado na região segura para verificar a integridade do bloco lido. Uma otimização é armazenar os nós da MT recentemente acessados e verificados em uma cache interna à região segura, assim a comparação de um MAC calculado pode ser feita com o MAC correspondente da MT que já foi verificado e que está nesta cache.

Na técnica BMT, os blocos de dados na memória externa são encriptados e decriptados em counter mode e um dos componentes da entrada counter\_j é o contador do bloco. Então, a BMT armazena em cada um dos seus nós-folha o MAC do contador do bloco e não o MAC do bloco de dados (como é feito no caso da MT). Portanto, o tamanho da BMT é menor do que o da MT.

Os resultados do artigo [\[39\]](#page-81-1) indicam que um sistema com as técnicas AISE e BMT apresenta melhor desempenho e menor área de armazenamento que um sistema com a técnica MT e a encriptação em counter mode com um contador global de 64 bits. No primeiro sistema, o aumento médio do tempo de execução é de 1,8% e o aumento total da área de armazenamento é de 21,55%, enquanto que no segundo sistema estes números são 25,9% e 33,51% respectivamente.

O LEON3-CONF e o sistema do artigo [\[39\]](#page-81-1) garantem a confidencialidade das instruções e dos dados no barramento processador-memória e na memória externa a partir da encriptação dos mesmos ainda na região segura (Figura [1.1\)](#page-13-0).

Contudo, o LEON3-CONF não garante a integridade das instruções e dos dados, uti-

liza o algoritmo AES para garantir a confidencialidade e divide a memória externa em regiões segura (instruções e dados encriptados) e não segura (instruções e dados claros). Já o sistema do artigo [\[39\]](#page-81-1) garante a integridade das instruções e dos dados, garante a confidencialidade através do algoritmo AES em counter mode e não divide a memória externa em regiões segura e não segura.

O artigo PageVault: Securing Off-Chip Memory using Page-Based Authentication[\[45\]](#page-81-2) apresenta o método PageVault que garante a confidencialidade e a integridade dos dados no barramento processador-memória e na memória externa e que reduz a quantidade de metadados utilizados na implementação destas garantias.

A confidencialidade é assegurada por AES em counter mode e com split counters[\[46\]](#page-82-0). A integridade é dividida na integridade dos contadores e na dos blocos de dados. A integridade dos contadores é garantida através de uma Merkle Tree (MT) onde cada nó-folha é o valor do contador utilizado para encriptar um bloco de dados e, assim, garantir a confidencialidade deste bloco. A garantia da integridade dos blocos de dados é implementada através da verificação do AMAC (Aggregation Message Authentication Code) de cada partição, que é um conjunto de blocos de dados consecutivos na memória externa. O AMAC de uma partição é a combinação do MAC (Message Authentication Code) de cada bloco desta partição. Portanto, se um AMAC é verificado, a integridade da partição correspondente e a dos seus blocos são confirmadas. Na implementação do artigo [\[45\]](#page-81-2), o MAC é calculado através do algoritmo HMAC-SHA-1 (Hash-based Message Authentication Code - Secure Hash Algorithm 1 ), e o AMAC é o xor dos MACs dos blocos desta partição.

Os resultados do artigo [\[45\]](#page-81-2) mostram que quanto maior o número de blocos por partição, menor a quantidade de metadados gerados. Enquanto a estratégia do artigo [\[39\]](#page-81-1) utiliza 23% da memória externa para armazenar os seus metadados, o esquema PageVault com quatro blocos por partição utiliza apenas 8%. Além disso, o tempo de execução médio dos programas do benchmark Splash no esquema PageVault é 10% menor do que na arquitetura do artigo [\[39\]](#page-81-1) e é 12% menor no caso dos programas do benchmark GraphBIG.

O LEON3-CONF e o esquema PageVault[\[45\]](#page-81-2) garantem a confidencialidade dos dados no barramento processador-memória e na memória externa a partir da encriptação dos dados ainda na região segura (Figura [1.1\)](#page-13-0).

No entanto, o LEON3-CONF não garante a integridade dos dados, utiliza o algoritmo AES para garantir a confidencialidade e divide a memória externa em regiões segura (instruções e dados encriptados) e não segura (instruções e dados claros). O esquema PageVault[\[45\]](#page-81-2), por sua vez, garante a integridade dos dados, utiliza o algoritmo AES em counter mode para garantir a confidencialidade e não divide a memória externa em regiões segura e não segura.

O artigo CryptoPage: An Efficient Secure Architecture with Memory Encryption, Integrity and Information Leakage Protection[\[20\]](#page-79-2) apresenta a arquitetura CryptoPage que garante a confidencialidade e a integridade das instruções e dos dados no barramento processador-memória e na memória externa. Além disso, esta arquitetura protege o barramento de endereços, isto é, impede que os padrões dos endereços da memória externa acessados pelo processador sejam identificados. Entretanto, nesta arquitetura, o locked mode da cache precisa ser utilizado.

Nesta arquitetura, a confidencialidade é garantida pelo algoritmo AES em counter mode e a integridade por Merkle Tree e pelo MAC (Message Authentication Code) de cada linha de bits encriptados (o termo linha representa uma linha da memória externa e/ou uma linha da cache). O valor do MAC é calculado pela técnica CBC-MAC (Cipher Block Chaining Message Authentication Code).

A arquitetura CryptoPage divide a memória externa em chunks e cada chunk contém um conjunto de linhas. Se o processador precisa ler uma linha da memória externa (porque esta linha não está na cache) e ela pertence a um chunk protegido, então esta linha é lida da memória externa, decriptada e o seu MAC é calculado. Caso o MAC calculado seja igual ao lido da memória externa, a integridade da linha é verificada, logo a linha é utilizada pelo processador, armazenada e locked na cache. Enquanto a linha estiver locked na cache, ela não é retirada da cache e nem escrita na memória externa.

Se a cache está completa com linhas locked e uma nova linha de um chunk protegido precisa ser lida da memória externa, então realiza-se uma permutação de chunk. Nesta permutação, todas as linhas deste chunk protegido (cuja linha será lida) que não estão na cache são lidas da memória externa, decriptadas e têm sua integridade verificada. Depois, os endereços de todas as linhas deste chunk são permutados, as linhas que estavam na cache são unlocked e re-encriptadas, seu MAC é recalculado e elas são escritas na memória externa. A permutação de chunk é utilizada para proteger o barramento de endereços.

Na implementação da arquitetura CryptoPage analisada pelo artigo [\[20\]](#page-79-2), as instruções protegidas são executadas especulativamente enquanto sua integridade é verificada, as permutações de chunk são realizadas em background e iniciadas pelo processador quando este detecta que a cache está quase completa com linhas locked. Segundo os resultados deste artigo, a performance desta implementação da arquitetura CryptoPage é 3% menor que a de uma arquitetura sem mecanismos de segurança.

O LEON3-CONF e a arquitetura CryptoPage garantem a confidencialidade das instruções e dos dados no barramento processador-memória e na memória externa através da encriptação dos mesmos. Enquanto o LEON3-CONF utiliza o algoritmo de encriptação e decriptação AES para garantir a confidencialidade, a arquitetura CryptoPage usa o AES em counter mode.

Além disso, a política de escrita da cache do LEON3-CONF é write-through, então, quando um dado é escrito pelo processador, o mesmo é escrito na cache e na memória externa. Porém, na arquitetura CryptoPage, as linhas de um chunk protegido são lidas da memória externa e escritas novamente na memória externa apenas uma vez entre duas permutações deste chunk.

#### O artigo AEGIS: Architecture for Tamper-Evident and Tamper-Resistant

Processing[\[43\]](#page-81-3) apresenta o processador AEGIS que garante a confidencialidade e a integridade de instruções e de dados. A arquitetura do AEGIS utiliza o algoritmo AES em CBC (Cipher Block Chaining) mode para assegurar a confidencialidade, Merkle Trees e gerenciador de contextos seguro (secure context manager ) para assegurar a integridade. O AEGIS também inclui uma camada de software que depende do sistema operacional

utilizado. Esta camada contém mais funcionalidades quando o sistema operacional não é seguro (untrusted operating system) e menos funcionalidades quando o sistema operacional possui uma parte segura denominada security kernel.

De acordo com os resultados do artigo [\[43\]](#page-81-3), a garantia de confidencialidade e de integridade de todas as instruções e de todos os dados reduzem o desempenho do processador AEGIS, na maioria dos casos, em 40% e, no pior caso, em 60%.

O LEON3-CONF e o processador AEGIS garantem a confidencialidade das instruções e dos dados no barramento processador-memória e na memória externa. E, nos dois casos, a memória externa é dividida em regiões segura e não segura.

Porém, o LEON3-CONF garante a confidencialidade através do algoritmo de encriptação e decriptação AES e não garante a integridade. Já o processador AEGIS garante a confidencialidade através do algoritmo AES em CBC mode e garante a integridade.

O artigo Design of A Pre-Scheduled Data Bus for Advanced Encryption Standard Encrypted System-on-Chips[\[48\]](#page-82-1) propõe o barramento de dados (data bus) DBUS, que é uma extensão do barramento MSBUS (master-slave bus) definido no artigo A High-Performance On-Chip Bus (MSBUS) Design and Verification[\[47\]](#page-82-2). Além de suportar as transferências linear e de bloco do barramento MSBUS, o DBUS suporta as transferências de estado (state transfer ). A unidade básica das transferências de estado é uma matriz 4x4 de bytes organizados de acordo com a etapa shift rows (do algoritmo AES de encriptação) ou com a etapa inverse shift rows (do algoritmo AES de decriptação), e estes bytes são a entrada do próximo round do algoritmo AES de encriptação ou de decriptação.

Na arquitetura utilizada pelo artigo [\[48\]](#page-82-1) (Figura [4.2\)](#page-59-0), quando um master faz um pedido de leitura ao DMA (Direct Memory Access), o dado lido da memória interna é encriptado antes de ser enviado ao barramento DBUS (ou ao barramento AXI[\[12\]](#page-79-3)). E, quando um master faz um pedido de escrita ao DMA, o dado é decriptado antes de ser escrito na memória interna. Os resultados deste artigo demonstram que a arquitetura com o barramento DBUS apresenta menor área, maior frequência de operação, maior taxa de transferência (throughput) e menor consumo de potência dinâmica quando comparada à arquitetura com o barramento AXI.

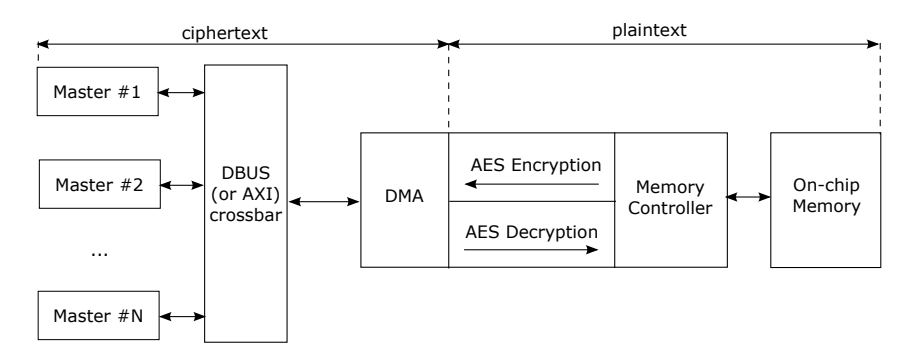

<span id="page-59-0"></span>Figura 4.2: Arquitetura utilizada pelo artigo [\[48\]](#page-82-1).

O LEON3-CONF e o artigo [\[48\]](#page-82-1) utilizam o algoritmo AES para garantir a confidencialidade em seus barramentos. O LEON3-CONF garante a confidencialidade em um barramento padrão: AMBA (Advanced Microcontroller Bus Architecture) AHB

(Advanced High-performance Bus)[\[34\]](#page-80-0), e este artigo em um novo tipo de barramento: DBUS.

O LEON3-CONF também garante a confidencialidade das instruções e dos dados armazenados na memória externa. Entretanto, no caso de estudo do artigo [\[48\]](#page-82-1), os dados são armazenados na forma clara em uma memória interna ao SoC (System-on-Chip) e acessada apenas pelo DMA.

A principal proposta do artigo DEUCE: Write-Efficient Encryption for Non-Volatile Memories<sup>[\[49\]](#page-82-3)</sup> é a arquitetura DEUCE (*Dual Counter Encryption*) que garante a confidencialidade dos dados no barramento processador-memória e na memória externa. Diferente dos demais artigos analisados e da arquitetura do LEON3-CONF, a memória externa no artigo [\[49\]](#page-82-3) é uma memória não volátil (Non Volatile Memory) Phase Change Memory (PCM). No caso destas memórias, quanto maior o número de bits escritos, maior o seu consumo de potência, menor o seu desempenho e o seu tempo de vida. Por isso, a arquitetura DEUCE também otimiza o número de bits encriptados escritos na PCM.

A arquitetura DEUCE utiliza o algoritmo AES em counter mode, um contador LCTR (Leading Counter) para cada linha da cache que é incrementado quando há uma escrita nesta linha, um contador TCTR (*Trailing Counter*) para cada contador LCTR (o TCTR é o LCTR com os 5 bits menos significativos deste último contador iguais a zero), um bit para cada word na linha da cache para indicar se a word foi escrita ou não, e cada word tem 2 bytes. Se a word não foi escrita, então ela é encriptada com o pad\_j (Figura [4.1\)](#page-55-0) obtido com TCTR (valor do contador usado para encriptar a linha inicialmente), logo esta word permanece inalterada. Mas, se ela foi escrita, então ela é encriptada com o pad\_j determinado pelo LCTR (o contador atualizado), portanto ela é modificada. A cada 32 escritas na mesma linha da cache, os 32 bits de controle são zerados, LCTR e TCTR tornam-se iguais, e a linha da cache é re-encriptada usando o pad\_j gerado pelo novo valor destes contadores.

Os resultados do artigo [\[49\]](#page-82-3) indicam que a arquitetura DEUCE reduz de 50% para 24% o número de bits de uma linha da cache (depois que a linha foi encriptada) escritos na PCM, diminui o consumo de potência da PCM em 28%, aumenta o desempenho da PCM em 27% e o seu tempo médio de vida em 11%.

O LEON3-CONF e a arquitetura DEUCE garantem a confidencialidade dos dados no barramento processador-memória e na memória externa através da encriptação dos dados antes deles saírem da região segura (Figura [1.1\)](#page-13-0). Em ambos, cada bloco de bits encriptados e escritos na memória externa (e lidos da memória externa e decriptados) é do tamanho de uma linha da cache usada. Além disso, as duas estratégias não garantem a integridade dos dados.

Enquanto na arquitetura DEUCE, a política de escrita da cache é write-back (os dados escritos na cache são apenas escritos na memória principal de tempos em tempos ou em determinada condição), o tamanho da linha da cache é de 512 bits, a memória externa é uma PCM, o número de bits encriptados escritos na memória externa é otimizado, e o algoritmo de encriptação e decriptação é o AES em counter mode, no LEON3-CONF, a política de escrita da cache é write-through, o tamanho da linha da cache é de 128 bits, a memória externa é uma DRAM, o número de bits encriptados escritos na memória externa

não é otimizado, e o algoritmo de encriptação e decriptação é o AES.

O artigo Protecting Data on Smartphones and Tablets from Memory Attacks[\[16\]](#page-79-4) apresenta o sistema Sentry para proteção de dados sigilosos em dispositivos móveis (tablets e smartphones) de ataques dos tipos *cold boot, bus monitoring* e DMA. O sistema Sentry visa proteger o conteúdo da memória externa apenas quando a tela do dispositivo está bloqueada, pois quando a mesma não está bloqueada, o atacante tem acesso direto às aplicações e aos dados através da interface do usuário. No estado de tela bloqueada, o dispositivo pode executar ou não aplicações em background.

A implementação do sistema Sentry é baseada em dois mecanismos da arquitetura ARM (inicialmente projetados para aplicações de tempo real): RAM interna (iRAM) ao SoC (System-on-Chip) e Locked L2 Cache. Na versão completa deste sistema, os dados sigilosos são armazenados na iRAM ou em regiões seguras da memória externa. Neste segundo caso, as páginas da cache L2 (referente às regiões seguras da memória externa) são encriptadas no SoC antes de serem enviadas à memória externa. E, quando estas páginas são lidas da memória externa, as mesmas são decriptadas no SoC e, só então, enviadas à cache L2.

O LEON3-CONF e o sistema Sentry garantem a confidencialidade dos dados no barramento processador-memória e na memória externa. Além disso, ambos dividem a memória externa em regiões segura e não segura.

Contudo, o sistema Sentry implementa a encriptação e a decriptação dos dados sigilosos em software usando o algoritmo AES em CBC (Cipher Block Chaining) mode e sua unidade de encriptação e decriptação é uma página da cache L2 (blocos de 4 KB). Por outro lado, o LEON3-CONF implementa em hardware o algoritmo AES e a sua unidade de encriptação e decriptação são 128 bytes (uma linha da cache de instruções e da de dados). Além destas diferenças, o sistema Sentry depende da arquitetura ARM, protege dados sigilosos apenas em dispositivos móveis bloqueados, mas é capaz de proteger dados sigilosos de ataques do tipo DMA.

O artigo Operating System Controlled Processor-Memory Bus Encryption[\[15\]](#page-79-5) garante a confidencialidade dos dados no barramento processador-memória e na memória externa exclusivamente através de software. Este artigo propõe um sistema operacional que encripta os dados antes deles saírem da região segura (Figura [1.1\)](#page-13-0) e os decripta quando eles chegam à região segura. A única restrição é que o sistema operacional precisa controlar as transferências de dados entre a cache e a memória externa, portanto o processador deve suportar cache com locked mode ou uma cache que possa ser usada como uma memória endereçável (scratchpad memory).

Neste artigo, o termo "página segura" (secure page) representa um bloco da memória externa que é mapeado em uma única página da cache e que pertence a um processo protegido. Quando o sistema operacional proposto lê uma página segura da memória externa, ele a decripta e, então, a escreve na cache (na forma clara). E, quando ele precisa escrever na memória externa uma página segura que está na cache, ele a encripta e, depois, a escreve na memória externa (na forma encriptada).

Outra particularidade deste sistema operacional está nas trocas de contexto. Quando

o novo contexto é um contexto de um processo protegido, o sistema operacional assume o controle das transferências de dados entre a cache e a memória externa (habilita o locked mode da cache ou utiliza a cache como uma memória endereçável). E, quando a troca de contexto é de um processo protegido para um processo não protegido, o sistema operacional invalida o conteúdo da cache referente ao processo anterior para evitar que o novo processo tenha acesso aos dados do anterior.

De acordo com os resultados do artigo [\[15\]](#page-79-5), o desempenho do sistema operacional proposto quando processos protegidos são executados é diretamente proporcional ao tamanho da cache e inversamente proporcional ao tamanho das páginas da cache. E, quando processos não protegidos são executados, as penalidades no desempenho deste sistema operacional são insignificantes.

O LEON3-CONF e o sistema operacional do artigo [\[15\]](#page-79-5) garantem a confidencialidade dos dados no barramento processador-memória e na memória externa. Ambos não garantem a integridade de dados, e o desempenho das duas implementações não é alterado quando processos não protegidos (no caso deste artigo) ou programas com instruções e dados não seguros (no caso do LEON3-CONF) são executados.

Entretanto, o LEON3-CONF garante a confidencialidade através da implementação em hardware da camada de segurança (Seção [3.1\)](#page-26-0), e a solução do artigo [\[15\]](#page-79-5) garante a confidencialidade através de software (sistema operacional). Além disso, neste artigo, o processador precisa suportar cache com locked mode (ou scratchpad memory para ser usada como cache), o algoritmo de encriptação e decriptação é o algoritmo AES em CBC (Cipher Block Chaining) mode, o bloco de dados enviados pelo processador à memória externa (e vice-versa) é uma página da cache, e, no caso de um processo protegido, todos os seus dados são protegidos. Por outro lado, no LEON3-CONF, o algoritmo de encriptação e decriptação é o AES, o bloco de dados enviados pelo processador à memória externa (e vice-versa) é uma linha da cache (128 bits), e um programa pode ter parte de suas instruções e/ou de seus dados protegidos.

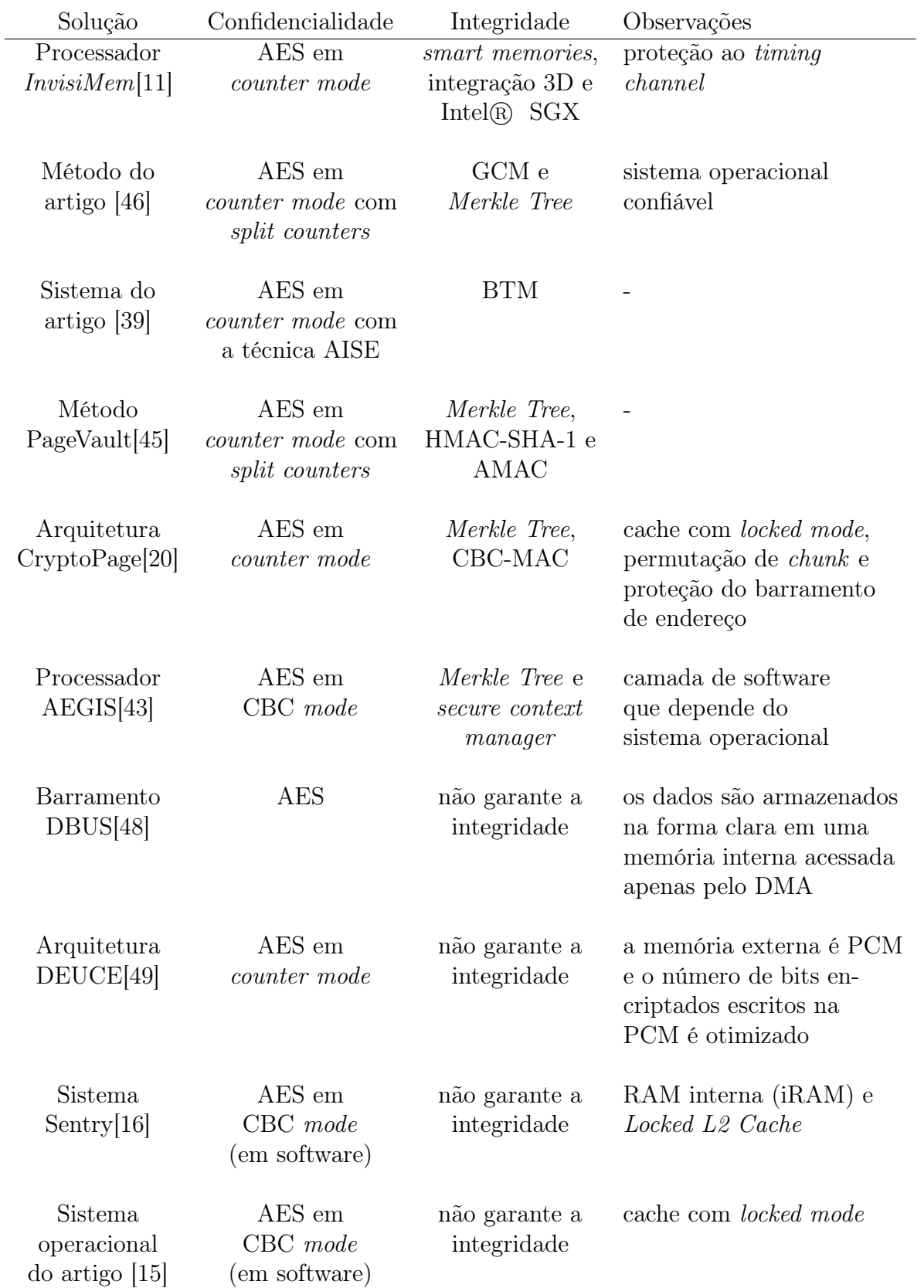

<span id="page-63-0"></span>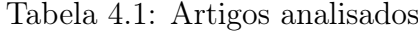

# Capítulo 5 Resultados Experimentais

Este capítulo descreve os resultados experimentais obtidos quando o processador LEON3- CONF executa um conjunto de programas de teste. O capítulo está dividido em cinco seções. A Seção [5.1](#page-64-0) lista os benchmarks desenvolvidos para verificar e avaliar a arquitetura proposta. A Seção [5.2](#page-68-0) apresenta os programas desenvolvidos para realizar a encriptação AES, por exemplo, para encriptar as instruções e/ou os dados seguros do programa a ser executado no LEON3-CONF. A Seção [5.3,](#page-72-0) por sua vez, detalha como os segmentos de memória para instruções seguras e para dados seguros são especificados e utilizados por programas em linguagem C executados no LEON3-CONF. A Seção [5.4](#page-73-0) descreve o impacto no tempo de execução dos programas do benchmark benchmark\_c executados no LEON3-CONF, enquanto a Seção [5.5](#page-73-1) apresenta o custo em termos de área da FPGA necessário à implementação da camada de segurança do processador LEON3-CONF.

# <span id="page-64-0"></span>5.1 Benchmarks

Esta seção documenta os benchmarks desenvolvidos para serem executados, principalmente, no LEON3-CONF com o objetivo de verificar a sua funcionalidade e avaliar o seu desempenho. Esta seção está estruturada em quatro divisões. A Seção [5.1.1](#page-65-0) apresenta o benchmark bench  $01$  e os seus três programas escritos em Assembly. Os programas deste benchmark foram executados no LEON3 e no LEON3-CONF através da simulação do processador ou quando o processador está programado em FPGA. A Seção [5.1.2](#page-65-1) detalha o benchmark benchmark regs e os seus dois programas escritos em Assembly. Os dois programas foram desenvolvidos para serem executados no LEON3-CONF, o primeiro programa através da simulação do processador e o segundo quando o processador está programado em FPGA. A Seção [5.1.3](#page-66-0) especifica o benchmark benchmark\_asm e os seus quatro programas escritos em Assembly. Estes programas foram executados no LEON3-CONF programado em FPGA e com o auxílio do GRMON2 para verificar o LEON3-CONF. Por último, a Seção [5.1.4](#page-67-0) descreve o *benchmark benchmark*  $c$  e os seus cinco programas escritos em linguagem C. Os programas deste benchmark foram executados no LEON3-CONF programado em FPGA e com o auxílio do GRMON2 para verificar o LEON3-CONF e avaliar o seu desempenho.

## <span id="page-65-0"></span>5.1.1 Benchmark bench 01

O benchmark bench\_01 é composto por três programas escritos em Assembly e executados no LEON3 e no LEON3-CONF através da simulação do processador ou quando o processador está programado em FPGA. Estes programas foram executados no LEON3 para permitir a análise da arquitetura e do funcionamento deste processador. No caso do LEON3-CONF, estes programas foram utilizados durante o desenvolvimento da camada de segurança (Seção [3.1\)](#page-26-0). A Tabela [5.1](#page-65-2) contém os programas deste benchmark.

<span id="page-65-2"></span>Tabela 5.1: Programas do benchmark bench 01

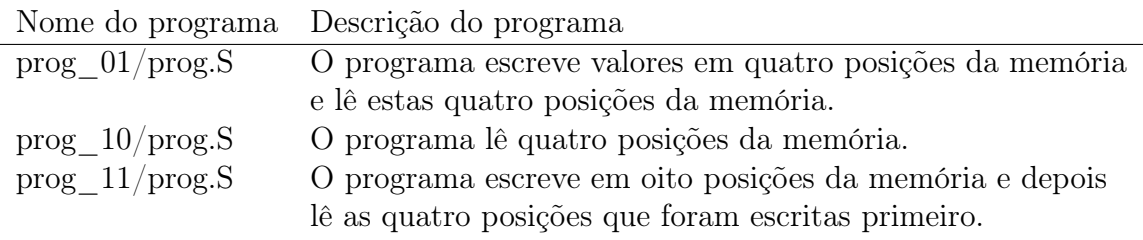

No LEON3-CONF, cada um destes programas foi executado nas quatro configurações:

- instruções e dados não seguros;
- instruções não seguras e dados seguros;
- instruções seguras e dados não seguros;
- instrucões e dados seguros.

Os programas da Tabela [5.1](#page-65-2) foram escolhidos para serem executados no LEON3- CONF, porque a execução destes três programas nas quatro configurações exercitam todos os estados e arcos da máquina de estados implementada na interface com o barramento AMBA AHB (Seção [3.1.3\)](#page-35-0).

Esta análise dos estados e arcos exercitados foi realizada a partir do valor armazenado no registrador SEC\_PERF\_FSM\_CP\_REG (Tabela [3.9\)](#page-33-0) ao final da execução de cada programa e em cada configuração.

Além disso, os arquivos de referência com o valor esperado para as posições da memória utilizadas (Tabela [5.2\)](#page-66-1) foram feitos para facilitar a comparação do conteúdo esperado com o obtido na execução de cada programa no LEON3-CONF programado em FPGA.

O programa *aes* mode.c (Seção [5.2.3\)](#page-70-0) foi utilizado para encriptar as instruções e/ou os dados seguros para cada arquivo de referência.

Todos os programas deste benchmark e os arquivos de referência (para cada programa) estão no diretório projectrepository/progs/bench  $01$ .

#### <span id="page-65-1"></span>5.1.2 Benchmark benchmark\_regs

O benchmark benchmark\_regs contém dois programas escritos em Assembly para verificar os registradores implementados no módulo de registradores (Seção [3.1.2\)](#page-28-0).

| Descrição                                 |
|-------------------------------------------|
| Posições da memória com as instruções do  |
| programa a ser executado. As instruções   |
| seguras estão na forma clara.             |
| Posições da memória com as instruções do  |
| programa a ser executado. As instruções   |
| seguras estão encriptadas.                |
| Posições da memória com os dados iniciais |
| do programa a ser executado. Os dados     |
| seguros estão encriptados.                |
| Posições da memória com os dados após a   |
| execução do programa. Os dados seguros    |
| estão encriptados.                        |
| Posições da memória com os dados após a   |
| execução do programa. Os dados seguros    |
| estão na forma clara.                     |
|                                           |

<span id="page-66-1"></span>Tabela 5.2: Arquivos de referência para as posições da memória

Os programas deste benchmark estão no diretório projectrepository/progs/ benchmark\_regs.

O programa prog  $01/prog.S$  escreve um valor em cada registrador do módulo de registradores e, em seguida, lê este registrador. O objetivo foi desenvolver um programa simples e com o menor tempo de execução possível, assim este programa pôde ser executado no LEON3-CONF através de sua simulação juntamente com o seu testbench. Os valores escritos nos registradores foram conferidos na forma de onda gerada pela simulação.

O programa prog  $02/prog.S$  tem mais funções que o anterior, porque o programa prog\_02 foi desenvolvido para ser executado quando o LEON3-CONF está programado em FPGA, portanto o seu tempo de execução pôde ser maior. Resumidamente, para cada registrador, o programa  $prog$   $02$ :

- 1. Escreve um valor no registrador;
- 2. Lê o registrador escrito;
- 3. Escreve o valor lido em uma variável (posição da memória).

No caso do programa prog\_02, a verificação dos valores escritos nas variáveis foi feita com o auxílio do GRMON2 (Apêndice [A.6\)](#page-86-0).

#### <span id="page-66-0"></span>5.1.3 Benchmark benchmark\_asm

O benchmark benchmark asm é o conjunto de programas escritos em Assembly executados no LEON3-CONF programado em FPGA e com o auxílio do GRMON2 (Apêndice [A.6\)](#page-86-0).

A Tabela [5.3](#page-67-1) lista os programas deste benchmark. Cada um destes programas foi executado em quatro configurações diferentes de acordo com a Tabela [5.4.](#page-67-2)

<span id="page-67-1"></span>Tabela 5.3: Programas em Assembly do benchmark benchmark\_asm

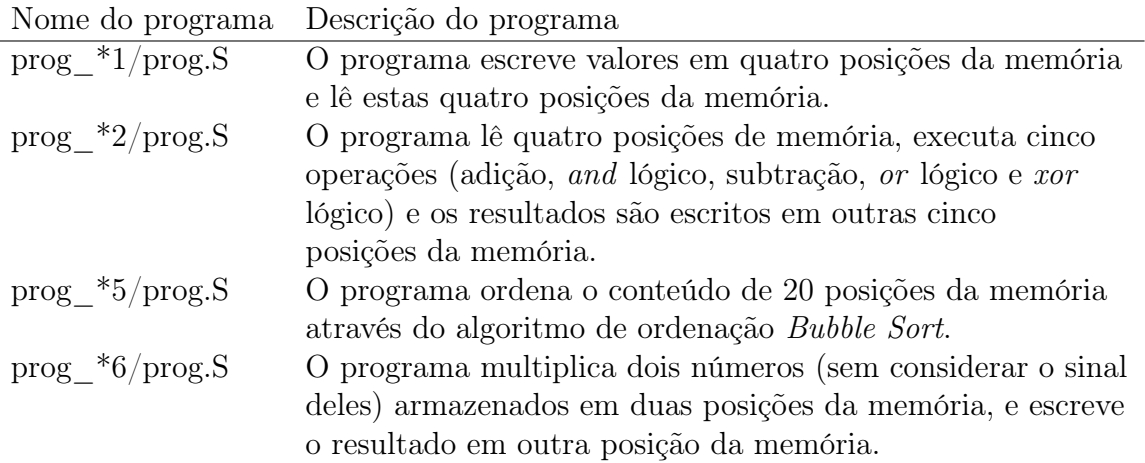

<span id="page-67-2"></span>Tabela 5.4: Configurações dos programas do benchmark benchmark asm

|                           | Nome do programa Configuração do programa           |
|---------------------------|-----------------------------------------------------|
| prog. $0^*/$ prog. S      | Programa com instruções e dados não seguros         |
| prog. $1^*/\text{prog.S}$ | Programa com instruções não seguras e dados seguros |
| prog. $2^*/$ prog. S      | Programa com instruções seguras e dados não seguros |
| prog. $3*/\text{prog.S}$  | Programa com instruções e dados seguros             |

Da mesma forma que no *benchmark bench*  $01$  (Seção [5.1.1\)](#page-65-0), os arquivos de referência (Tabela [5.2\)](#page-66-1) foram desenvolvidos.

Todos os programas deste benchmark e os arquivos de referência (para cada programa) estão no diretório projectrepository/progs/benchmark\_asm.

#### <span id="page-67-0"></span>5.1.4 Benchmark benchmark\_c

O benchmark benchmark\_c contém os programas escritos em linguagem C utilizados para verificar o LEON3-CONF e avaliar o seu desempenho.

Os programas deste benchmark (Tabela [5.5\)](#page-68-1) foram executados no LEON3-CONF programado em FPGA e com o auxílio do GRMON2 (Apêndice [A.6\)](#page-86-0). Cada programa foi executado em quatro configurações diferentes de acordo com a Tabela [5.6.](#page-68-2)

Os dados seguros de cada um dos programas deste benchmark (Tabela [5.7\)](#page-69-0) são armazenados no segmento de dados seguros secdata (Seção [5.3\)](#page-72-0), e as instruções seguras (Tabela [5.8\)](#page-69-1) no segmento de instruções seguras sectext (Seção [5.3\)](#page-72-0).

Da mesma forma que no *benchmark bench*  $01$  (Seção [5.1.1\)](#page-65-0), os arquivos de referência (Tabela [5.2\)](#page-66-1) foram desenvolvidos.

<span id="page-68-1"></span>Tabela 5.5: Programas em linguagem C do benchmark benchmark\_c

| Nome do programa                  | Descrição do programa                                          |
|-----------------------------------|----------------------------------------------------------------|
| prog 01 $*/$ prog.c               | O programa executa cinco operações (adição, subtração,         |
|                                   | multiplicação, divisão inteira e resto da divisão inteira) com |
|                                   | dois operandos e armazena o resultado de cada operação.        |
| prog $02 \sqrt[*]{\text{prog.c}}$ | O programa ordena um vetor com 20 posições através do          |
|                                   | algoritmo de ordenação Bubble Sort.                            |
| prog $03 \sqrt[8]{\text{prog.c}}$ | O programa calcula o valor da sequência de Fibonacci $F(n)$    |
|                                   | (para $n=20$ ) utilizando recursão.                            |
| prog $04 \sqrt{*}/\text{prog.c}$  | O programa calcula o valor da sequência de Fibonacci $F(n)$    |
|                                   | (para $n=20$ ) utilizando recursão.                            |
| prog $05 \frac{*}{\text{prog.c}}$ | O programa cria uma lista ligada, copia os elementos desta     |
|                                   | lista em um vetor e libera as posições de memória alocadas     |
|                                   | dinamicamente.                                                 |
|                                   |                                                                |

<span id="page-68-2"></span>Tabela 5.6: Configurações dos programas do benchmark benchmark\_c

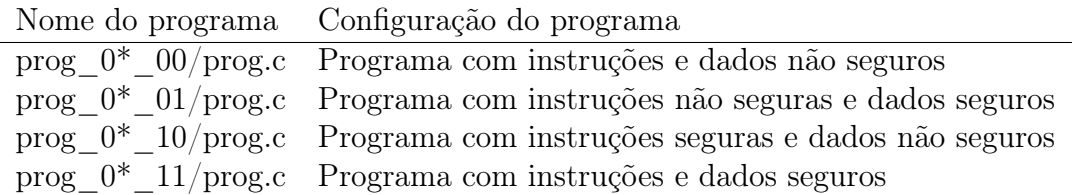

Todos os programas deste benchmark e os arquivos de referência (para cada programa) estão no diretório projectrepository/progs/benchmark\_c.

## <span id="page-68-0"></span>5.2 Programas Desenvolvidos

Esta seção detalha a função e os programas implementados para realizar a encriptação AES ou para auxiliar na análise dos resultados dos programas executados no LEON3- CONF ou para encriptar as instruções e/ou os dados seguros do programa a ser executado no LEON3-CONF. Esta seção está estruturada em quatro divisões. A Seção [5.2.1](#page-69-2) documenta a função *aes cipher* func desenvolvida para encriptar 128 bits usando o algoritmo AES de encriptação. A Seção [5.2.2](#page-69-3) apresenta o programa aes\_cipher\_tb.c desenvolvido para verificar a função aes cipher func. A Seção [5.2.3](#page-70-0) especifica o programa aes mode.c desenvolvido para encriptar (através da função aes\_cipher\_func) apenas 128 bits e auxiliar na análise dos resultados dos programas executados no LEON3-CONF. Por último, a Seção [5.2.4](#page-71-0) descreve o programa srec\_cipher.c desenvolvido para encriptar (através da função *aes cipher func*) as instruções e/ou os dados seguros de um programa no formato SREC a ser executado no LEON3-CONF.

<span id="page-69-0"></span>Tabela 5.7: Dados seguros dos programas do benchmark benchmark\_c

| Nome do programa                  | Dados seguros                                              |
|-----------------------------------|------------------------------------------------------------|
| prog 01 $*/$ prog.c               | Os dois operandos (value $1$ e value $2$ ) e os cinco      |
|                                   | resultados (result 1, result 2, result 3, result $4 e$     |
|                                   | result $5$ ).                                              |
| prog. 02 $*/$ prog.c              | O vetor vector e a variável temp value utilizada para      |
|                                   | armazenar temporariamente uma posição do vetor.            |
| prog $03 \sqrt[8]{\text{prog.c}}$ | O valor de $n$ (value_ $n$ ) e o resultado da sequência de |
|                                   | Fibonacci $F(n)$ ( <i>result</i> ).                        |
| prog. 04 $*/$ prog.c              | O valor de $n$ (value $n$ ), os valores intermediários e o |
|                                   | resultado da sequência de Fibonacci $F(n)$ (vetores        |
|                                   | rec res $\theta$ e rec res 1).                             |
| prog. 05 $*/$ prog.c              | Os vetores vector 1, vector 2 e vector 3.                  |

<span id="page-69-1"></span>Tabela 5.8: Instruções seguras dos programas do benchmark benchmark\_c

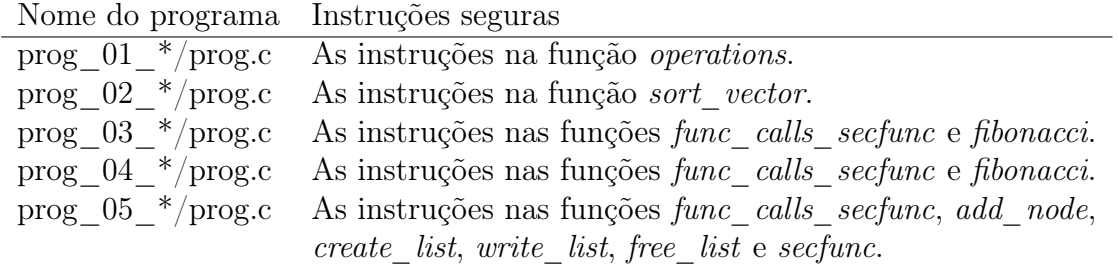

#### <span id="page-69-2"></span>5.2.1 Função aes\_cipher\_func

A função aes\_cipher\_func foi desenvolvida em linguagem C e o seu código fonte está em projectrepository/tool\_data/cipher/source/aes\_cipher.c.

Os parâmetros de entrada desta função são: os 128 bits a serem encriptados (plain bits[127:0]) e a chave de 128 bits (in key[127:0]). A função retorna os 128 bits encriptados pelo algoritmo AES.

### <span id="page-69-3"></span>5.2.2 Verificação da Função aes\_cipher\_func

O programa aes\_cipher\_tb.c (Figura [5.1\)](#page-70-1) foi desenvolvido em linguagem C para verificar a funcionalidade da função aes\_cipher\_func.

O programa aes cipher tb.c está em projectrepository/tool\_data/cipher/testbench.

O programa *aes cipher* tb.c foi executado com dois conjuntos de testes. Cada teste contém uma chave de 128 bits, 128 bits claros e 128 bits encriptados. O programa aes cipher tb.c lê do arquivo de entrada input file name estes dados, executa a função aes\_cipher\_func utilizando a chave e os bits claros lidos, compara o resultado desta função com os bits encriptados lidos, e escreve no arquivo de saída *output\_file\_name* o

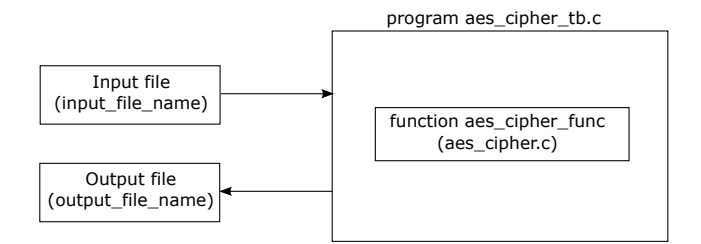

<span id="page-70-1"></span>Figura 5.1: Programa aes\_cipher\_tb.c.

resultado desta comparação.

Os arquivos de entrada com os testes a serem executados estão em projectrepository/tool\_data/cipher/stimulus, e os arquivos de saída com os resultados da encriptação AES estão em *projectrepository/tool\_data/cipher/result.* 

O primeiro conjunto de testes está no arquivo de entrada aes\_3\_input\_tests.txt. Este conjunto de testes contém 3 testes. Os dois primeiros testes são da referência [\[21\]](#page-79-6) e o terceiro é do arquivo ecb tbl.txt (rijndael-vals.zip[\[37\]](#page-81-0)). O resultado desta execução do programa aes\_cipher\_tb.c está no arquivo de saída aes\_3\_output\_tests.txt. Os três testes passaram.

O segundo conjunto de testes está no arquivo de entrada *aes nist input tests.txt* que contém os 128 testes do arquivo *ecb* tbl.txt (rijndael-vals.zip[\[37\]](#page-81-0)). Este é o mesmo conjunto de testes utilizado no Seção [3.2.3.](#page-48-0) O resultado desta execução do programa aes cipher tb.c está no arquivo de saída *aes nist* output tests.txt. Os 128 testes passaram.

#### <span id="page-70-0"></span>5.2.3 Programa aes\_mode.c

O programa aes\_mode.c (Figura [5.2\)](#page-70-2) foi desenvolvido para realizar a encriptação AES de 128 bits e para auxiliar na análise das instruções e/ou dos dados seguros dos programas executados no LEON3-CONF.

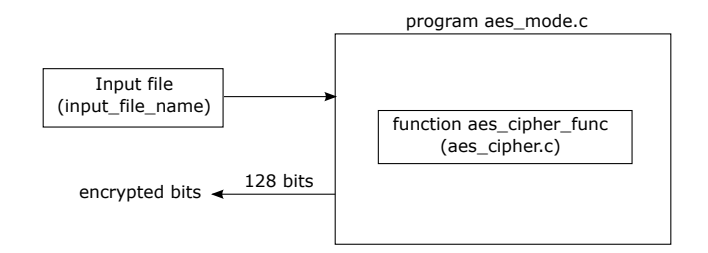

<span id="page-70-2"></span>Figura 5.2: Programa aes\_mode.c.

O programa aes\_mode.c lê do arquivo de entrada input\_file\_name a chave de 128 bits e os 128 bits claros, chama a função aes\_cipher\_func com os dados lidos e escreve na tela os 128 bits encriptados.

O código fonte do programa aes\_mode.c está em projectrepository/tool\_data/cipher\_line/aes\_mode/source, e o arquivo de entrada input file.txt em projectrepository/tool\_data/cipher\_line/aes\_mode/input\_files.

#### <span id="page-71-0"></span>5.2.4 Programa srec\_cipher.c

O programa srec\_cipher.c foi desenvolvido em linguagem C para encriptar, através do algoritmo de encriptação AES, as instruções e/ou os dados seguros de um programa no formato SREC[\[44\]](#page-81-4). Este programa também utiliza a função aes\_cipher\_func.

A Figura [5.3](#page-71-1) apresenta o fluxo utilizado para gerar um programa no formato SREC com instruções e/ou dados encriptados a partir de um programa em Assembly ou em linguagem C.

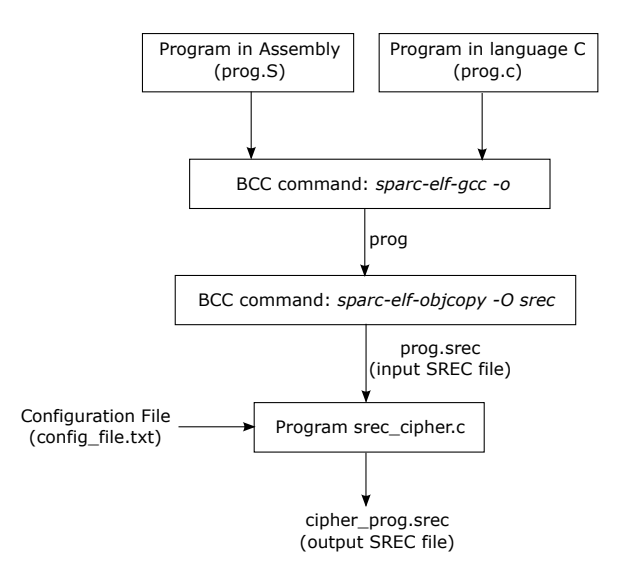

<span id="page-71-1"></span>Figura 5.3: Geração de um programa com instruções e/ou dados encriptados.

O programa srec\_cipher.c (Figuras [5.3](#page-71-1) e [5.4\)](#page-71-2) utiliza o arquivo de configuração config\_file.txt e o programa de entrada prog.srec (no formato SREC) para gerar o programa *cipher* prog.srec com as instruções e/ou dados seguros encriptados (no formato SREC).

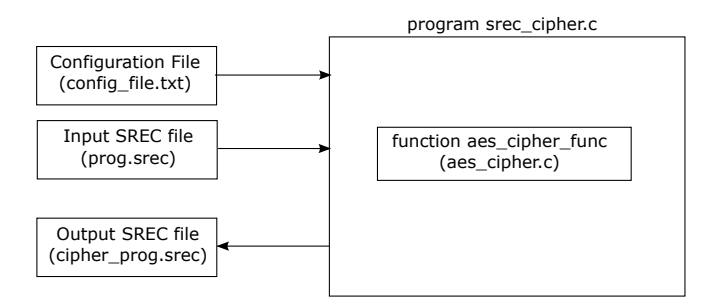

<span id="page-71-2"></span>Figura 5.4: Programa srec\_cipher.c.

O programa de entrada (no formato SREC) é gerado pelo BCC (Apêndice [A.3\)](#page-83-2) a partir de um programa escrito em Assembly ou em linguagem C.

A Tabela [5.9](#page-74-0) contém os campos do arquivo de configuração config\_file.txt, e a Tabela [5.10](#page-74-1) lista a localização do código fonte do programa srec\_cipher.c e a dos arquivos de entrada e de saída utilizados pelo programa srec\_cipher.c.
#### 5.3 Segmentos de Memória Segura

Para os programas do benchmark benchmark\_c (Seção [5.1.4\)](#page-67-0) criou-se um segmento de memória para as instruções seguras sectext e um segmento de memória para os dados seguros secdata (Figura [5.5\)](#page-72-0).

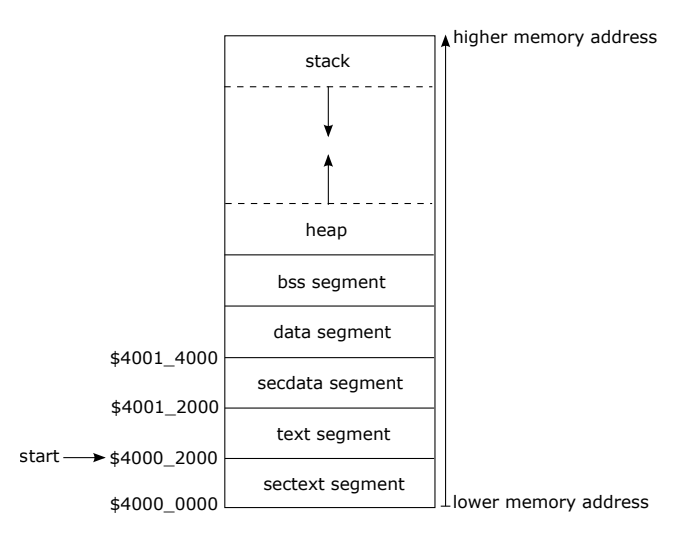

<span id="page-72-0"></span>Figura 5.5: Layout da memória para programas em linguagem C no LEON3-CONF.

A criação dos segmentos sectext e secdata é realizada pelo linker [\[14,](#page-79-0) [38\]](#page-81-0) (última etapa da compilação de um programa em linguagem C) através do linker script.

O linker script do LEON3 é sparc-elf/lib/ldscripts/sparcleon.x e está no diretório de instalação do BCC (Apêndice [A.3\)](#page-83-0). O linker script do LEON3-CONF é sparcsecleon.x e está em projectrepository/progs/benchmark  $c/c$  files.

Entretanto, em cada programa em linguagem C, é necessário indicar ao compilador e ao linker quais são as instruções e/ou os dados seguros através da diretiva de compilação \_\_attribute\_\_[\[42\]](#page-81-1).

Para simplificar o uso desta diretiva de compilação, o arquivo

projectrepository/progs/benchmark  $c/c$  files/sec\_layer.h contém os defines SEC\_LAYER\_SEC\_INST e SEC\_LAYER\_SEC\_DATA.

O define SEC\_LAYER\_SEC\_INST é utilizado para indicar que as instruções de uma função são seguras e, por isso, devem ser armazenadas no segmento de memória de instruções seguras sectext. A declaração deste define é exibida a seguir.

```
// Secutiry layer - security instruction
#define SEC_LAYER_SEC_INST __attribute__((section(".sectext")))
```
Por outro lado, o *define SEC\_LAYER\_SEC\_DATA* é usado para indicar quando as variáveis são seguras e, portanto, devem ser armazenadas no segmento de memória de dados seguros secdata. A declaração deste define é mostrada na sequência.

// Secutiry layer - security data #define SEC\_LAYER\_SEC\_DATA \_\_attribute\_\_((section(".secdata")))

#### 5.4 Avaliação de Desempenho

O desempenho do processador LEON3-CONF foi determinado a partir do número de períodos de clock (como descrito na Seção [3.1.4\)](#page-41-0) usados na execução de cada configuração dos programas do benchmark benchmark\_c (Seção [5.1.4\)](#page-67-0).

A Tabela [5.11](#page-75-0) mostra os resultados obtidos. A segunda coluna desta tabela ("Instruções e dados não seguros") indica o número total de períodos de clock utilizados na execução de cada programa com instruções e dados não seguros, isto é, o valor de referência para a avaliação de desempenho do LEON3-CONF. Por outro lado, as demais colunas da Tabela [5.11](#page-75-0) ("Instruções não seguras e dados seguros", "Instruções seguras e dados não seguros" e "Instruções e dados seguros") indicam o número de vezes em relação ao número de períodos de clock da segunda coluna.

#### 5.5 Avaliação de Área

A análise da área do processador LEON3-CONF foi realizada a partir dos resultados da sua síntese (Seção [3.3.3\)](#page-53-0).

O relatório de síntese utilizado para esta análise é o leon3mp.map.rpt[\[18\]](#page-79-1) e está no diretório projectrepository/work/quartus/leon3 sec.

A seção "Analysis & Synthesis Resource Utilization by Entity " deste relatório contém o número de células lógicas (logic cell) combinacionais (LC Combinationals) e de registradores (LC Registers) para cada bloco do LEON3-CONF sintetizado.

O termo "célula lógica"[\[17\]](#page-79-2) é um termo genérico adotado pelo software Intel <sup>R</sup> Quartus <sup>R</sup> Prime (Apêndice [A.4\)](#page-84-0) para indicar um bloco básico de construção. Para simplificar as comparações, as Tabelas [5.12,](#page-75-1) [5.13](#page-75-2) e [5.14](#page-75-3) utilizam a porcentagem de lógica combinacional (ao invés do número de células combinacionais) e a porcentagem de registradores (no lugar do número de registradores).

A Tabela [5.12](#page-75-1) exibe a porcentagem da área do LEON3-CONF em relação à área do LEON3, a Tabela [5.13](#page-75-2) destaca a porcentagem da área da camada de segurança (Seção [3.1\)](#page-26-0) em relação à área do LEON3-CONF, e a Tabela [5.14](#page-75-3) detalha a porcentagem da área de cada bloco da camada de segurança em relação à área total da camada de segurança.

| Campo de configuração | Descrição                                                  |
|-----------------------|------------------------------------------------------------|
| Input SREC file       | Nome e caminho do programa de entrada no                   |
|                       | formato SREC.                                              |
| Output SREC file      | Nome e caminho do programa de saída no                     |
|                       | formato SREC.                                              |
| SEC DATA EN           | Habilita o uso da região dos dados seguros.                |
| SEC DATA AES EN       | Seleciona o algoritmo de encriptação AES para              |
|                       | encriptar os dados seguros.                                |
| SEC DATA INIT ADDR    | Endereço inicial da região dos dados seguros.              |
| SEC DATA FINAL ADDR   | Endereço final da região dos dados seguros.                |
| SEC DATA KEY WORD0    | Bits 127 a 96 da chave da região dos dados                 |
| SEC_DATA_KEY_WORD1    | seguros.<br>Bits 95 a 64 da chave da região dos dados      |
|                       | seguros.                                                   |
| SEC DATA KEY WORD2    | Bits 63 a 32 da chave da região dos dados                  |
|                       | seguros.                                                   |
| SEC DATA KEY WORD3    | Bits 31 a 0 da chave da região dos dados                   |
|                       | seguros.                                                   |
| SEC INST EN           | Habilita o uso da região das instruções seguras.           |
| SEC_INST_AES_EN       | Seleciona o algoritmo de encriptação AES para              |
|                       | encriptar as instruções seguras.                           |
| SEC INST INIT ADDR    | Endereço inicial da região das instruções seguras.         |
| SEC INST FINAL ADDR   | Endereço final da região das instruções seguras.           |
| SEC_INST_KEY_WORD0    | Bits 127 a 96 da chave da região das instruções            |
| SEC_INST_KEY_WORD1    | seguras.<br>Bits 95 a 64 da chave da região das instruções |
|                       | seguras.                                                   |
| SEC_INST_KEY_WORD2    | Bits 63 a 32 da chave da região das instruções             |
|                       | seguras.                                                   |
| SEC_INST_KEY_WORD3    | Bits 31 a 0 da chave da região das instruções              |
|                       | seguras.                                                   |

Tabela 5.9: Campos do arquivo de configuração  $\mathit{config\_file.txt}$ 

Tabela 5.10: Arquivos relacionados com o programa $\mathit{src\_cipher.c}$ 

| Nome do arquivo Local      |                                                        |
|----------------------------|--------------------------------------------------------|
| srec cipher.c              | $project repository/tool \ data/sec \ cipher/source$   |
| $\textit{config}$ file.txt | $project repository/tool data/sec cipher/config$ files |
| prog.srec                  | $project repository/tool\_data/srec-cipher/stimulus$   |
| $cipher$ $prog.srec$       | $project repository/tool \ data/srec \ cipher/result$  |

<span id="page-75-0"></span>

|          | Instruções  | Instruções  | Instruções  | Instruções |
|----------|-------------|-------------|-------------|------------|
| Programa | e dados     | não seguras | seguras     | e dados    |
|          | não seguros | e dados     | e dados     | seguros    |
|          |             | seguros     | não seguros |            |
| prog 01  | 330         | 1,28x       | 1,86x       | 2,66x      |
| prog 02  | 15.735      | 2.11x       | 1,03x       | 2.14x      |
| prog 03  | 806.930     | 1,00010x    | 1,00034x    | 1,00039x   |
| prog 04  | 1.601.922   | 1,20019x    | 1,00020x    | 1,20054x   |
| prog 05  | 10.018      | 1.13x       | 1,10x       | 1.23x      |

Tabela 5.11: Número de períodos de clock utilizados na execução de cada programa

Tabela 5.12: Acréscimo de área do LEON3-CONF em relação à área do LEON3

<span id="page-75-1"></span>

| Lógica combinacional Registradores |       |
|------------------------------------|-------|
| 57,9%                              | 18,8% |

Tabela 5.13: Área da camada de segurança em relação à área do LEON3-CONF

<span id="page-75-2"></span>

| Bloco                      | Lógica        | Registradores |
|----------------------------|---------------|---------------|
|                            | combinacional |               |
| Camada de segurança        | 36,7%         | 15,8%         |
| $(\text{sec\_layer\_top})$ |               |               |

Tabela 5.14: Área de cada bloco da camada de segurança em relação à área total da camada de segurança

<span id="page-75-3"></span>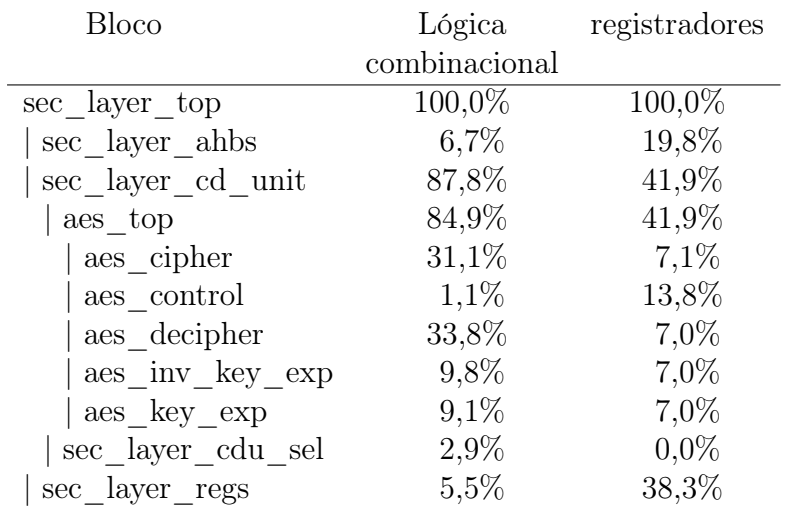

## Capítulo 6

## Conclusões

Em relação as funcionalidades exercitadas pelos programas dos benchmarks benchmark asm (Seção [5.1.3\)](#page-66-0) e benchmark c (Seção [5.1.4\)](#page-67-0), o LEON3-CONF é equivalente ao LEON3.

Conforme esperado e confirmado pela Tabela [5.11,](#page-75-0) o número de períodos de clock utilizados na execução de um programa depende do número de instruções (seguras e não seguras), do número de dados (seguros e não seguros) e da maneira como os dados (seguros e não seguros) são acessados pelo programa.

Os programas prog  $03$  e prog  $04$  (benchmark benchmark c), por exemplo, calculam o valor da sequência de Fibonacci F(n) (onde n é 20) utilizando recursão. Nos dois programas, o valor n e o resultado de F(n) são seguros, porém os valores intermediários são seguros apenas no programa prog $\theta$ 4. Por isso, o tempo de execução dos dois programas com apenas instruções seguras no LEON3-CONF (em relação ao respectivo programa sem instruções e dados seguros) é aproximadamente o mesmo: 1,00034 vezes no caso do  $prog_03$  e 1,00020 vezes no caso do prog  $04$ . Entretanto, o tempo de execução destes programas com dados seguros no LEON3-CONF (em relação ao respectivo programa sem instruções e dados seguros) é maior no prog $04$  do que no prog $03$  : 1,20019 vezes no caso do prog $04$  e 1,00010 vezes no caso do prog $03$  (quando o programa tem instruções não seguras e dados seguros); 1,20054 vezes no caso do prog $04$  e 1,00039 vezes no caso do prog\_03 (quando o programa tem instruções e dados seguros).

Ainda de acordo com a Tabela [5.11,](#page-75-0) o tempo de execução de um programa com apenas dados seguros no LEON3-CONF é, no melhor caso, 1,00010 vezes e, no pior caso, 2,11 vezes o tempo de execução do mesmo programa com instruções e dados não seguros; o tempo de execução de um programa com apenas instruções seguras no LEON3-CONF é, no melhor caso, 1,00020 vezes e, no pior caso, 1,86 vezes o tempo de execução do mesmo programa com instruções e dados não seguros; e o tempo de execução de um programa com instruções e dados seguros no LEON3-CONF é, no melhor caso, 1,00039 vezes e, no pior caso, 2,66 vezes o tempo de execução do mesmo programa com instruções e dados não seguros.

Este projeto também comparou a área do LEON3-CONF com a do LEON3 (Tabela [5.12\)](#page-75-1), além de quantificar a área da camada de segurança (Tabela [5.13\)](#page-75-2) e a dos seus blocos (Tabela [5.14\)](#page-75-3). Estas comparações foram realizadas a partir das áreas obtidas pelas sínteses do LEON3 e do LEON3-CONF. Os resultados indicam que a área do LEON3CONF é 57,9% maior do que a área do LEON3 em termos da lógica combinacional e 18,8% em termos dos registradores, e que a camada de segurança utiliza 36,7% da lógica combinacional e 15,8% dos registradores do LEON3-CONF. Além disso, verificou-se que a implementação do algoritmo de encriptação e decriptação AES (aes\_top) utiliza 84,9% da lógica combinacional e 41,9% dos registradores da camada de segurança. Estes últimos dados revelam a importância de novas pesquisas na implementação do algoritmo AES e/ou em novos algoritmos de encriptação e decriptação.

Em resumo, como esperado, se o usuário deseja fornecer confidencialidade à execução e aos dados do seu programa, ele(a) deve estar preparado(a) para aceitar uma perda de desempenho e um custo maior com área que advêm da camanda de segurança da arquitetura do LEON3-CONF.

#### 6.1 Trabalhos Futuros

A arquitetura do LEON3-CONF permite que diferentes algoritmos de encriptação e decriptação sejam facilmente adicionados ao hardware da camada de segurança. Portanto, uma sugestão de trabalhos futuros é adicionar outros algoritmos de encriptação e decriptação ao LEON3-CONF e, então, quantificar e avaliar os seus respectivos desempenhos. Sem dúvida, os scripts e os programas desenvolvidos para esta versão do LEON3-CONF poderão ser utilizados em novas verificações e análises de desempenho.

Outra sugestão é adicionar a garantia de integridade de instruções e/ou dados ao LEON3-CONF.

## Referências Bibliográficas

- <span id="page-78-5"></span>[1] Aeroflex Gaisler AB. GRMON User's Manual, novembro 2011. Version 1.1.51.
- <span id="page-78-1"></span>[2] Cobham Gaisler AB. Bare-C Cross-Compiler (BCC). URL = http://www.gaisler.com/anonftp/bcc/bin/linux/. Versão: BCC 4.4.2 release 1.0.47. Data da instalação: 13 de agosto de 2017. Último acesso: 14 de fevereiro de 2018.
- [3] Cobham Gaisler AB. Download LEON/GRLIB. URL = http://www.gaisler.com/index.php/downloads/leongrlib. Data do download: 4 de julho de 2011. Último acesso: 16 de dezembro de 2017.
- <span id="page-78-2"></span>[4] Cobham Gaisler AB. GRMON2. URL = http://www.gaisler.com/index.php/products/debug-tools/grmon2. Último acesso: 18 de fevereiro de 2018.
- [5] Cobham Gaisler AB. LEON3 Processor. URL = http://www.gaisler.com/index.php/products/processors/leon3. Último acesso: 28 de outubro de 2017.
- <span id="page-78-0"></span>[6] Cobham Gaisler AB. Bare-C Cross-Compiler (BCC) User's Manual, dezembro 2017. Version 1.0.50. URL = http://www.gaisler.com/doc/bcc.pdf. Último acesso: 14 de fevereiro de 2018.
- [7] Cobham Gaisler AB. GRLIB IP Core User's Manual, maio 2017. Version 2017.2. URL = http://www.gaisler.com/products/grlib/grip.pdf. Último acesso: 28 de outubro de 2017.
- <span id="page-78-4"></span>[8] Cobham Gaisler AB. GRLIB IP Library User's Manual, maio 2017. Version 2017.2. URL = http://www.gaisler.com/products/grlib/grlib.pdf. Último acesso: 28 de outubro de 2017.
- <span id="page-78-3"></span>[9] Cobham Gaisler AB. GRMON2 User's Manual, novembro 2017. Version 2.0.87. URL = http://www.gaisler.com/doc/grmon2.pdf. Último acesso: 8 de dezembro 2017.
- [10] Cobham Gaisler AB. LEON/GRLIB Guide Configuration and Development Guide, maio 2017. Version 2017.2. URL = http://www.gaisler.com/products/grlib/guide.pdf. Último acesso: 28 de outubro de 2017.
- [11] Shaizeen Aga and Satish Narayanasamy. InvisiMem: Smart Memory Defenses for Memory Bus Side Channel. SIGARCH Comput. Archit. News, 45(2):94–106, junho 2017.
- [12] ARM. AMBA AXI (Advanced eXtensible Interface) Protocol Specification, 2008. Version 1.0.
- <span id="page-79-3"></span>[13] Copyright (c) 1998-2011 BSI. GTKWave 3.3 Wave Analyzer User's Guide, maio 2011. URL = http://www.ic.unicamp.br/ $\textdegree$ ducatte/mc542/Docs/gtkwave.pdf. Ultimo acesso: 15 de fevereiro de 2018.
- <span id="page-79-0"></span>[14] Steve Chamberlain and Ian Lance Taylor. The GNU linker - ld (GNU Binutils). Free Software Foundation, Inc., 2013. Version 2.24.0.
- [15] Xi Chen, Robert P. Dick, and Alok Choudhary. Operating System Controlled Processor-Memory Bus Encryption. In Proceedings of the Conference on Design, Automation and Test in Europe, DATE'08, pages 1154–1159, New York, NY, USA, 2008. ACM.
- [16] Patrick Colp, Jiawen Zhang, James Gleeson, Sahil Suneja, Eyal de Lara, Himanshu Raj, Stefan Saroiu, and Alec Wolman. Protecting Data on Smartphones and Tablets from Memory Attacks. SIGARCH Comput. Archit. News, 43(1):177–189, março 2015.
- <span id="page-79-2"></span>[17] Intel Corporation. Quartus Prime Pro Edition Help version 17.1 - logic cell  $Definition. URL = http://quartushelp.altera.com/17.1/index.htm?textToSearch=$ #reference/glossary/def\_lcell.htm. Último acesso: 29 de abril de 2018.
- <span id="page-79-1"></span>[18] Intel Corporation. Quartus Prime Pro Edition Help version 17.1 - Synthesis  $Resources$   $Reports$ . URL = http://quartushelp.altera.com/17.1/index.htm#report/ rpt/rpt\_file\_resource\_usage\_analysis.htm. Último acesso: 29 de abril de 2018.
- [19] Intel Corporation. Intel <sup>R</sup> Software Guard Extensions Programming  $Reference,$  outubro 2014. 329298-002US. URL  $=$ https://software.intel.com/sites/default/files/managed/48/88/329298-002.pdf. Último acesso: 26 de maio de 2018.
- [20] Guillaume Duc and Ronan Keryell. CryptoPage: An Efficient Secure Architecture with Memory Encryption, Integrity and Information Leakage Protection. In Proceedings of the 22Nd Annual Computer Security Applications Conference, ACSAC '06, pages 483–492, Washington, DC, USA, 2006. IEEE Computer Society.
- [21] Morris J. Dworkin and et al. Federal Information Processing Standards Publication (FIPS) 197 - Advanced Encryption Standard (AES). NIST (National Institute of Standards and Technology), U.S. Department of Commerce, novembro 2001. URL = http://nvlpubs.nist.gov/nistpubs/FIPS/NIST.FIPS.197.pdf. Último acesso: 8 de dezembro de 2017.
- <span id="page-80-4"></span>[22] Intel FPGA. Intel® Quartus® Prime Software. URL=https://www.altera.com/products/design-software/fpga-design/quartusprime/what-s-new.html. Último acesso: 1 de maio de 2018.
- <span id="page-80-5"></span>[23] Intel FPGA. Intel® Quartus® Prime Software - Download Center. URL=https://www.altera.com/downloads/download-center.html. Último acesso: 1 de maio de 2018.
- <span id="page-80-0"></span>[24] Tristan Gingold. GHDL. URL = http://ghdl.free.fr. Versão: ghdl 0.31-1pgavin2 trusty2. Data da instalação: 17 de agosto de 2015. Último acesso: 12 de fevereiro de 2018.
- <span id="page-80-1"></span>[25] Tristan Gingold. GHDL Documentation. URL = https://ghdl.readthedocs.io/en/latest/index.html. Revision 900f7cf3. Último acesso: 13 de fevereiro de 2018.
- [26] Barbara Guttman and Edward Roback. An Introduction to Computer Security: The NIST Handbook (NIST Special Publication 800-12). NIST (National Institute of Standards and Technology), U.S. Department of Commerce, Computer Security Division, Computer Systems Laboratory, outubro 1995.
- [27] IEEE. IEEE Internet of Things. URL=https://iot.ieee.org. Último acesso: 3 de dezembro de 2017.
- [28] IEEE. Towards a definition of the Internet of Things (IoT), maio 2015. Revision 1.
- <span id="page-80-2"></span>[29] Free Software Foundation Inc. GNU General Public License. URL=http://www.gnu.org/licenses/gpl.txt. Último acesso: 4 de novembro de 2017.
- <span id="page-80-3"></span>[30] Free Software Foundation Inc. GNU Operating System - GNU Binutils. URL = https://www.gnu.org/software/binutils. Versão: 7 de fevereiro de 2018. Último acesso: 14 de fevereiro de 2018.
- [31] SPARC International Inc. The SPARC Architecture Manual, 1991. Version 8. Revision SAV080SI9308. URL = http://www.gaisler.com/doc/sparcv8.pdf. Último acesso: 9 de dezembro de 2017.
- <span id="page-80-6"></span>[32] Terasic Technologies Inc. Altera DE2-115 Development and  $Education$  Board. URL = http://www.terasic.com.tw/cgibin/page/archive.pl?Language=English&CategoryNo=139&No=502&PartNo=1. Último acesso: 4 de novembro de 2017.
- <span id="page-80-7"></span>[33] Terasic Technologies Inc. *DE2-115 User Manual*, agosto 2017. Version 2.3.
- [34] ARM Limited.  $AMBA^{TM}$  Specification, 1999. Revision 2.0. ARM IHI 0011A. URL  $=$ https://developer.arm.com/docs/ihi0011/latest/ambatm-specification-rev-20. Último acesso: 9 de dezembro de 2017.
- [35] NIST (National Institute of Standards and Technology), U.S. Department of Commerce. Final Version of NIST Cloud Computing Definition Published. URL=https://www.nist.gov/news-events/news/2011/10/final-version-nist-cloudcomputing-definition-published. Último acesso: 3 de dezembro de 2017.
- [36] NIST (National Institute of Standards and Technology), U.S. Department of Commerce, Computer Security Division, Information Technology Laboratory. Glossary of Key Information Security Terms, maio 2013. Editor Richard Kissel; NISTIR 7298, Revision 2. URL = http://nvlpubs.nist.gov/nistpubs/ir/2013/NIST.IR.7298r2.pdf. Ultimo acesso: 14 de outubro de 2017.
- [37] NIST (National Institute of Standards and Technology), U.S. Department of Commerce. Cryptographic Standards and Guidelines - AES Development, dezembro 2016. URL=https://csrc.nist.gov/projects/cryptographic-standards-andguidelines/archived-crypto-projects/aes-development. Último acesso: 8 de dezembro de 2017.
- <span id="page-81-0"></span>[38] David A. Patterson and John L. Hennessy. Computer Organization and Design - The Hardware / Software Interface. Morgan Kaufmann, 5th edition, 2014.
- [39] Brian Rogers, Siddhartha Chhabra, Milos Prvulovic, and Yan Solihin. Using Address Independent Seed Encryption and Bonsai Merkle Trees to Make Secure Processors OS- and Performance-Friendly. Proceedings of the 40th Annual IEEE/ACM International Symposium on Microarchitecture, pages 183–196, 2007.
- <span id="page-81-2"></span>[40] SOURCEFORGE.  $GTKWave$ . URL = http://gtkwave.sourceforge.net. Versão: gtkwave 3.3.58-1. Data da instalação: 17 de agosto de 2015. Último acesso: 12 de fevereiro de 2018.
- [41] William Stallings. Cryptography and Network Security Principles and Practice. Prentice Hall, 5th edition, 2011.
- <span id="page-81-1"></span>[42] Richard M. Stallman and the GCC Developer Community. Using the GNU Compiler Collection (GCC) for gcc version 7.3.0. Free Software Foundation, Inc., 2017. Section 6.32 Specifying Attributes of Variables.
- [43] G. Edward Suh, Dwaine Clarke, Blaise Gassend, Marten van Dijk, and Srinivas Devadas. AEGIS: Architecture for Tamper-evident and Tamper-resistant Processing. Proceedings of the 17th Annual International Conference on Supercomputing, pages 160–171, junho 2003.
- <span id="page-81-3"></span>[44] Wikipedia (the free encyclopedia).  $SREC$  (file format). URL = https://en.wikipedia.org/wiki/SREC\_(file\_format). Versão: 18 de janeiro de 2018. Último acesso: 14 de fevereiro de 2018.
- [45] Blaise-Pascal Tine and Sudhakar Yalamanchili. *PageVault: Securing Off-Chip* Memory using Page-Based Authentication. In Proceedings of the International

Symposium on Memory Systems, MEMSYS '17, pages 293–304, New York, NY, USA, 2017. ACM.

- [46] Chenyu Yan, Daniel Englender, Milos Prvulovic, Brian Rogers, and Yan Solihin. Improving Cost, Performance, and Security of Memory Encryption and Authentication. SIGARCH Comput. Archit. News, 34(2):179–190, maio 2006.
- [47] Xiaokun Yang and Jean H. Andrian. A High-Performance On-Chip Bus (MSBUS) Design and Verification. IEEE Transactions on Very Large Scale Integration (VLSI) Systems, pages 1350–1354, julho 2014.
- [48] Xiaokun Yang and Wujie Wen. Design of A Pre-Scheduled Data Bus for Advanced Encryption Standard Encrypted System-on-Chips. Design Automation Conference (ASP-DAC), 2017 22nd Asia and South Pacific, pages 506–511, janeiro 2017.
- [49] Vinson Young, Prashant J. Nair, and Moinuddin K. Qureshi. DEUCE: Write-Efficient Encryption for Non-Volatile Memories. SIGPLAN Not., 50(4):33–44, março 2015.

# Apêndice A Softwares e Plataforma FPGA

Neste apêndice são documentados os softwares e a plataforma FPGA utilizados neste projeto. O apêndice está estruturado em seis divisões. O Apêndice [A.1](#page-83-1) especifica o compilador e simulador de VHDL utilizado e os scripts desenvolvidos para executá-lo. O Apêndice [A.2](#page-83-2) lista o software usado para visualizar as formas de onda geradas pelas simulações dos códigos VHDL. O Apêndice [A.3](#page-83-0) documenta o cross-compiler utilizado para compilar e gerar o executável dos programas em Assembly ou em linguagem C que serão executados no LEON3 ou no LEON3-CONF. O Apêndice [A.4](#page-84-0) descreve o software usado para sintetizar e programar o LEON3 e o LEON3-CONF na plataforma FPGA e os scripts desenvolvidos para executar este software. O Apêndice [A.5](#page-85-0) lista as principais características da plataforma FPGA escolhida para este projeto. Por último, o Apêndice [A.6](#page-86-0) apresenta o monitor de debug usado para auxiliar na execução de programas quando o processador (o LEON3 ou o LEON3-CONF) está programado em FPGA.

#### <span id="page-83-1"></span>A.1 GHDL

O compilador e simulador open-source para a linguagem VHDL utilizado foi o GHDL[\[24,](#page-80-0) [25\]](#page-80-1). A forma de onda gerada pelo GHDL é do tipo VCD (Value Change Dump).

Os scripts bash desenvolvidos para executar o GHDL estão descritos na Tabela [A.1](#page-84-1) e podem ser encontrados no diretório projectrepository/tool\_data/ghdl/leon3\_sec.

#### <span id="page-83-2"></span>A.2 GTKWave

O visualizador de forma de onda do tipo VCD (Value Change Dump) utilizado foi o GTKWave[\[40,](#page-81-2) [13\]](#page-79-3). O GTKWave é um software livre sob licença GPL (GNU General Public License)[\[29\]](#page-80-2).

#### <span id="page-83-0"></span>A.3 Bare-C Cross-Compiler (BCC)

O cross-compiler utilizado para compilar e gerar os executáveis dos programas a serem executados no LEON3 e no LEON3-CONF foi o Bare-C Cross-Compiler (BCC)[\[6,](#page-78-0) [2\]](#page-78-1). O

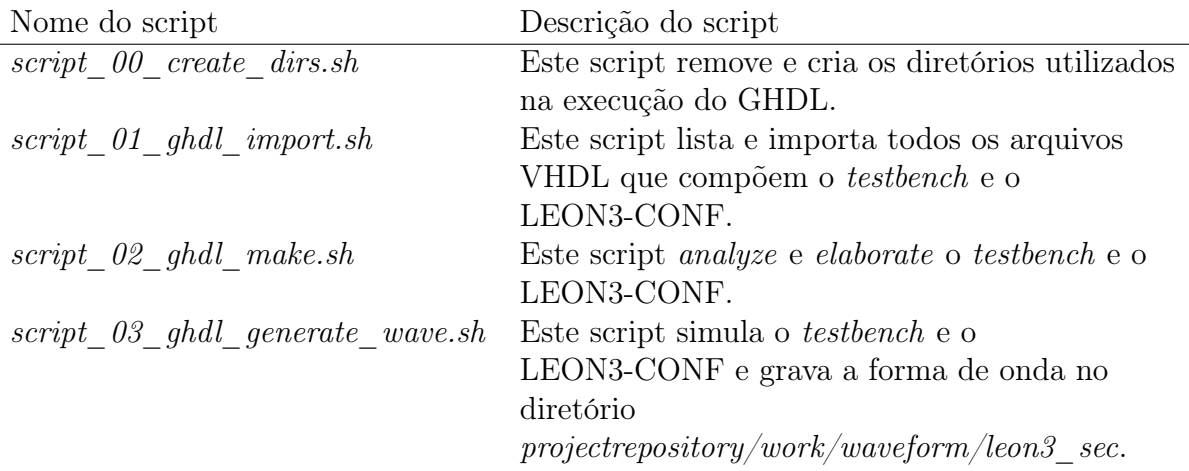

<span id="page-84-1"></span>Tabela A.1: Scripts desenvolvidos para executar o GHDL

BCC é baseado em GNU compiler tools[\[30\]](#page-80-3). O diretório de instalação utilizado para o BCC é /opt/sparc-elf-4.4.2.

As ferramentas do BCC utilizadas estão na Tabela [A.2.](#page-84-2)

<span id="page-84-2"></span>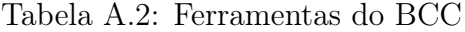

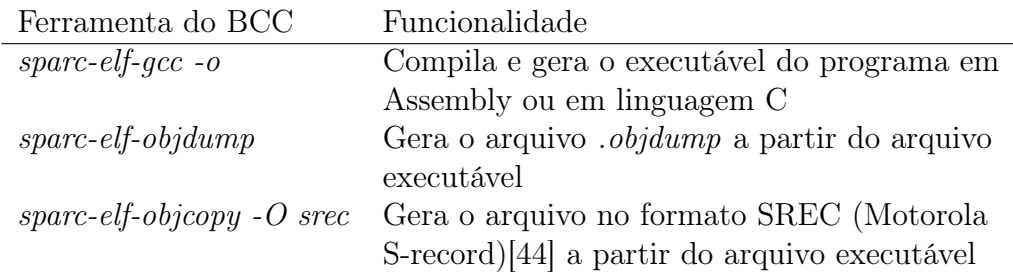

O script em Perl script\_10\_srec.pl foi desenvolvido para executar as ferramentas do BCC (Tabela [A.2\)](#page-84-2) de acordo com a linguagem do programa a ser executado no LEON3 ou no LEON3-CONF. O script projectrepository/progs/bench\_01/prog\_01/script\_10\_ srec.pl é um exemplo quando o programa foi desenvolvido em Assembly (prog. S), e o script projectrepository/progs/benchmark\_c/prog\_01\_11/script\_10\_srec.pl é um exemplo quando o programa foi desenvolvido em linguagem C (prog.c).

No fluxo de desenvolvimento adotado, o formato do programa (em Assembly ou em linguagem C) executado no LEON3 ou LEON3-CONF (quando o processador é simulado ou quando está programado em FPGA) é o formato SREC.

#### <span id="page-84-0"></span>A.4 Intel <sup>R</sup> Quartus <sup>R</sup> Prime - Web Edition

O software Intel <sup>R</sup> Quartus <sup>R</sup> Prime[\[22\]](#page-80-4) foi utilizado para sintetizar o LEON3 e o LEON3-CONF e para programá-los em FPGA (Apêndice [A.5\)](#page-85-0).

A versão do Quartus usada foi 11.0 Build 157 04/27/2011 SJ Web Edition. As versões Web Edition[\[23\]](#page-80-5) não requerem licença.

Os scripts da Tabela [A.3](#page-85-1) foram desenvolvidos para sintetizar o LEON3-CONF e estão no diretório projectrepository/tool\_data/quartus/leon3\_sec.

<span id="page-85-1"></span>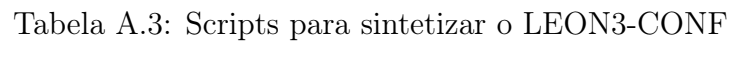

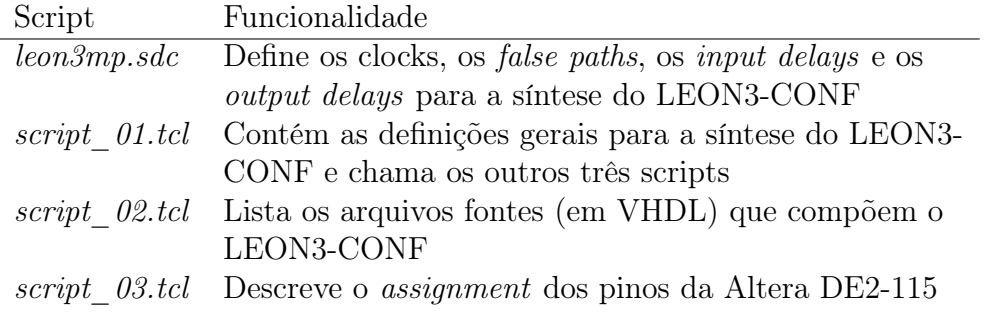

Além disso, os arquivos da Tabela [A.4](#page-85-2) contêm dicas sobre a utilização do software Intel® Quartus® Prime e estão no diretório projectrepository/doc/how\_to.

<span id="page-85-2"></span>Tabela A.4: Dicas sobre o software Intel <sup>R</sup> Quartus <sup>R</sup> Prime

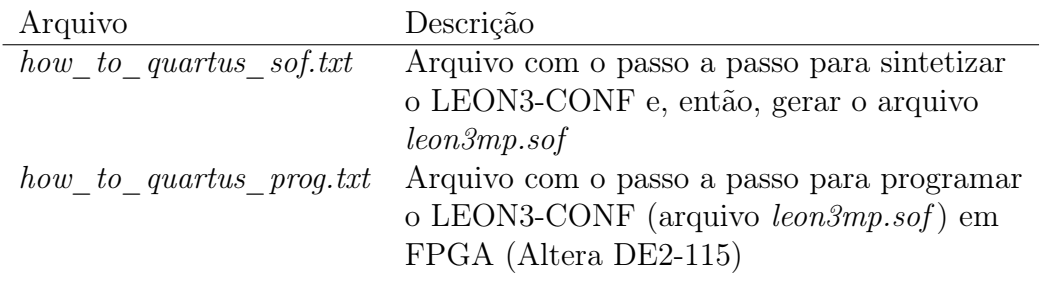

#### <span id="page-85-0"></span>A.5 Altera DE2-115

A FPGA (Field Programmable Gate Arrays) selecionada e utilizada neste projeto foi Altera DE2-115 Development and Education Board[\[32,](#page-80-6) [33\]](#page-80-7).

As principais características da placa DE-115 são:

- Altera 60-nm Cyclone IV EP4CE115F29 device;
- 115K LEs (logic elements);
- 2MB SRAM;
- Duas 64MB SDRAMs;
- 8MB de memória Flash;

• Oscilador de 50MHz.

### <span id="page-86-0"></span>A.6 General Debug Monitor GRMON2

O GRMON2[\[4,](#page-78-2) [9\]](#page-78-3) é um monitor de debug para os processadores LEON2, LEON3 e LEON4 e para System-on-Chip (SoC) designs baseados em GRLIB IP library[\[8\]](#page-78-4).

As principais funções do GRMON2 são:

- Acesso de leitura e de escrita aos registradores e à memória;
- Built-in disassembler e trace buffer management;
- Downloading e execução de aplicações no LEON3;
- Gerenciamento de breakpoint e watchpoint;
- Conexão remota ao GNU debugger (GDB);
- Suporte aos *debug links* USB, JTAG, RS232, PCI, Ethernet e SpaceWire;
- $\bullet$  Interface Tcl<sup>[1](#page-86-1)</sup> (scripts, procedures, variáveis, loops etc.).

O GRMON2 possui dois tipos de licenças: a profissional (GRMON2 Professional) e a de avaliação ou acadêmica (GRMON2 Evaluation/Academic version). A licença utilizada durante o projeto do LEON3-CONF foi a acadêmica, porque um dos objetivos deste projeto é utilizar ferramentas sob licença GPL ou sob licença acadêmica.

Devido à validade das licenças acadêmicas, algumas licenças do GRMON[\[1\]](#page-78-5) e algumas do GRMON2 foram utilizadas ao longo deste projeto. A última licença acadêmica do GRMON2 utilizada foi a versão GRMON2 LEON debug monitor v2.0.85 32-bit eval version.

No projeto do LEON3-CONF, o GRMON2 foi utilizado para:

- leitura e escrita nos registradores da camada de segurança;
- leitura de determinadas posições da memória (SDRAM);
- leitura do conteúdo da cache de instruções e da cache de dados;
- escrita de um programa no formato SREC[\[44\]](#page-81-3) na memória (SDRAM) e execução deste programa.

Os comandos do GRMON2 utilizados para cada programa executado no LEON3- CONF em FPGA estão documentados no arquivo dicas.txt (Tabela [A.5\)](#page-87-0).

<span id="page-86-1"></span><sup>&</sup>lt;sup>1</sup> Tool Command Language

<span id="page-87-0"></span>Tabela A.5: Local do arquivo dicas.txt para cada benchmark

| <i>Benchmark</i> | Local do arquivo <i>dicas.txt</i>                                                                                           |
|------------------|----------------------------------------------------------------------------------------------------|
| bench $01$       | $project repository/progs/bench 01/prog * /dicas.txt$                                                                       |
| benchmark regs   | $project repository/progress/benchnark~regs/prog$ */dicas.txt                                                               |
| benchmark asm    | $project repository/progress) denotes the number of nodes, and the number of nodes, and the number of nodes, respectively.$ |
| $benchmark$ c    | $project repository/progress/benchnark-c/prog$ */dicas.txt                                                                  |

## Apêndice B

# Exemplo de Configuração do LEON3-CONF

Os programas do benchmark benchmark\_c (Seção [5.1.4\)](#page-67-0) contêm a função sec\_layer\_ config que configura os registradores do LEON3-CONF. Na sequência, a função sec\_ layer config do programa prog 02  $11/prog.c$  é apresentada para exemplificar a configuração do LEON3-CONF.

```
//-----------------------------------------------------------------------
// Configure the sec_layer registers
//-----------------------------------------------------------------------
void sec_layer_config()
{
  // Security data using AES
  SEC\_DATA\_CONFIG\_REG = 0x00010001;SEC_DATA_INIT_ADDR_REG = (int)(&vector);
  SEC\_DATA\_FINAL\_ADDR\_REG = (int)(\&notused_3);SEC_DATA_KEY_WORD3_REG = 0x29F9A0DC;
  SEC_DATA_KEY_WORD2_REG = 0xAC6E6185;
  SEC\_DATA\_KEY\_WORD1\_REG = 0x5E5020A8;SEC_DATA_KEY_WORD0_REG = 0x7691BE03;
  // Security instruction using AES
  SEC_INST_CONFIG_REG = 0x00010001;
  SEC_INST_INIT_ADDR_REG = 0x40000020;
  SEC_INST_FINAL_ADDR_REG = 0x400001AC;
  SEC_INST_KEY_WORD3_REG = 0x09CF4F3C;
```

```
SEC_INST_KEY_WORD2_REG = 0xABF71588;
 SEC_INST_KEY_WORD1_REG = 0x28AED2A6;
 SEC_INST_KEY_WORD0_REG = 0x2B7E1516;
 // Performance configuration
 SEC_PERF_INIT_ADDR_REG = 0x40000020;
 SEC_PERF_FINAL_ADDR_REG = 0x400001B0;
 // Enable the performance analysis
 SEC_PERF_CONFIG_REG = 0x01;// Enable security module
 SEC_CONFIG\_REG = 0x01;
}
```